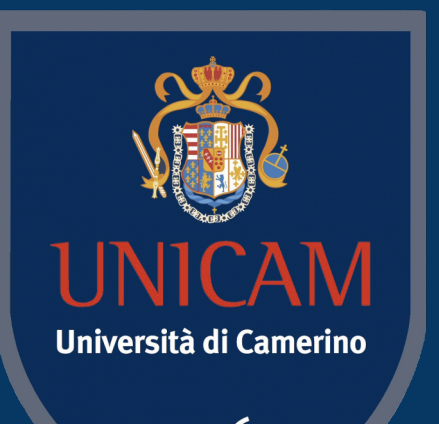

1336

# Applied Game Design

Course Introduction

Prof. Fabrizio Fornari

2nd May, 2023

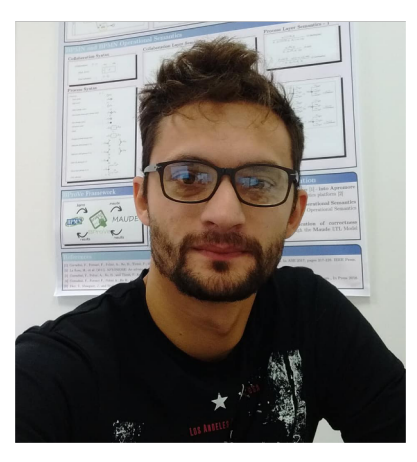

### Who is Fabrizio Fornari?

**2022** Research fellow in Computer Science at UNICAM

**2020** Postdoc in Computer Science at UNICAM

**2018** PhD title in Computer Science at UNICAM. 3 months in Brisbane Queensland University of Technology (Australia)

**2012-2013** Master's degree in Computer Science at UNICAM and University of Reykjavik (Iceland)

**2010-2011** Bachelor degree in Computer Science at UNICAM

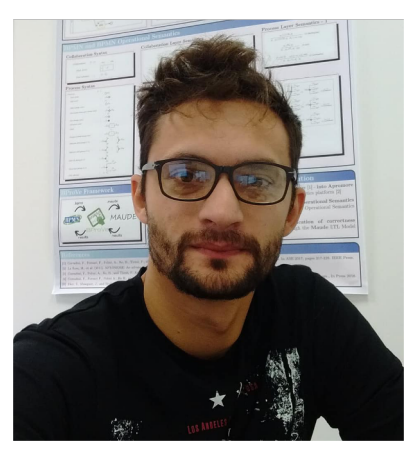

## Who is Fabrizio Fornari?

- **Applied Game Design** at "University of Camerino", Department of Computer Science 2022/2023
- **Software Project Management Laboratory** at "University of Camerino", Department of Computer Science 2018/2019, 2020/2021, 2021/2022, 2022/2023
- **Logic and Constraint Programming** at "University of Camerino", Department of Computer Science 2021/2022
- **Computer Science** at "Università di Macerata", Faculty of "Economia e diritto" 2018/2019, 2019/2020

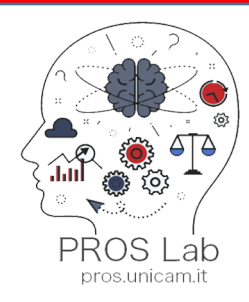

### PROS Lab Membe

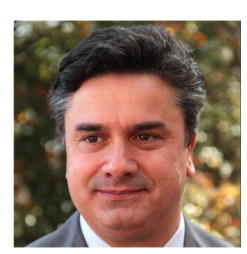

**Flavio Corradini FULL PROFESSOR** 

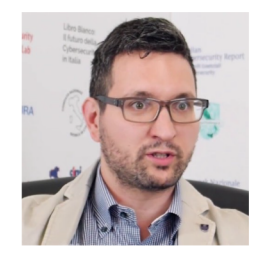

**Francesco Tiezzi** ASSOCIATE PROFESSOR

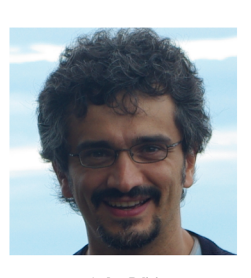

Andrea Polini ASSOCIATE PROFESSOR

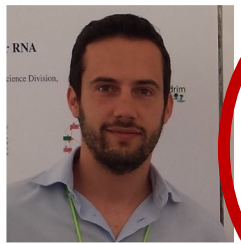

Andrea Morichetta RESEARCH FELLOW

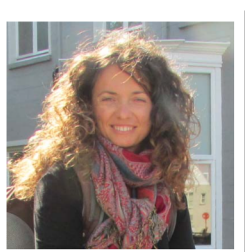

 ${\bf Barbara} \ {\bf Re}$ ASSOCIATE PROFESSOR

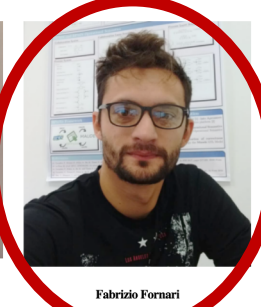

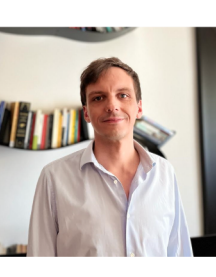

Lorenzo Rossi RESEARCH FELLOW

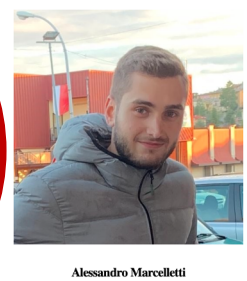

PHD STUDENT

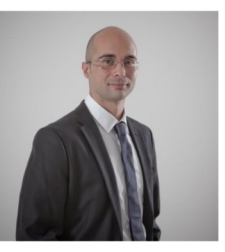

Massimo Callisto De Donato RESEARCH FELLOW

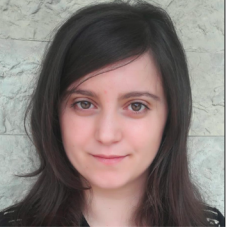

Caterina Luciani PHD STUDENT

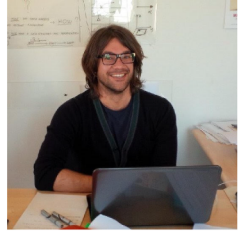

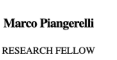

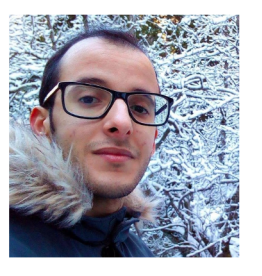

**Khalid Bourr** PHD STUDENT

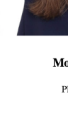

#### https://pros.unicam.it/member

# PROcesses and Services L

Our journey started promoting the usage of **formal methods** and **automatic tools** for the **development of high-quality software** having care of hiding the complexity of formal methods to the final user

#### **HOW?**

By developing:

- **Languages, techniques, approaches** for the *modelling* and *analysis* of systems
- Complex systems based on **process-** and on **serviceoriented applications**

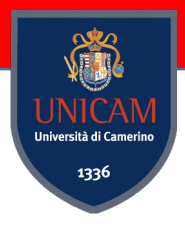

### Main Topics and Contributions

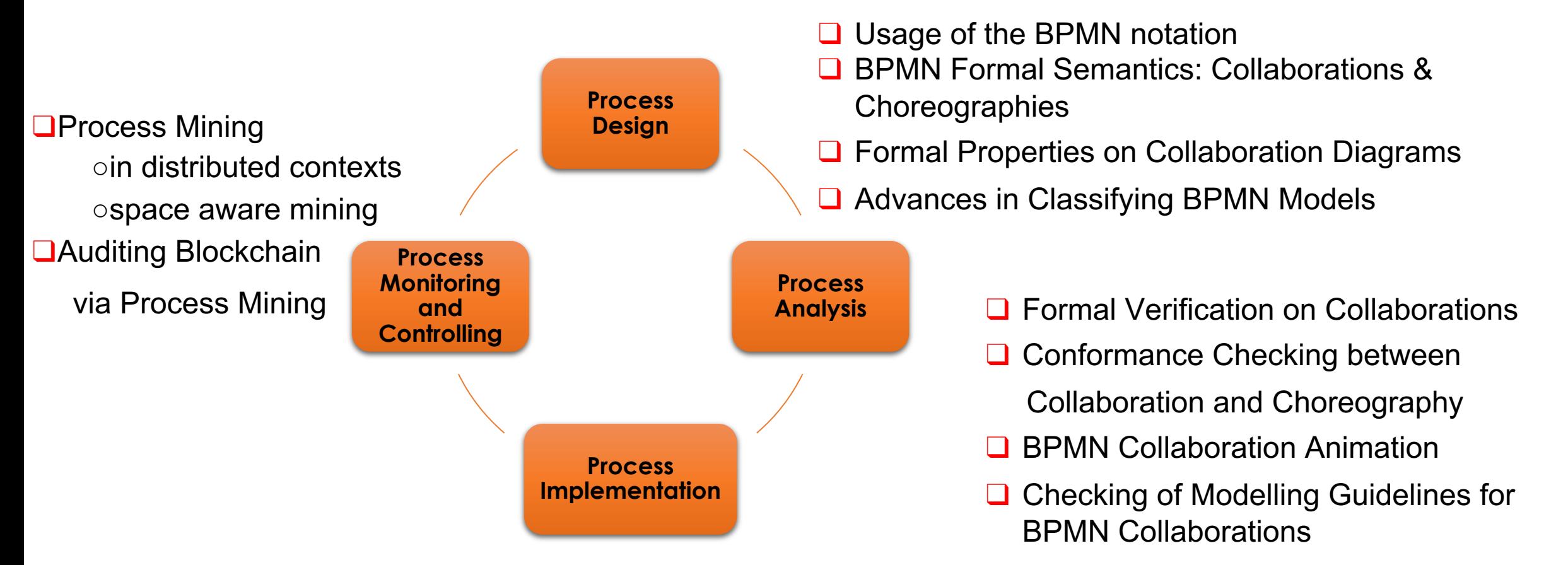

❑Choreography Execution via Blockchain ❑IoT and Multi-robot systems enactments

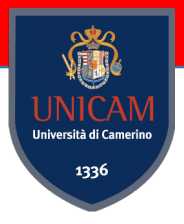

#### Business Process Model and Notation

❑ **Business Process Model and Notation** is an OMG standard graphical language to design business process models ❑ It is a *"de-facto"* standard notation to **supporting business process modelling for all business stakeholders**

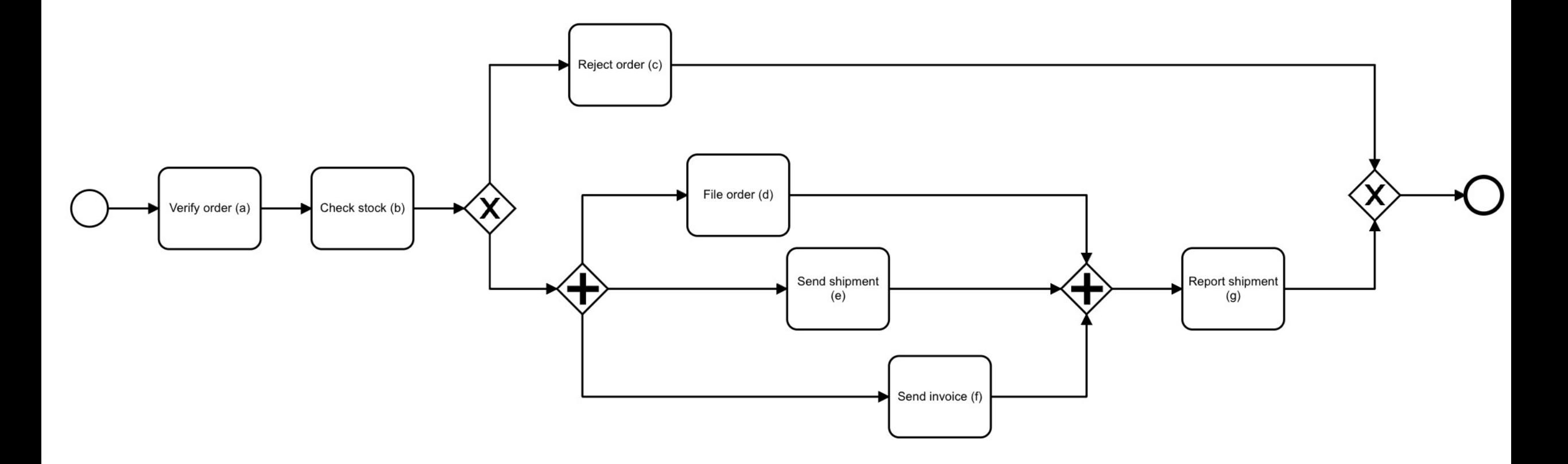

### Operational Semantics

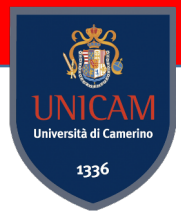

The Operational semantics is based on a set of inference rules defined at different layers:

- Collaboration Layer
- Process Layer
	- Control Flow Constructs
	- Task Constructs
	- Node Collections

#### Marking

A marking is a distribution of tokens over pool, messages, edges, and process elements, that indicates message arrivals and the process nodes that are active or not in a given step of the execution.

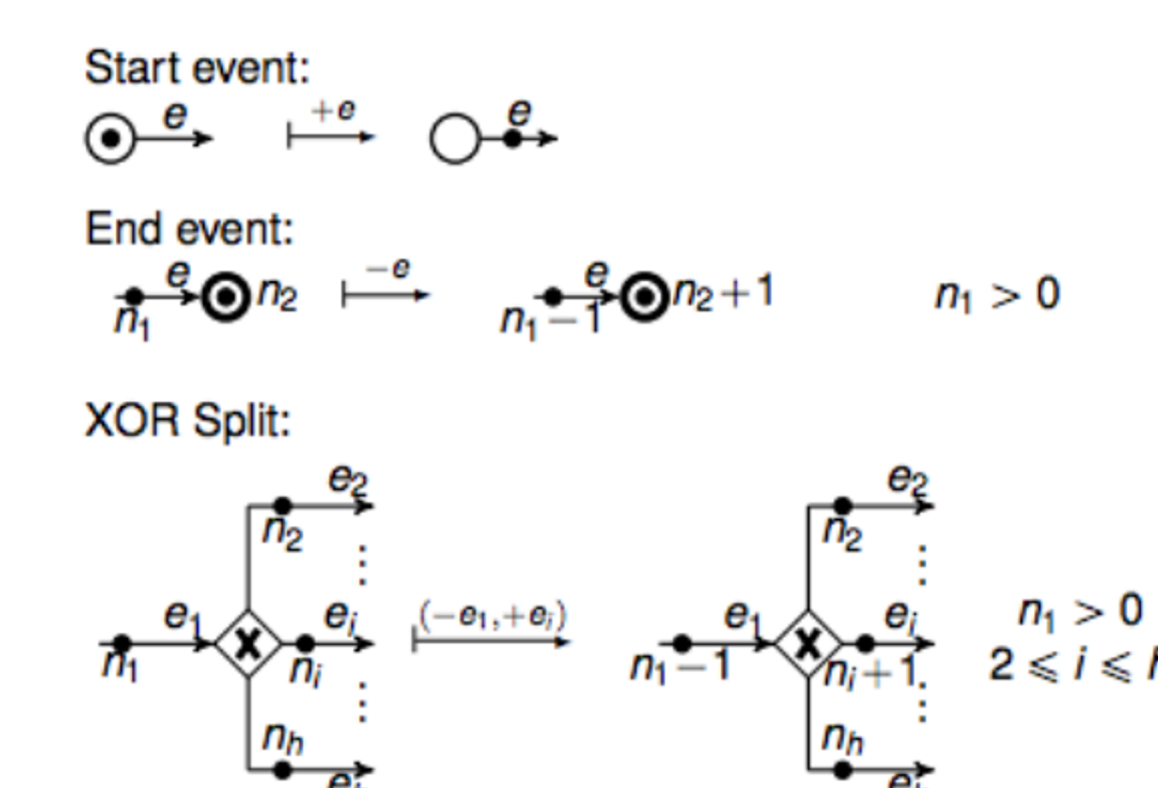

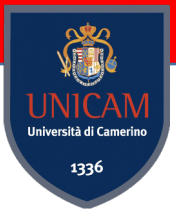

# Labelled Transition System (LTS)

**Definition:** A labelled transition system  $(S, s_0, L, \delta)$  consists

of

 $-$  a set S of *states* 

 $-$  an *initial state*  $s_0 : S$ 

 $-$  a set L of *action labels* 

- a transition relation  $\delta : \mathbb{P} (S \times L \times S)$ .

**Example:** 

\n
$$
\text{LightSwitch}_1 = (\{dark, light\}, dark, \{on, off\}, \{(dark, on, light), (light, off, dark)\})
$$
\n

\n\n $\text{dark} \quad \text{on} \quad \text{light}$ \n

--- E-Start acts on a start with Status = enabled, and it changes the Status to disabled increasing the output EdgeToken.

rl [E-Start] : start( enabled , IEName . IEToken ) => {tUpd(emptyEdgeSet , IEName . IEToken)}start( disabled , IEName . increaseToken( IEToken ) ) .

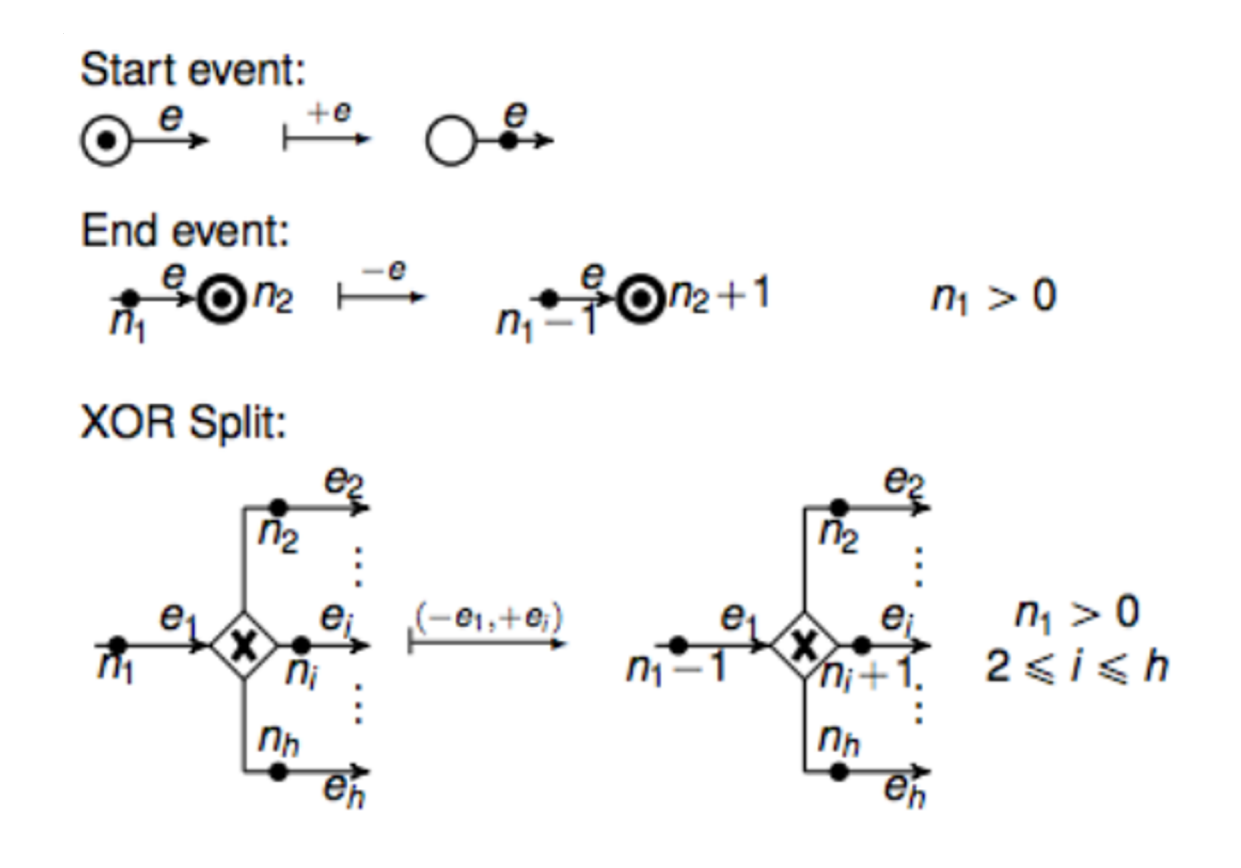

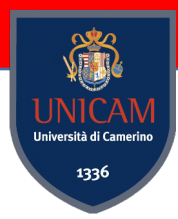

#### BProVe – Business Process Verifier

#### Welcome to the BProVe Web Interface!

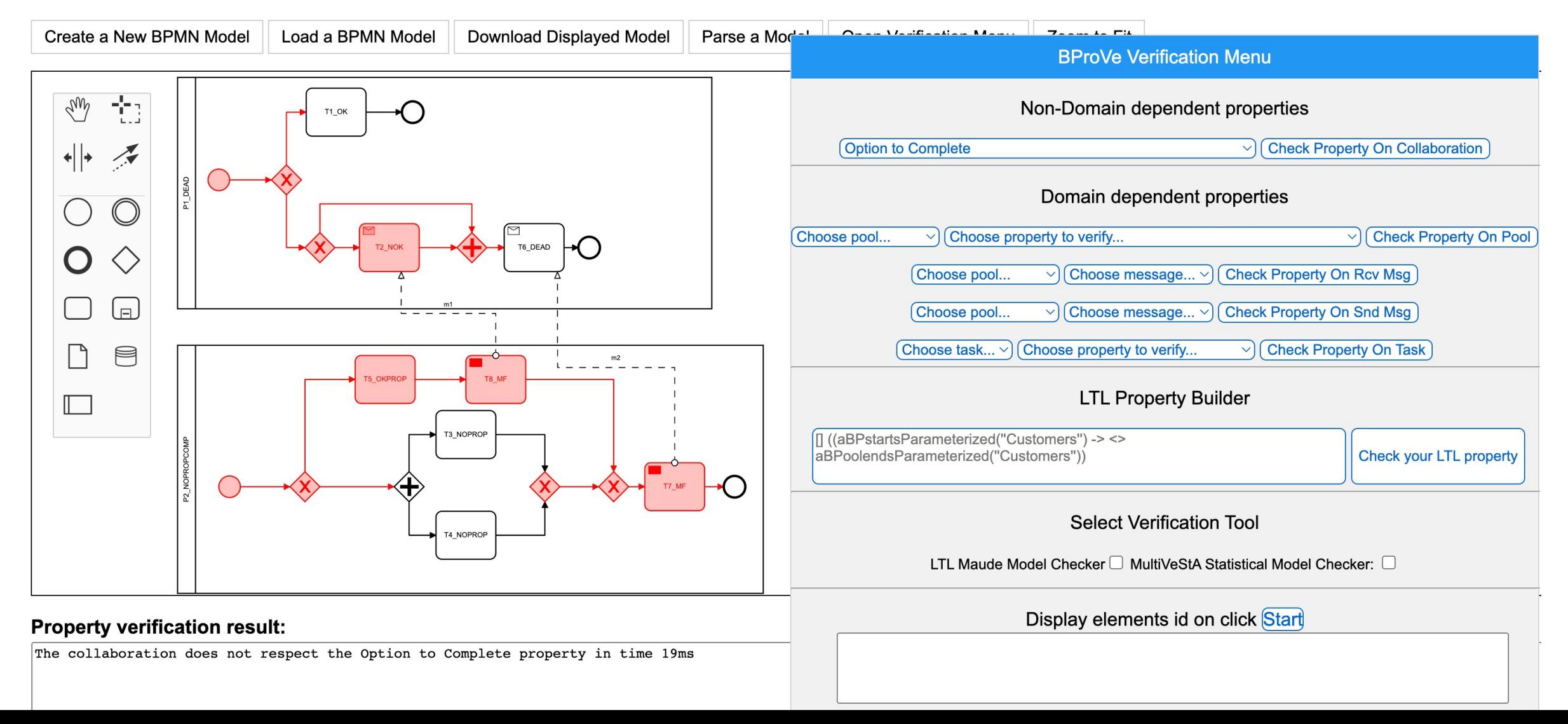

#### Process Mining

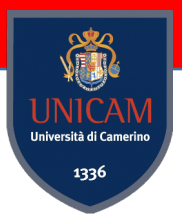

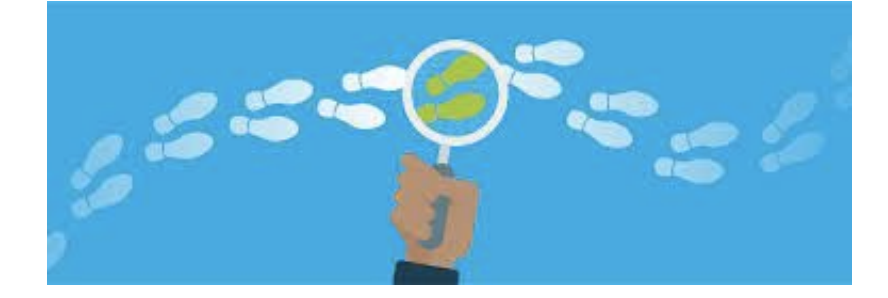

For humans, Footprints represent the path we took, what we have done, or someone else has done.

In BPM, especially supported by an informatic system, we

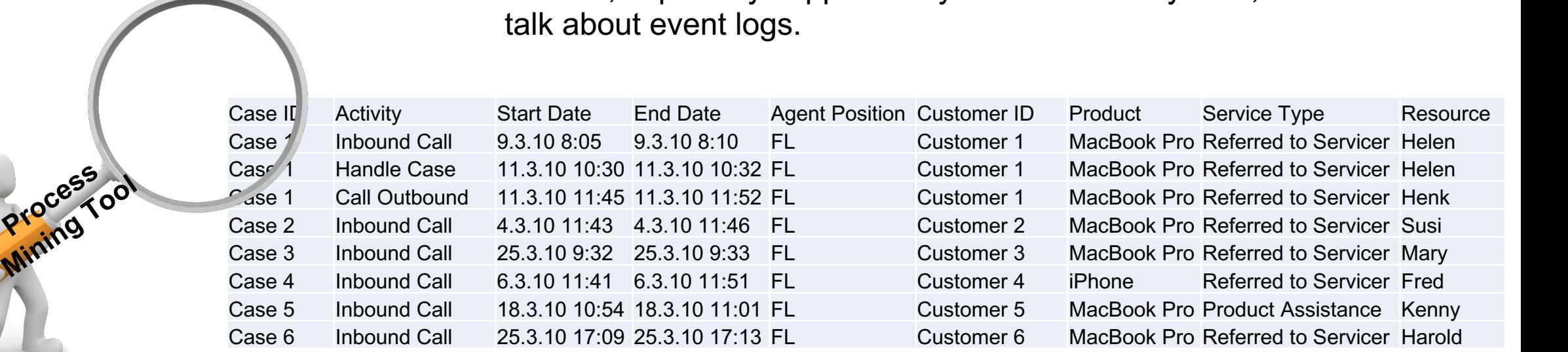

### From Raw Data to Process Mining

**Four steps are necessary to apply process mining techniques:** 

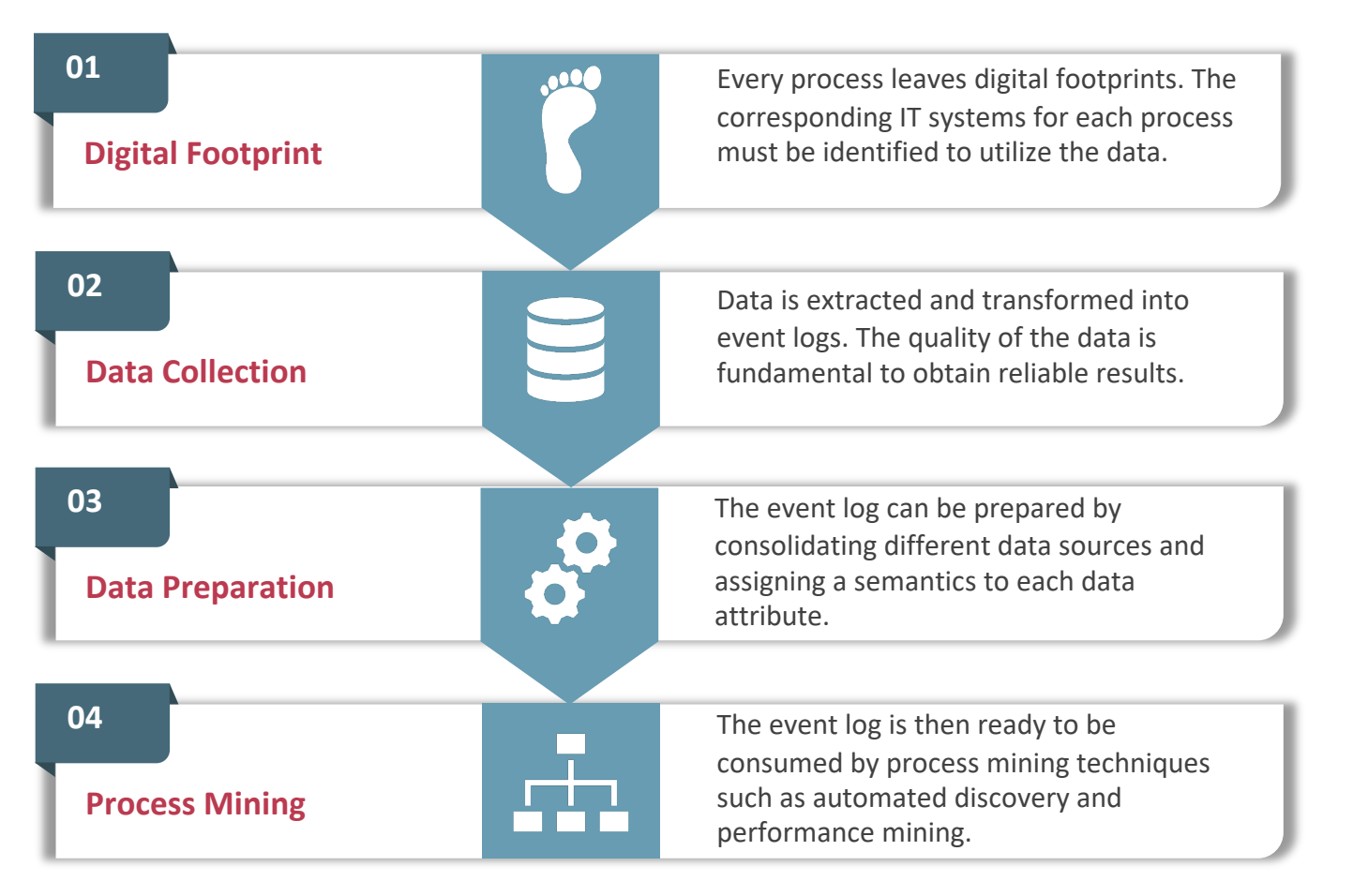

servicenow. **SAP** 

**Nicrosoft** 

ORACLE<sup>®</sup>

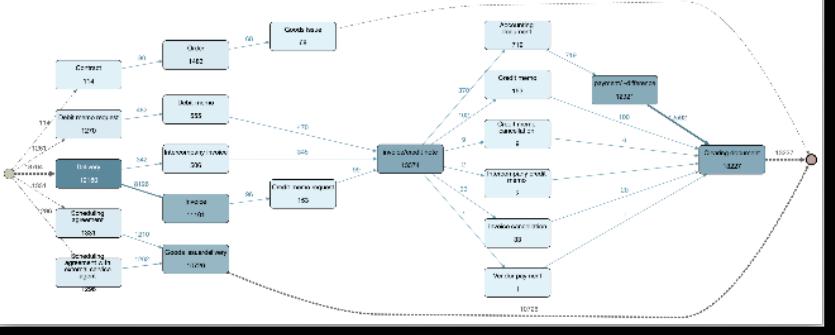

#### Copyright 2020 Apromore Pty Ltd

### Business Processes & Internet of Things

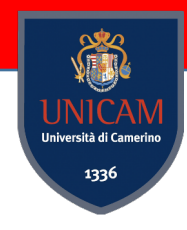

#### **Business Processes Internet of Things**

A set of activities, tasks or actions to carry out a specific organizational goal such as a service or a product

Network of interconnected devices that collect and exchange data to monitor, control or transfer relevant information so as to be able to perform consequent intelligent actions

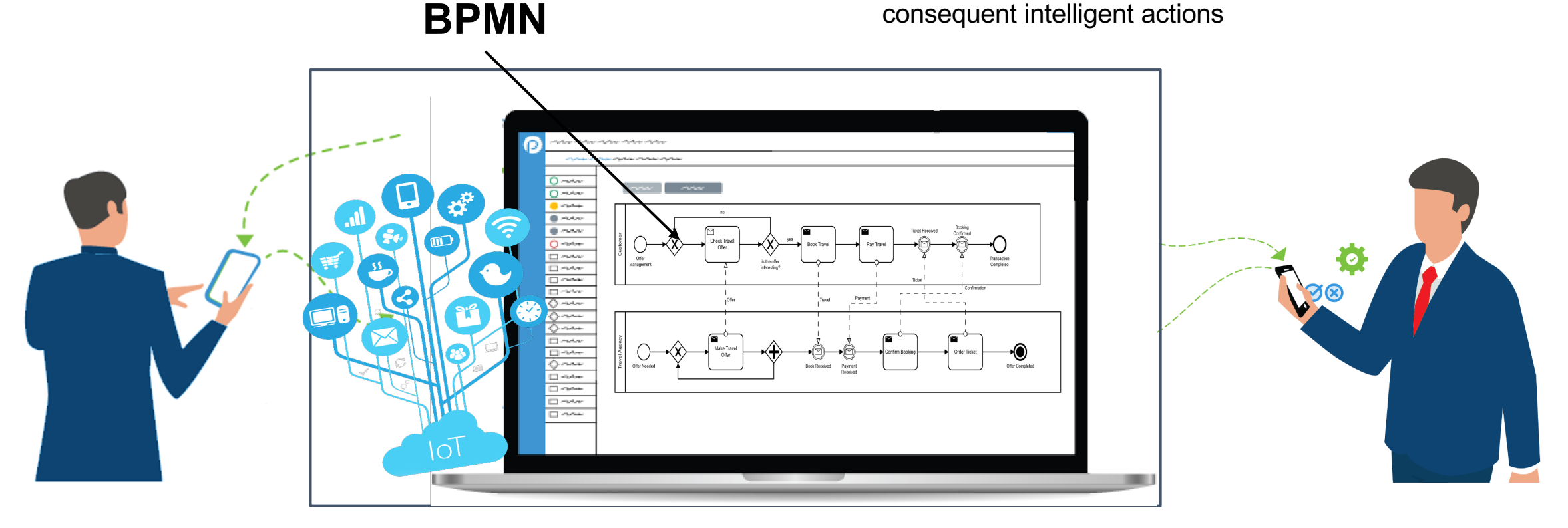

#### BPMN & IoT

STAN NICA versità di Came 1336

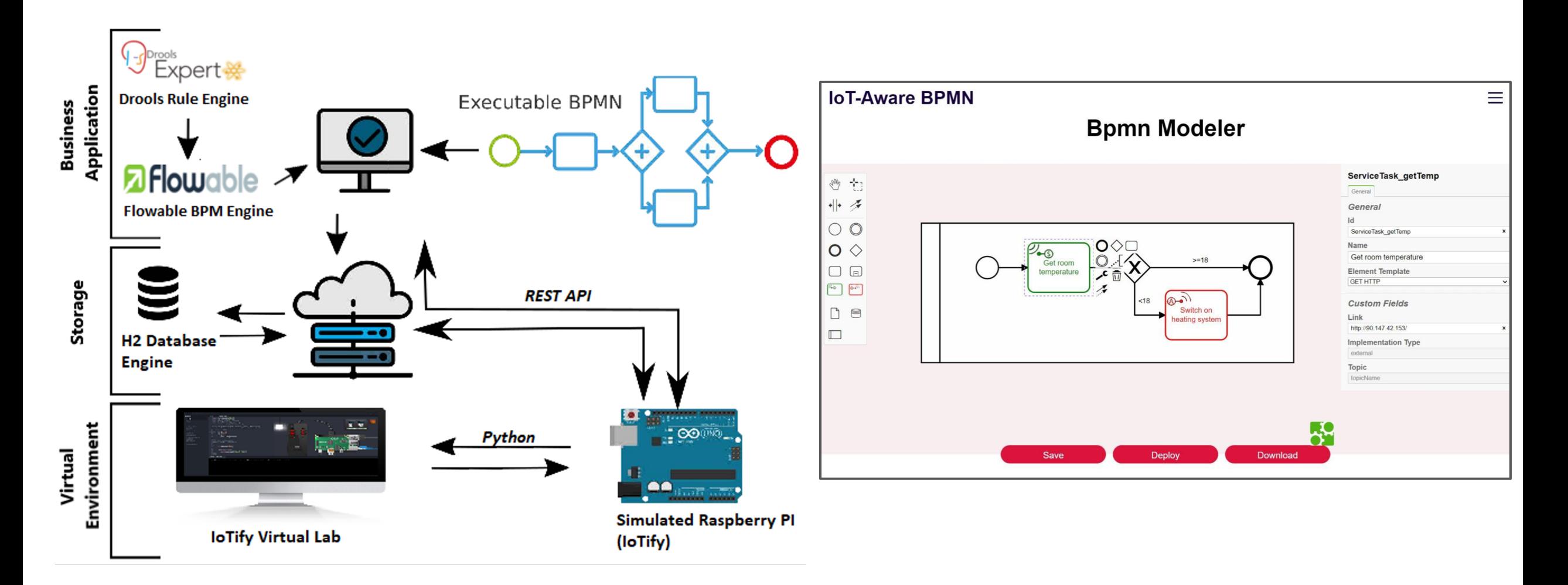

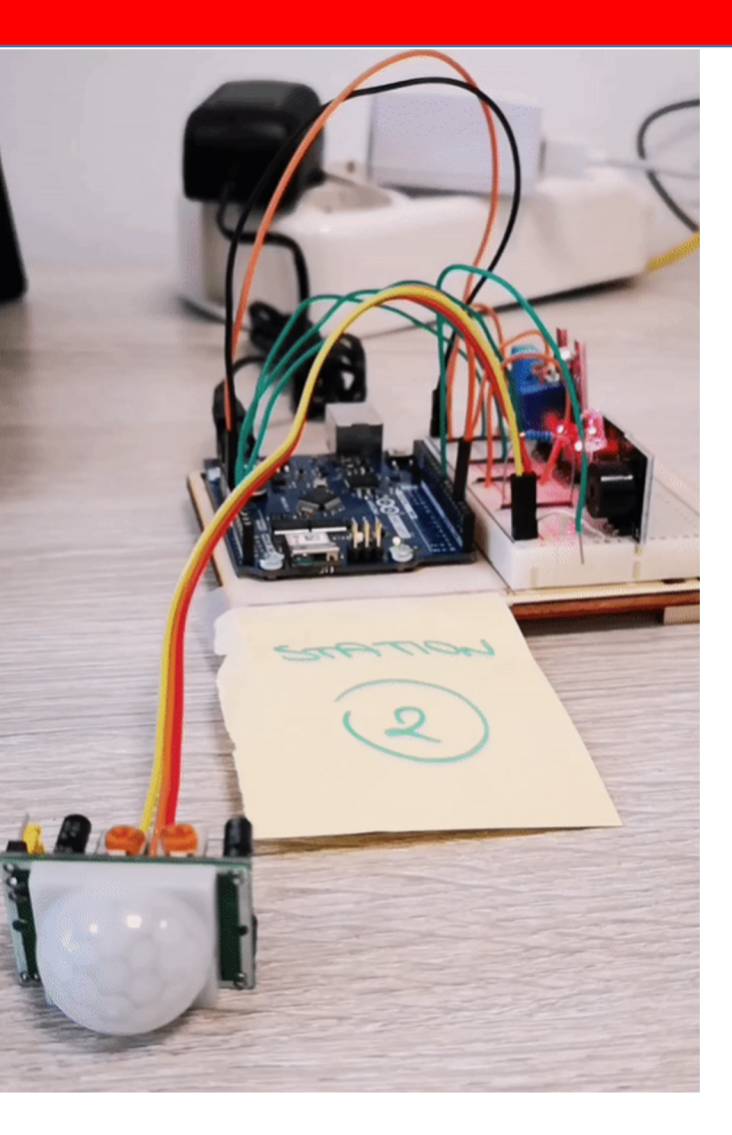

Environmental Monitoring **Station** 

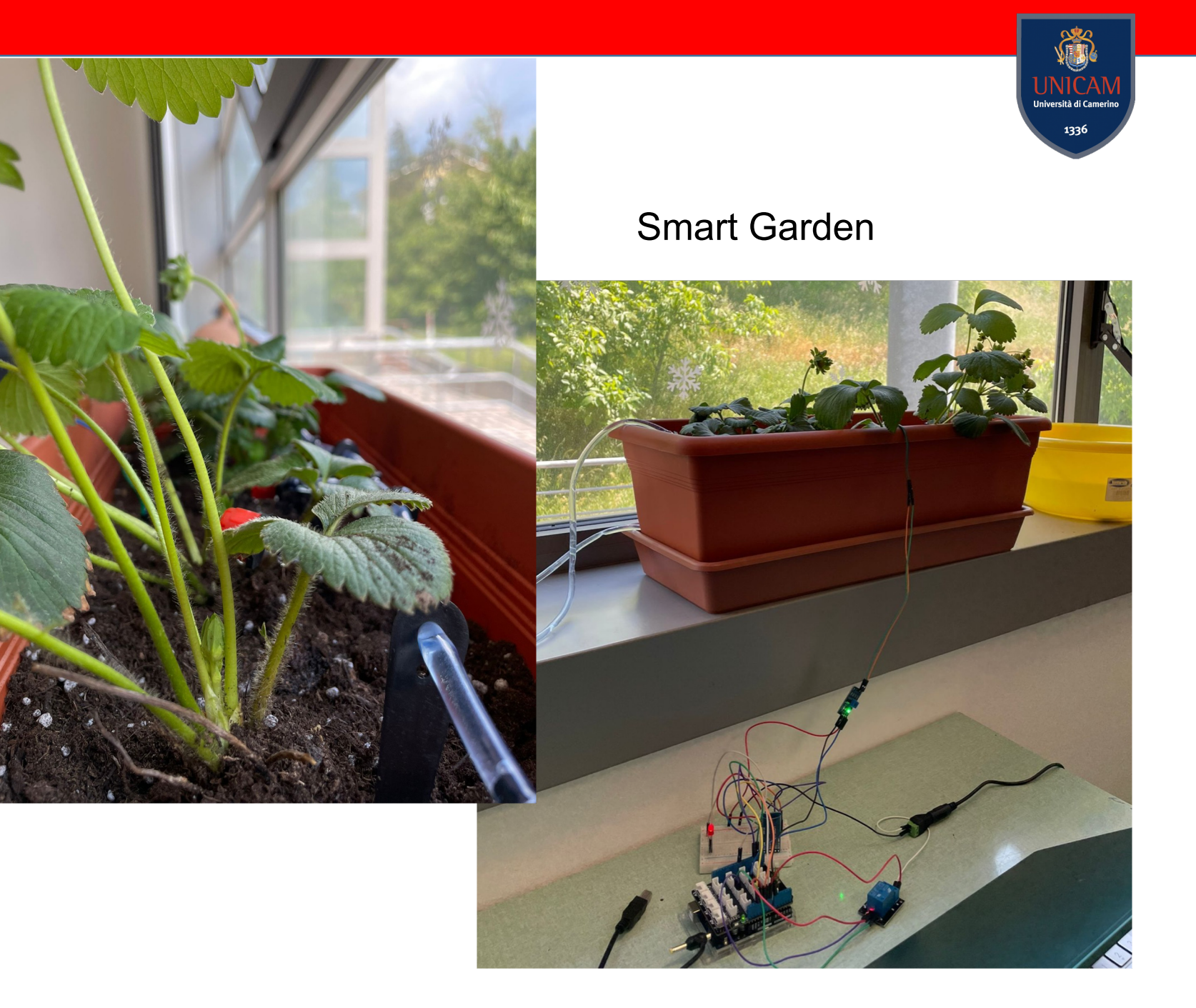

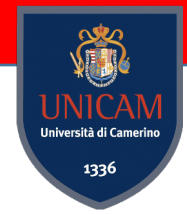

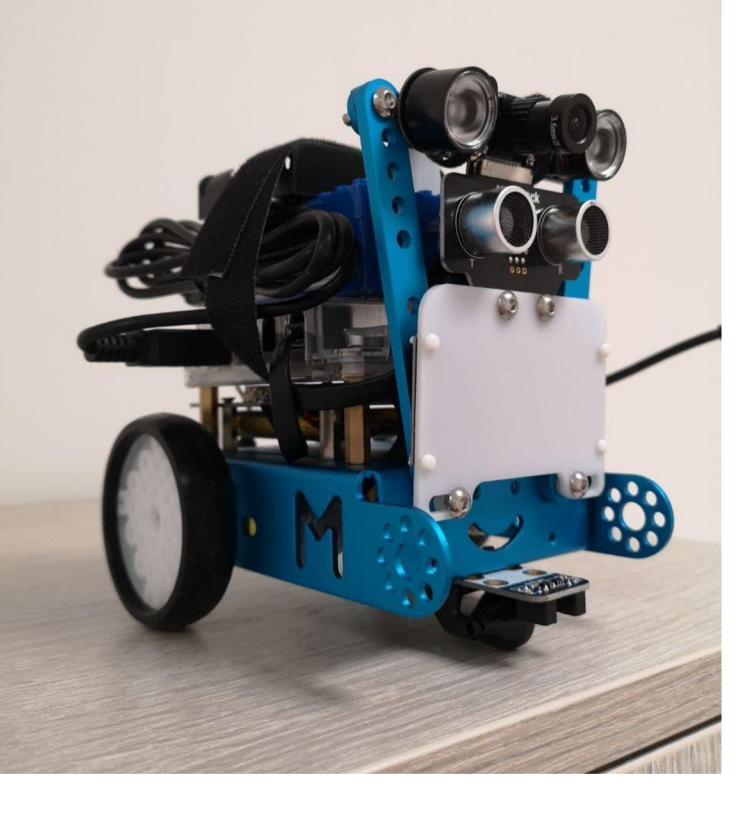

Automatic Car

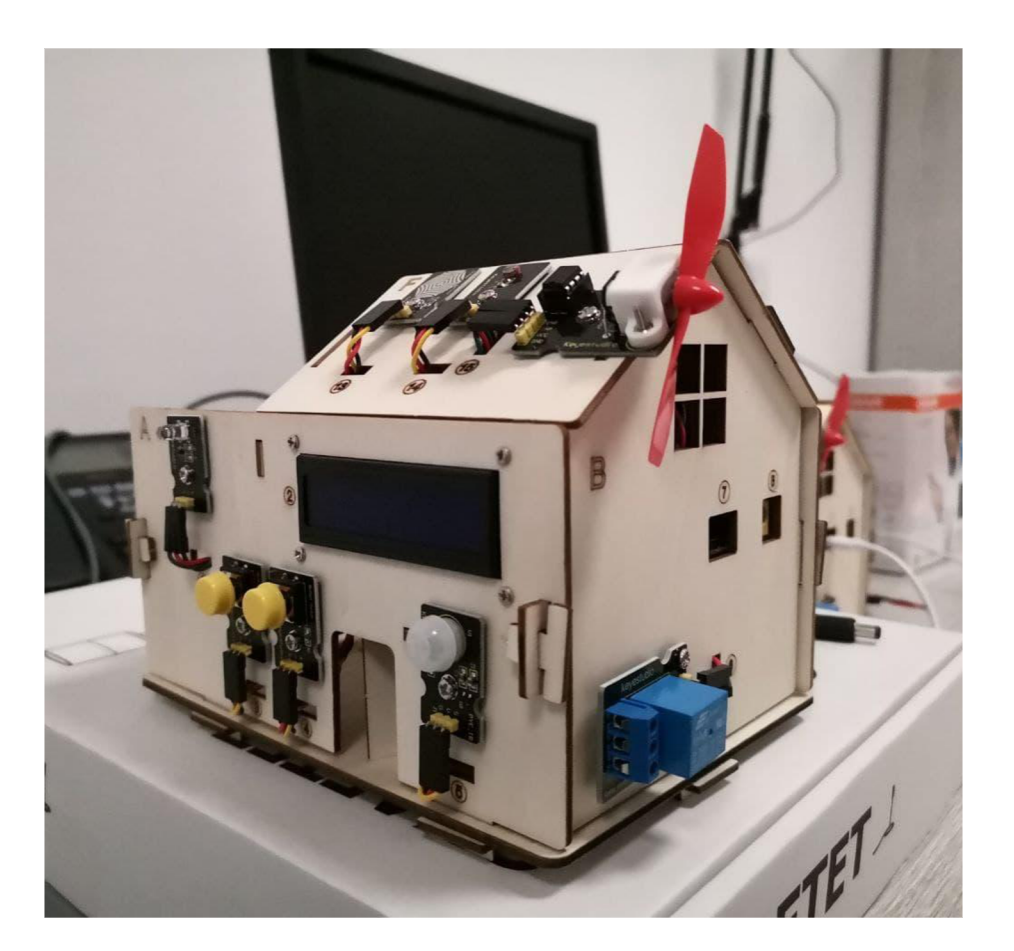

Smart Home prototype

#### Robotic Arm

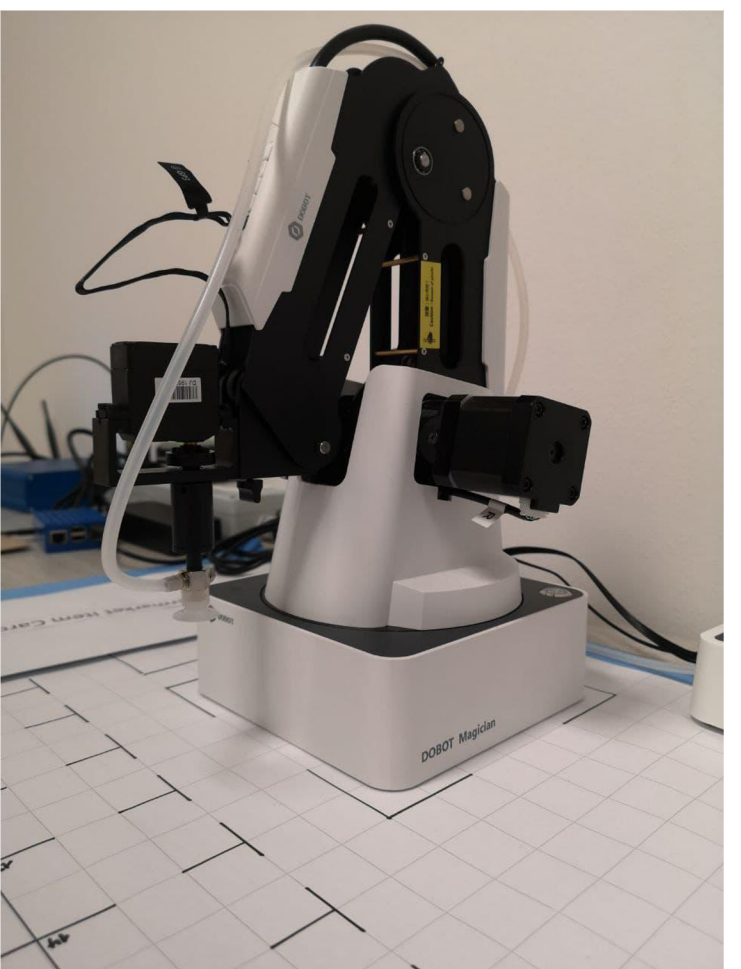

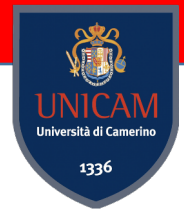

#### Smart Workflows for the Robotic Arm

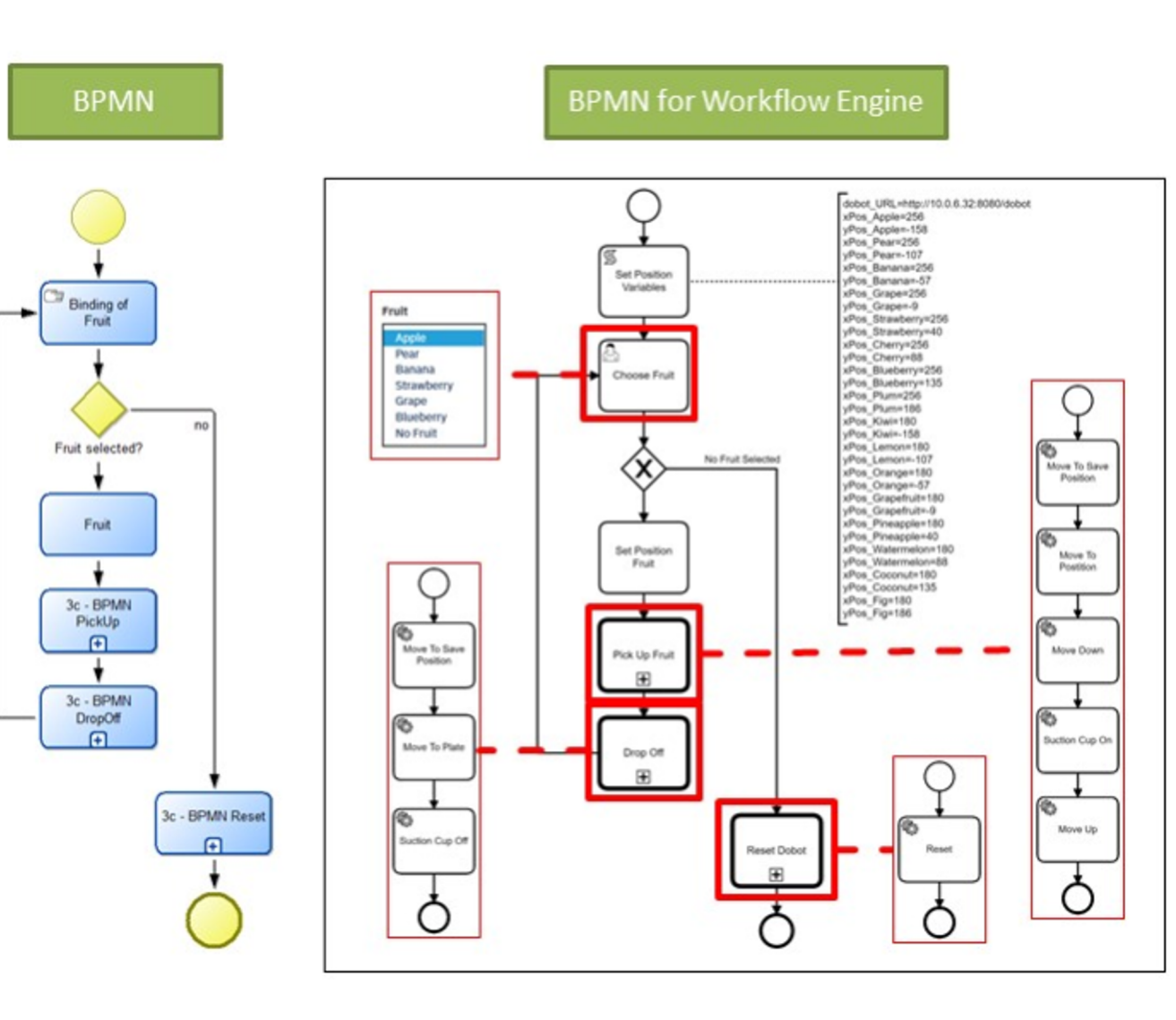

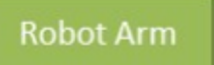

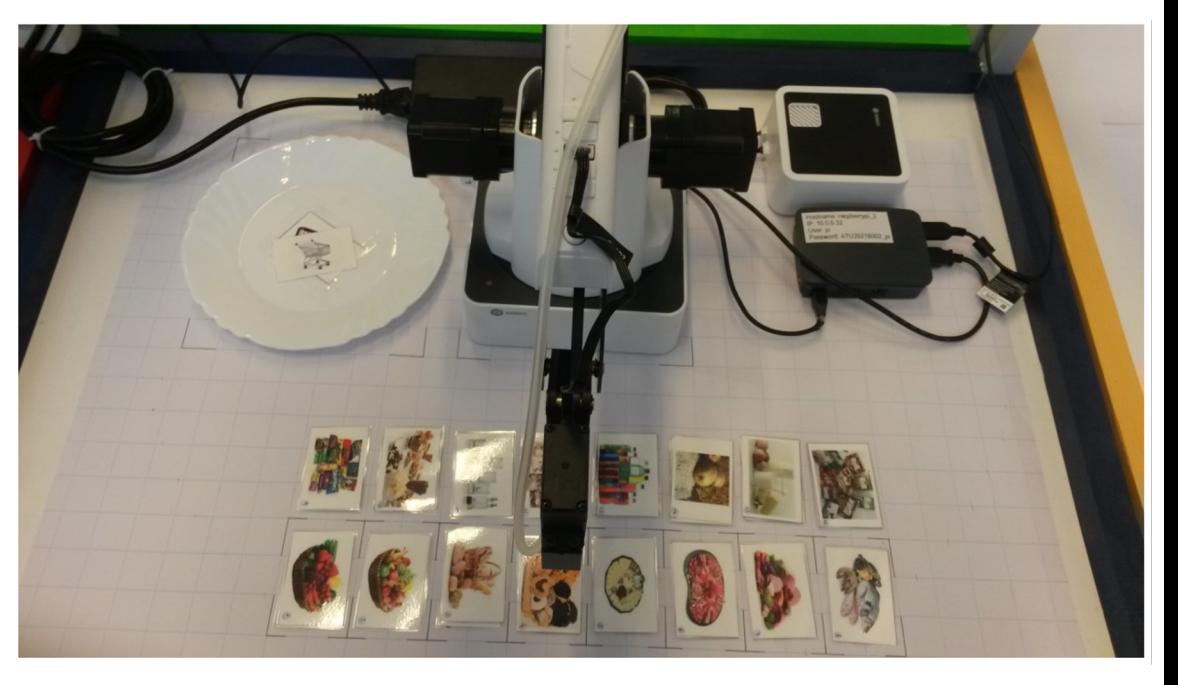

#### Business Process and MDE

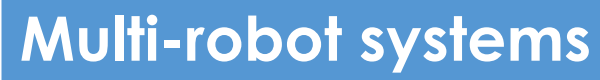

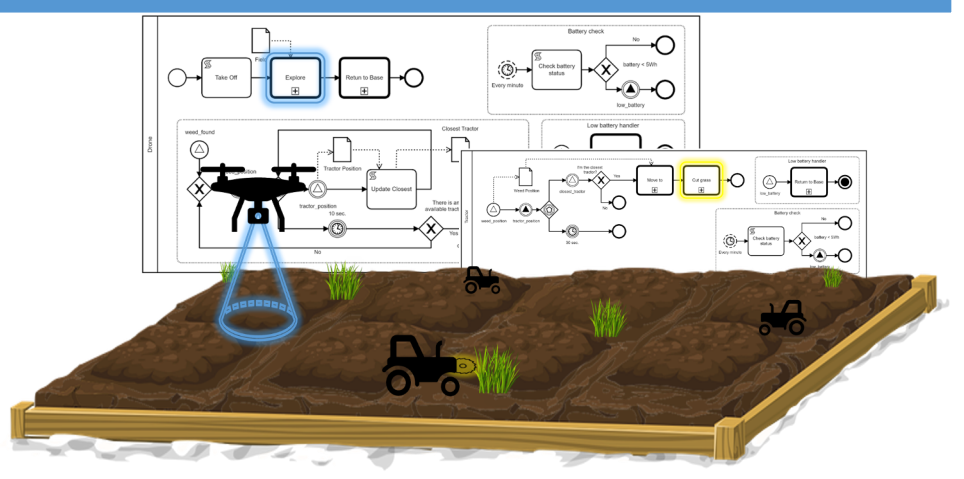

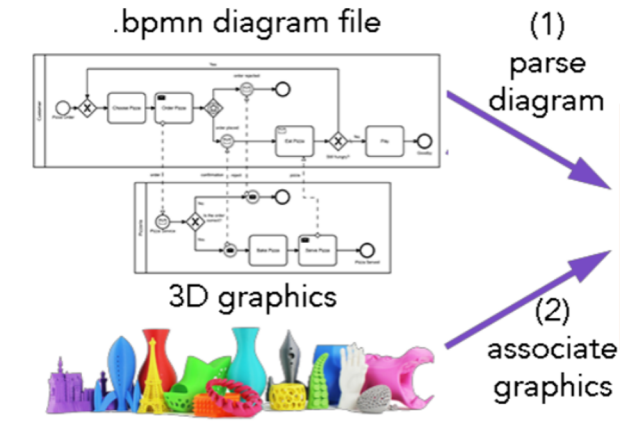

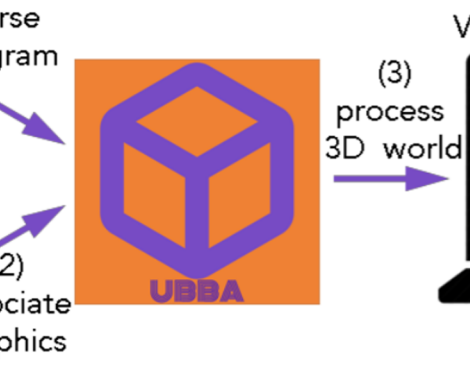

#### Visualization & Animation

sità di Car 1336

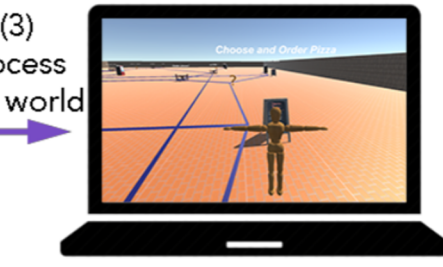

#### **3D environments**

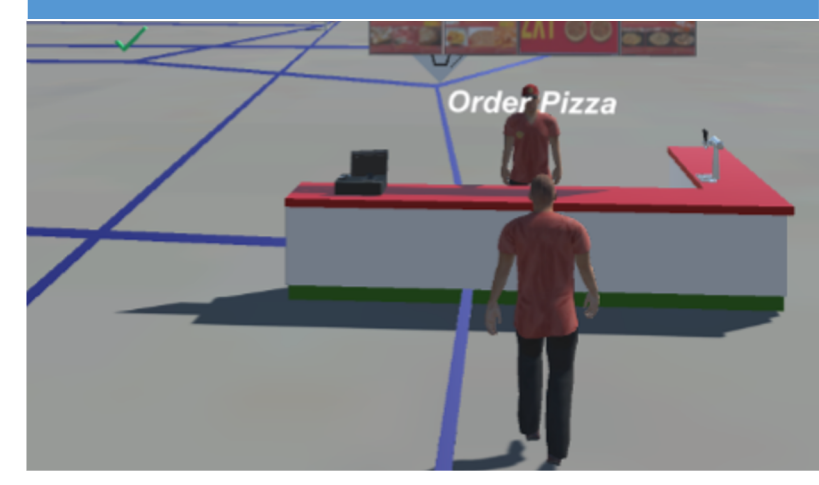

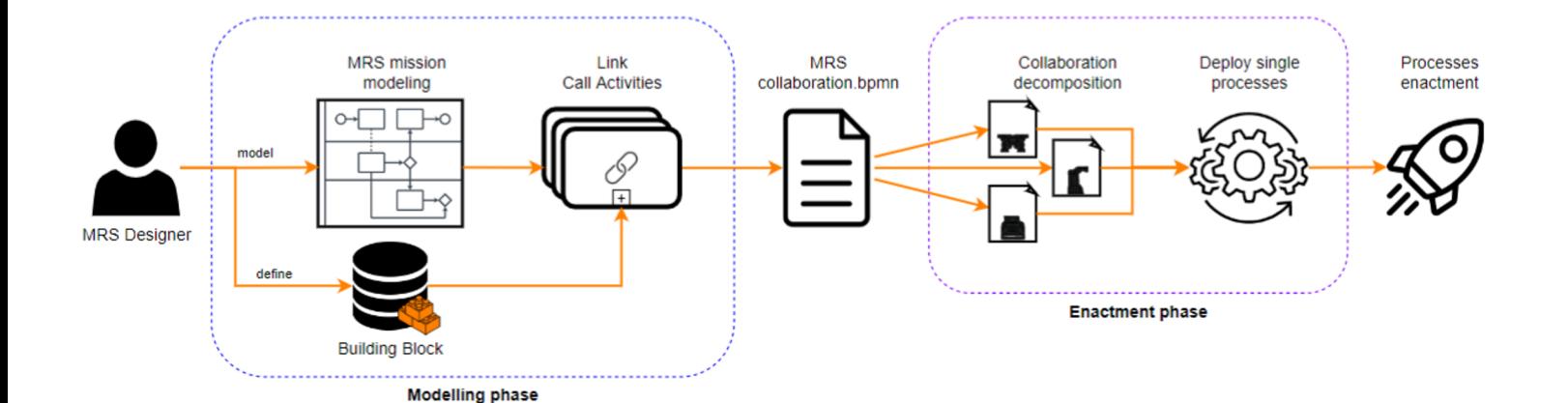

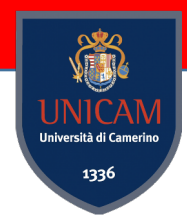

# OMILAB@University of Camerino

The OMiLAB Node at the University of Camerino (OMiLAB@UNICAM) aims at fostering the encounter of students, researchers, professors, and practitioners in the sector of model driven engineering and IoT favouring the development and the put in practice of model driven engineering approaches.

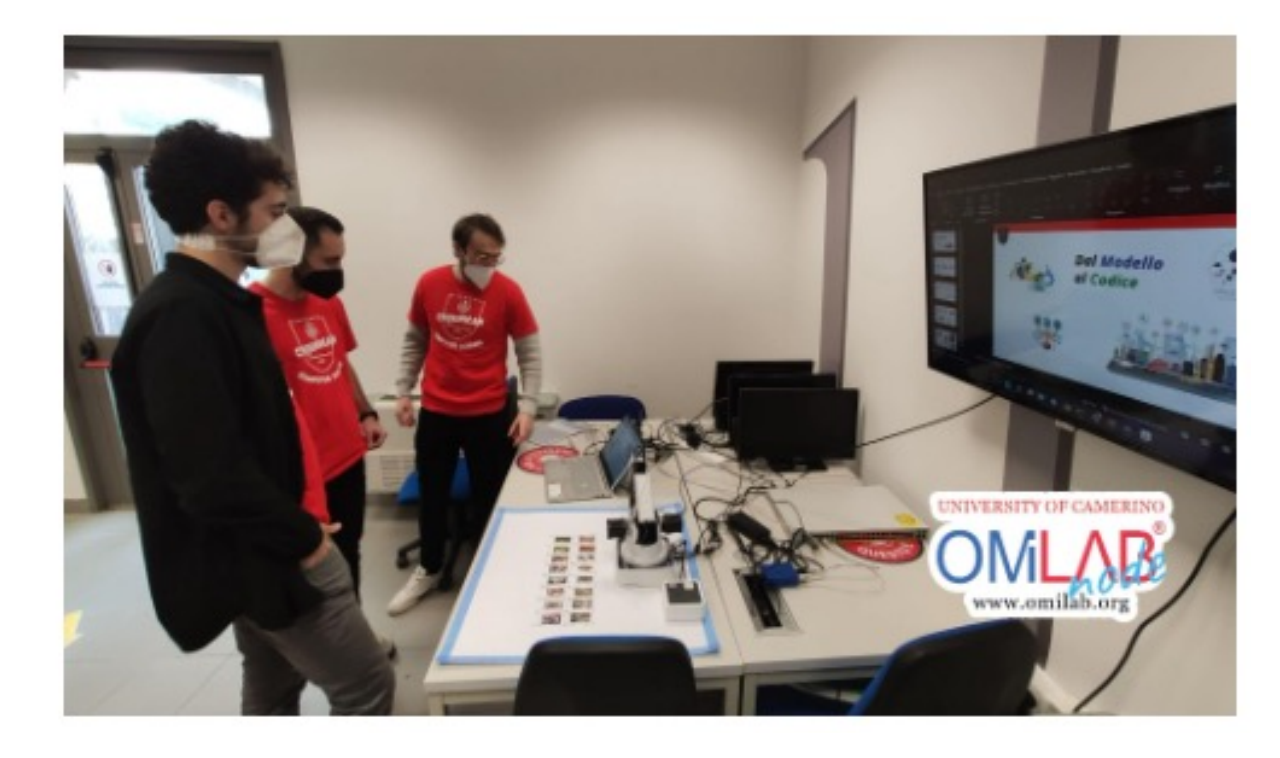

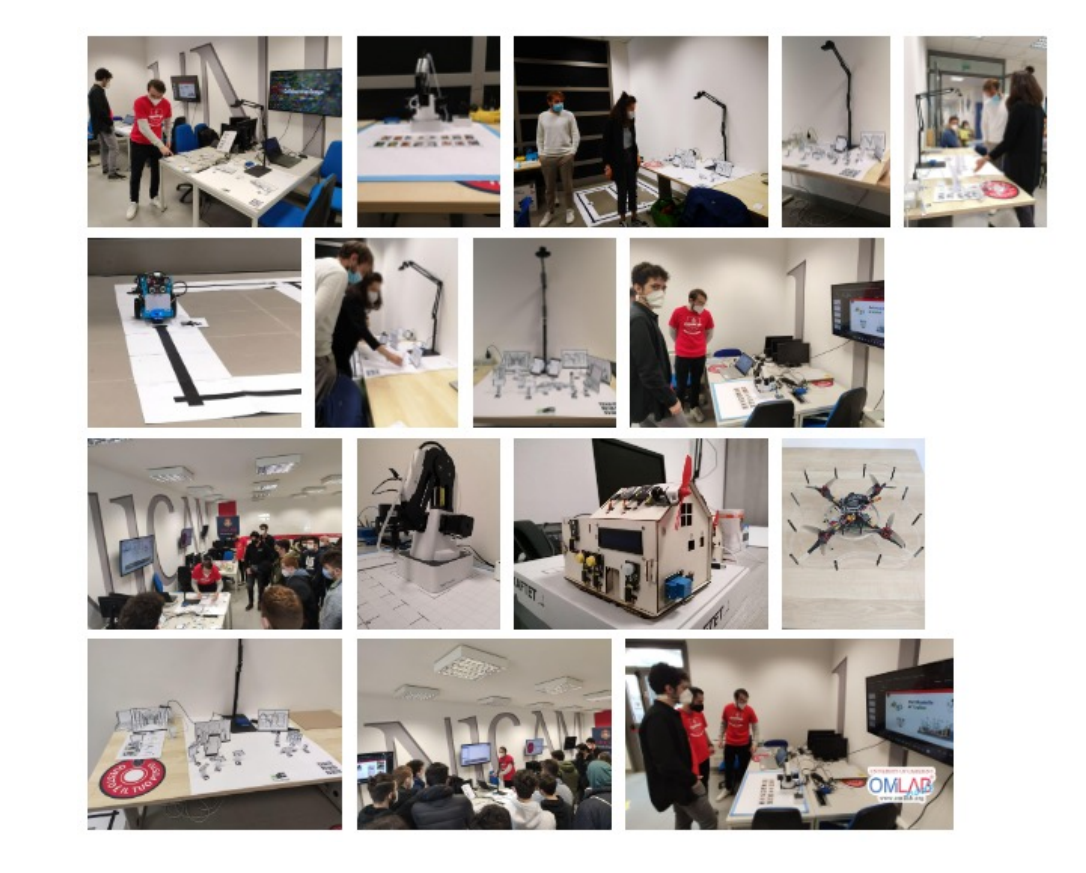

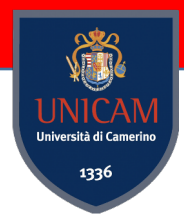

# Model Driven Engineering for IoT

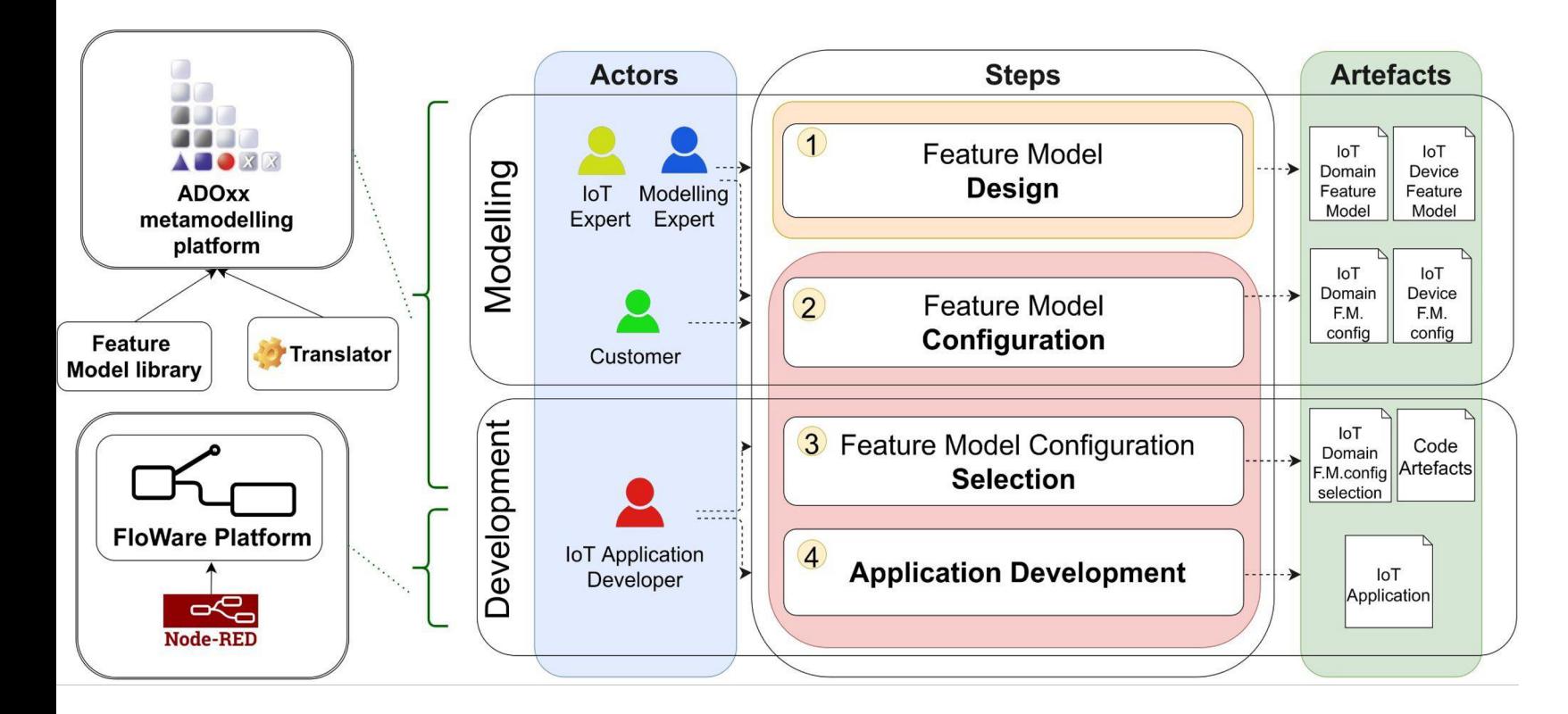

- **Feature Models**
- ADOxx metamodelling Platform
- Node-RED, ThingsBoard, Losant

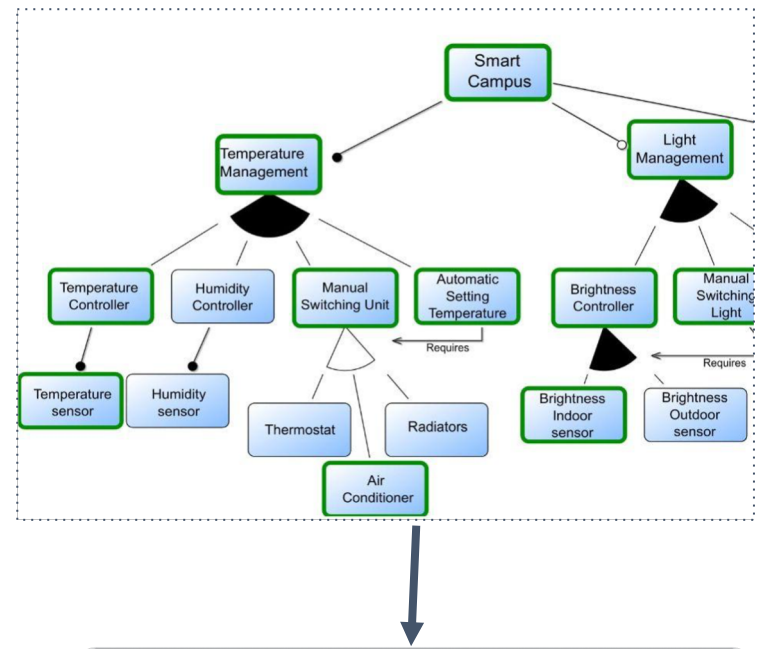

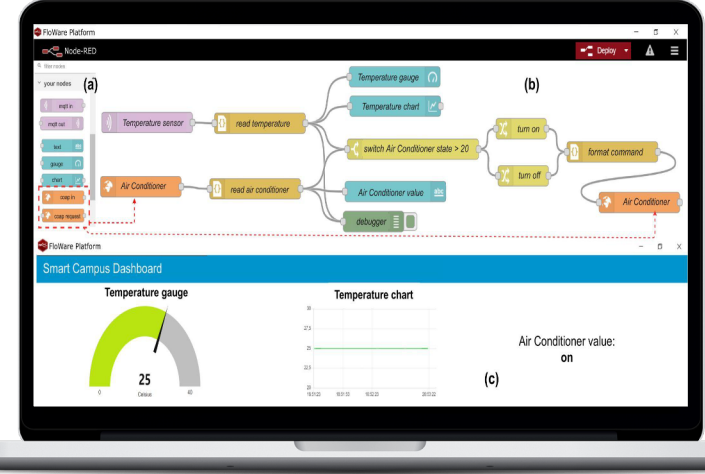

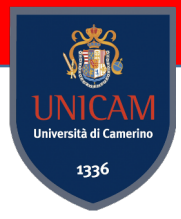

## Domain Specific Modeling Languages

#### **Meta-Model**

#### **Graphical Notation**

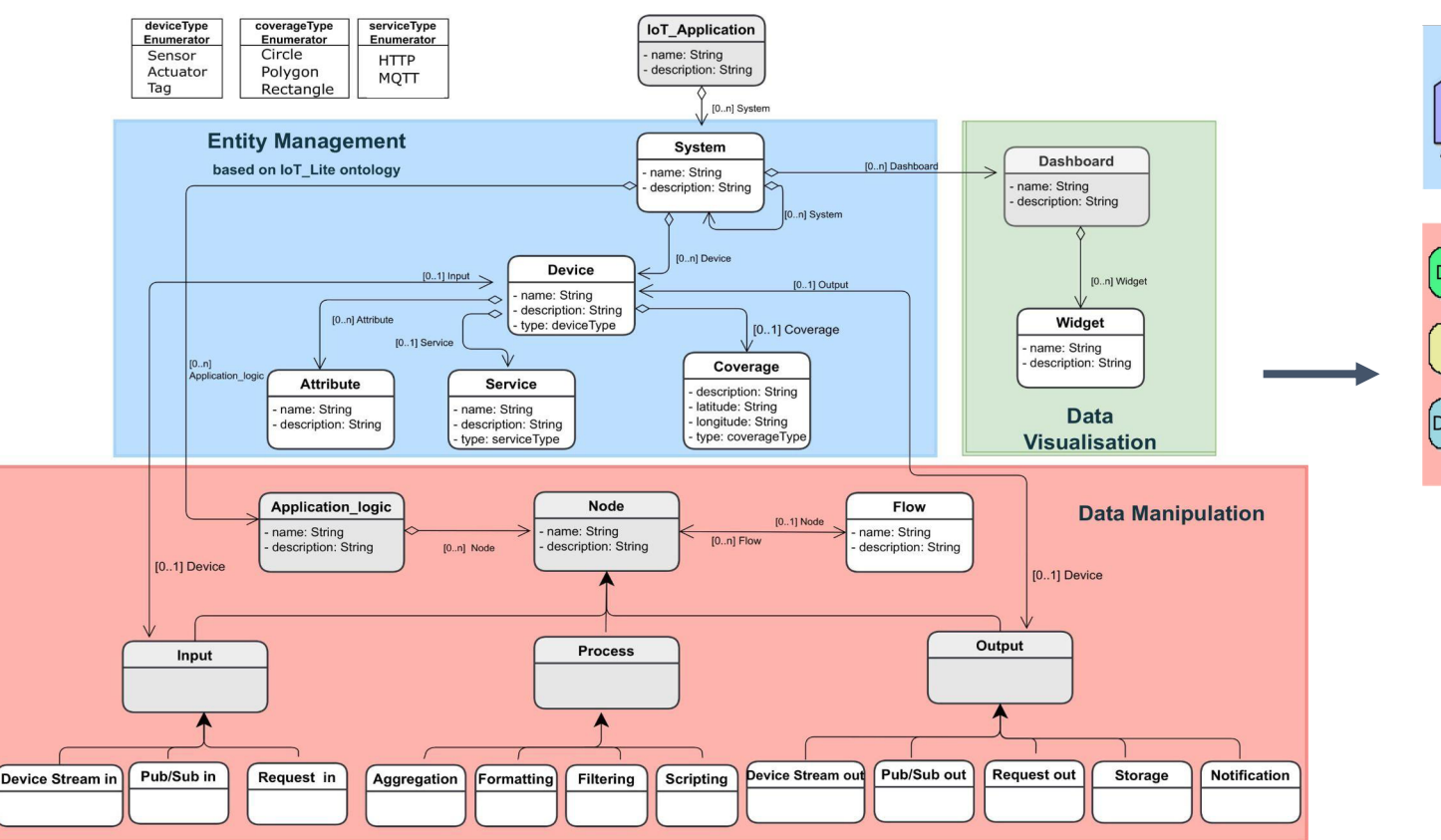

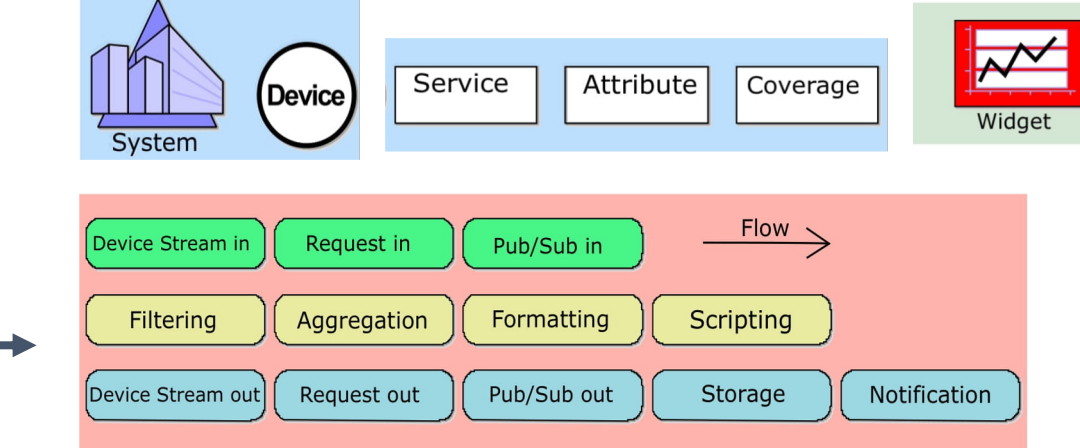

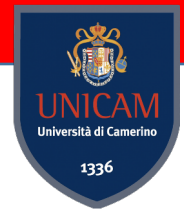

### Domain Specific Modeling Languages

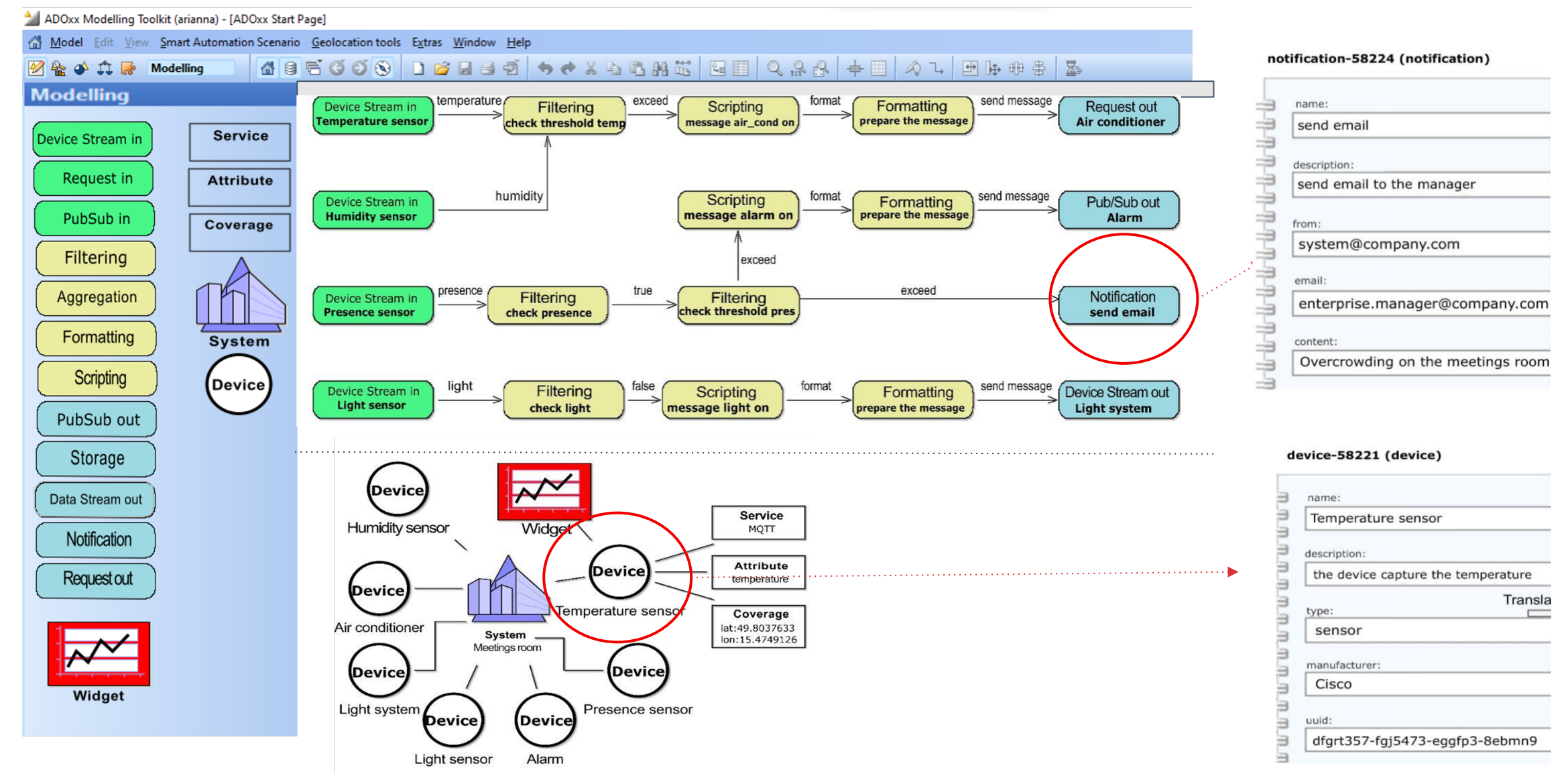

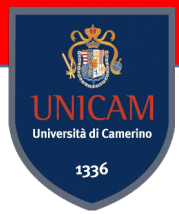

## Cross-platform IoT Application

#### **ThingsBoard Losant**

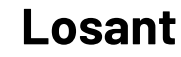

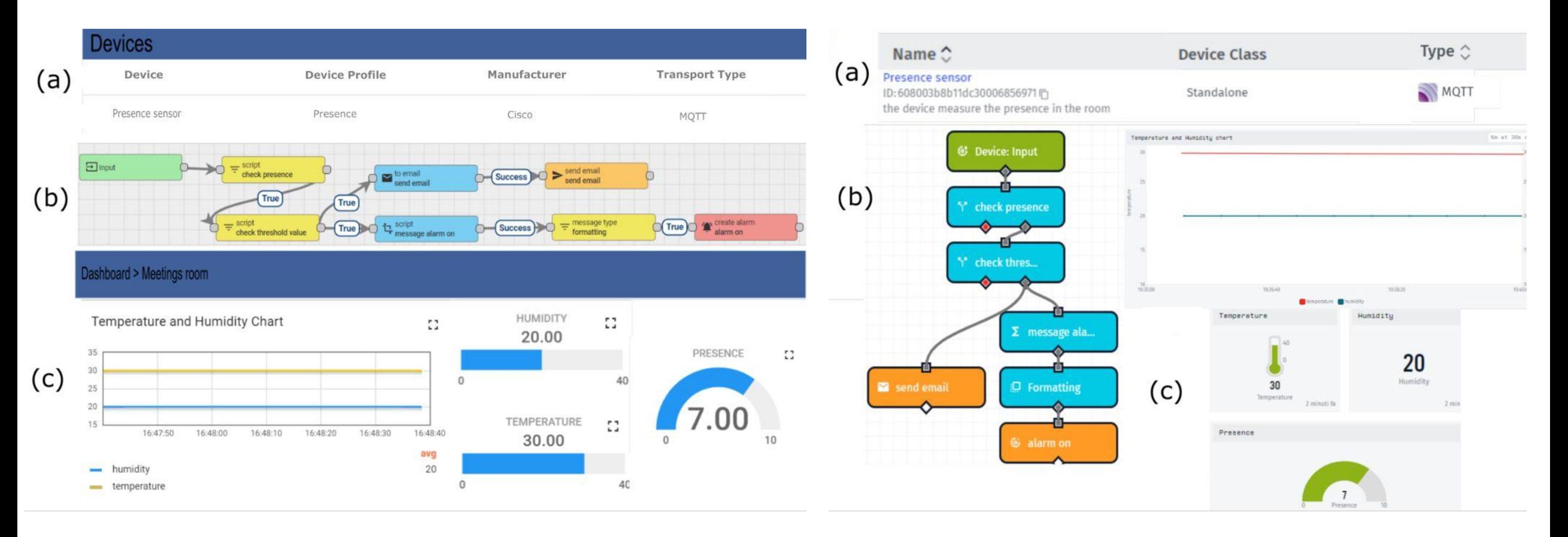

### Digital Twins

A **Digital Twin** is a virtual representation of real-world entities and processes, synchronized at a specified frequency and fidelity [1]

DTs are recognised as the **pioneer** of the **fourth industrial revolution** [2]

The global DT market size was valued at \$3 billion in 2020 and is estimated to reach \$48 billion by 2026 [3]

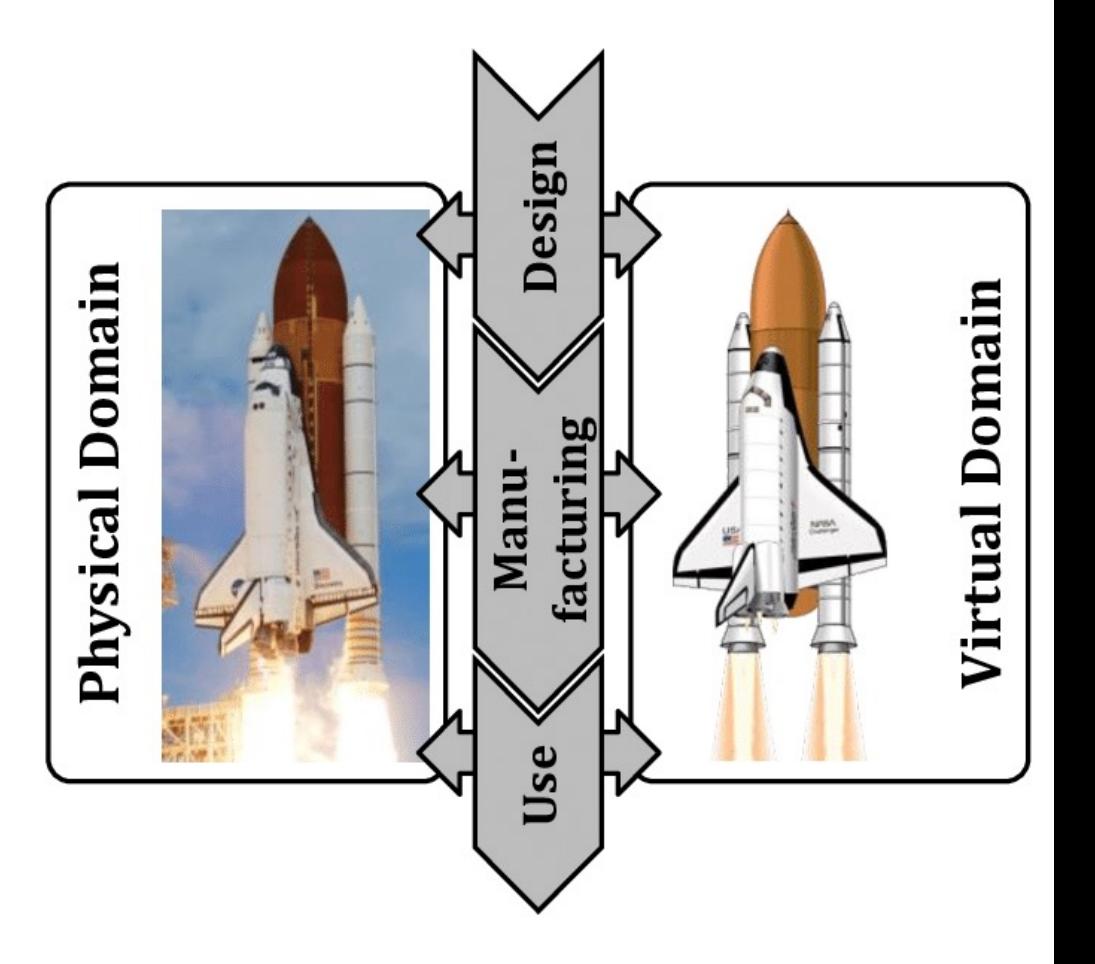

[1] Digital Twin Consortium, Definition of a Digital Twin, 2020

[2] M. Singh, E. Fuenmayor, E. P. Hinchy, Y. Qiao, N. Murray, and D. Devine, "Digital twin: Origin to future," Applied System Innovation, vol. 4, no. 2, 2021

[3] A. Velosa and P. Middleton. Emerging Technologies: Revenue Opportunity Projection of Digital Twins, Gartner, Stamford, Conn. Available online. Last time accessed September 2022

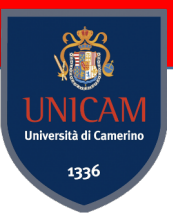

#### Digital Twin - Representation

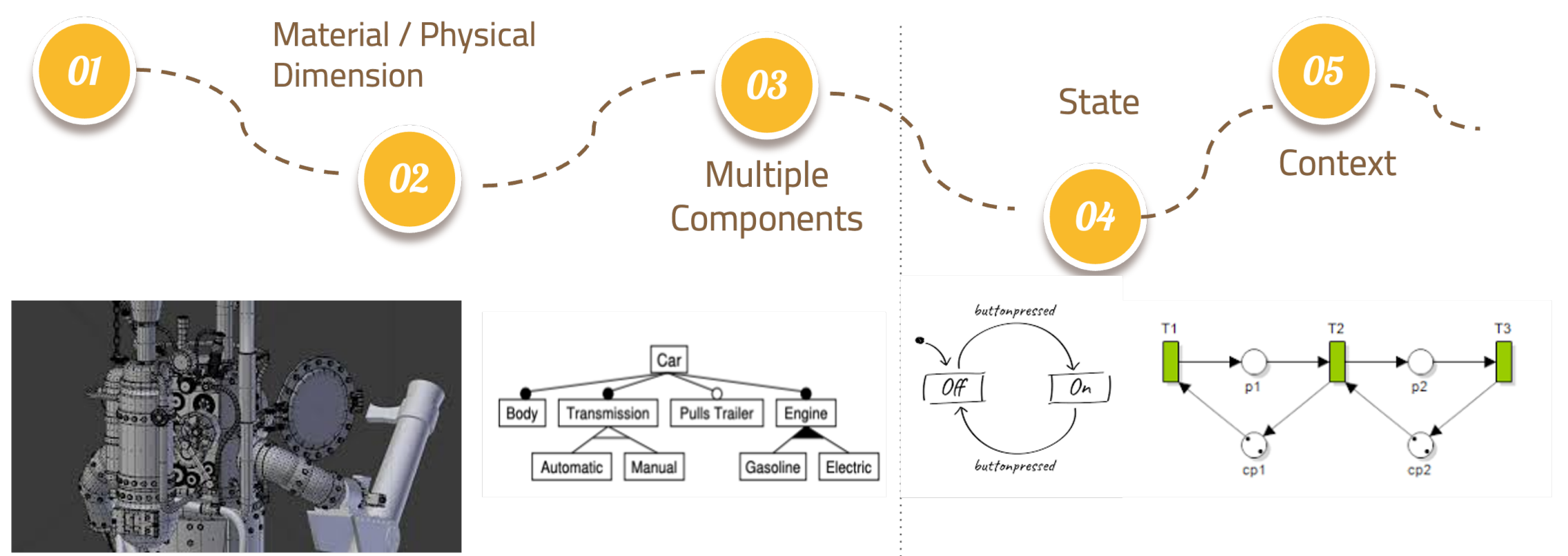

Blueprint, 2D, 3D models and feature diagram with enhanced information

Petri Nets, State Machines, BPMN, **UML Component Diagrams** 

### Digital Twin - Interaction

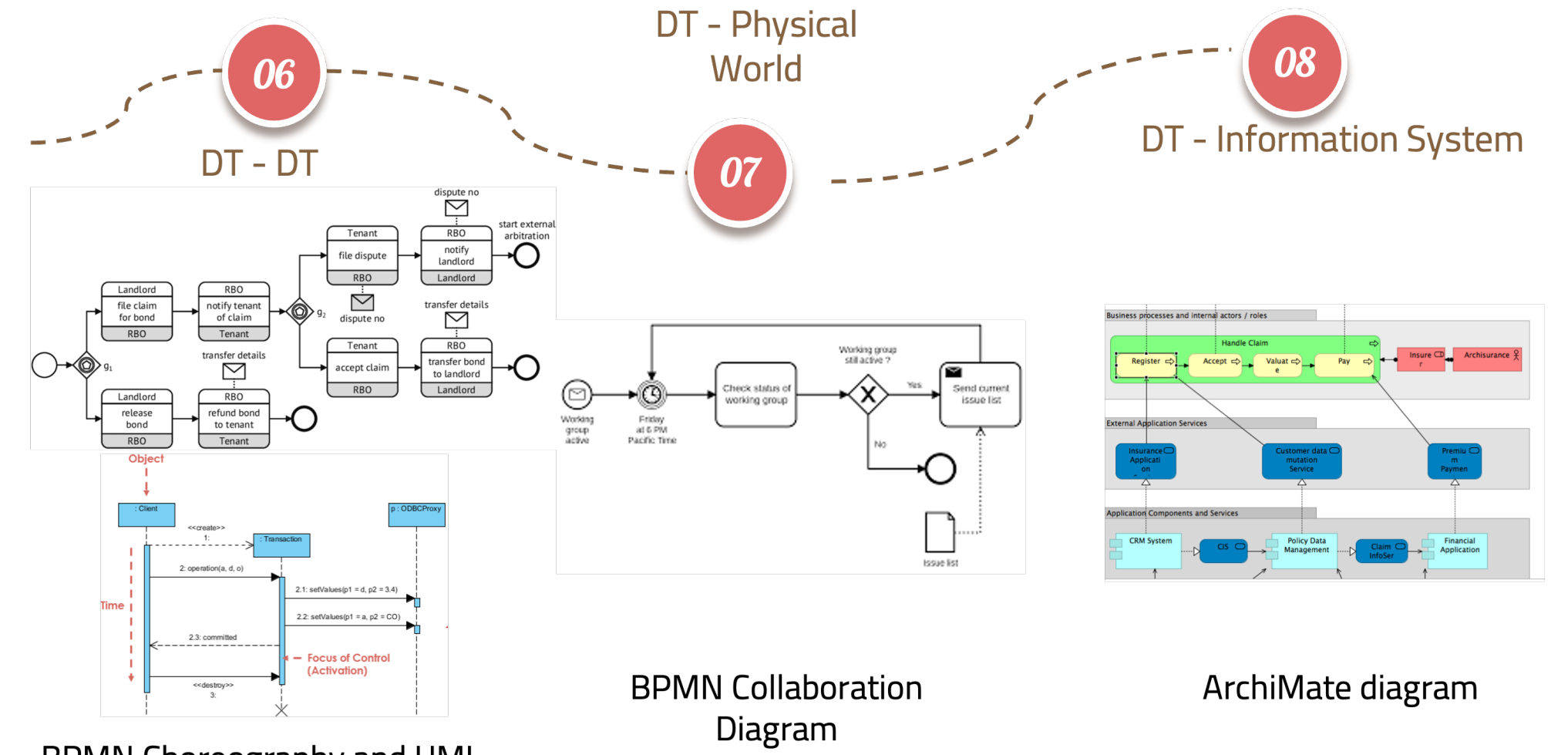

VIR

er<mark>sità di Cam</mark> 1336

**BPMN Choreography and UML** Sequence diagram

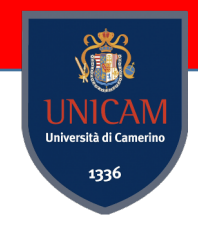

### Digital Twins - Functionalities

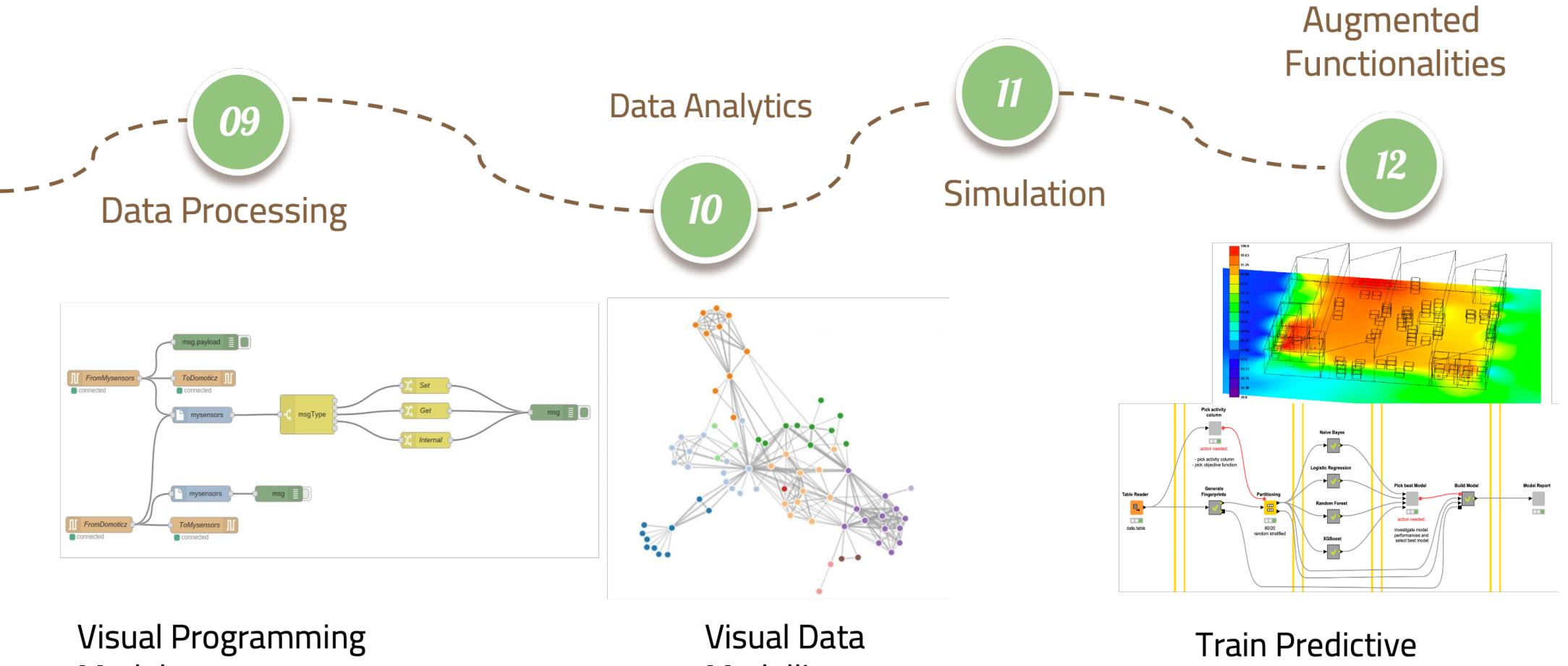

**Models** 

Modelling

Model

# Digital Twins

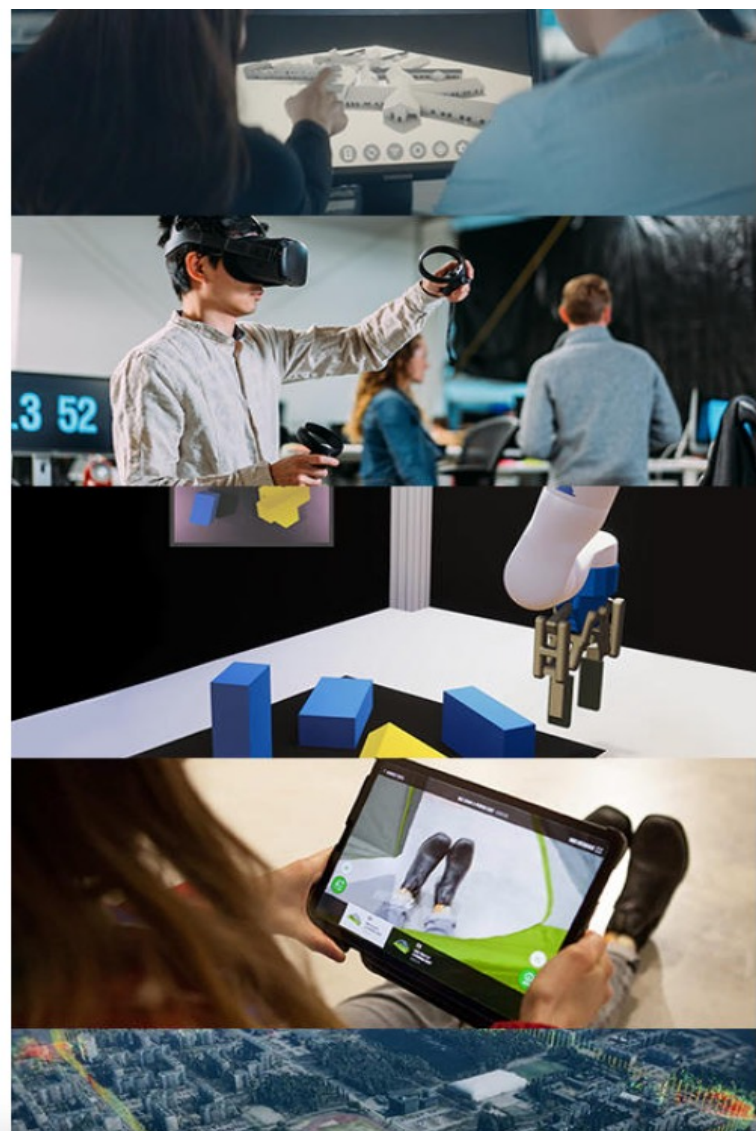

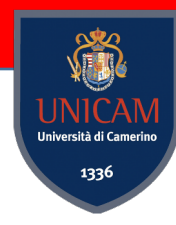

#### **Design and build**

Accelerate time to market by empowering creative collaboration and efficient review in 3D design, building and manufacturing workflows. **Learn more** 

#### **Training**

Upskill your workforce and improve information retention and safety outcomes with immersive learning experiences. **Learn more** 

#### **Simulation**

Identify issues and improvements, and anticipate future operations by emulating, visualizing and simulating real-world assets. **Learn more** 

#### **Sales and marketing**

Improve customer engagement and conversion with interactive and customizable 3D shopping experiences. Learn more Start interactive demo

#### **Operations**

Reduce costs and improve performance by managing, operating and optimizing large-scale infrastructure, facilities, and manufacturing plants.

Learn more Start interactive demo

# PROS Research Proj[ects](https://www.cluster-marche.it/sites/default/files/Poster%20FSE/MARCHE_poster_compilabile_MIRACLE.pdf) & C

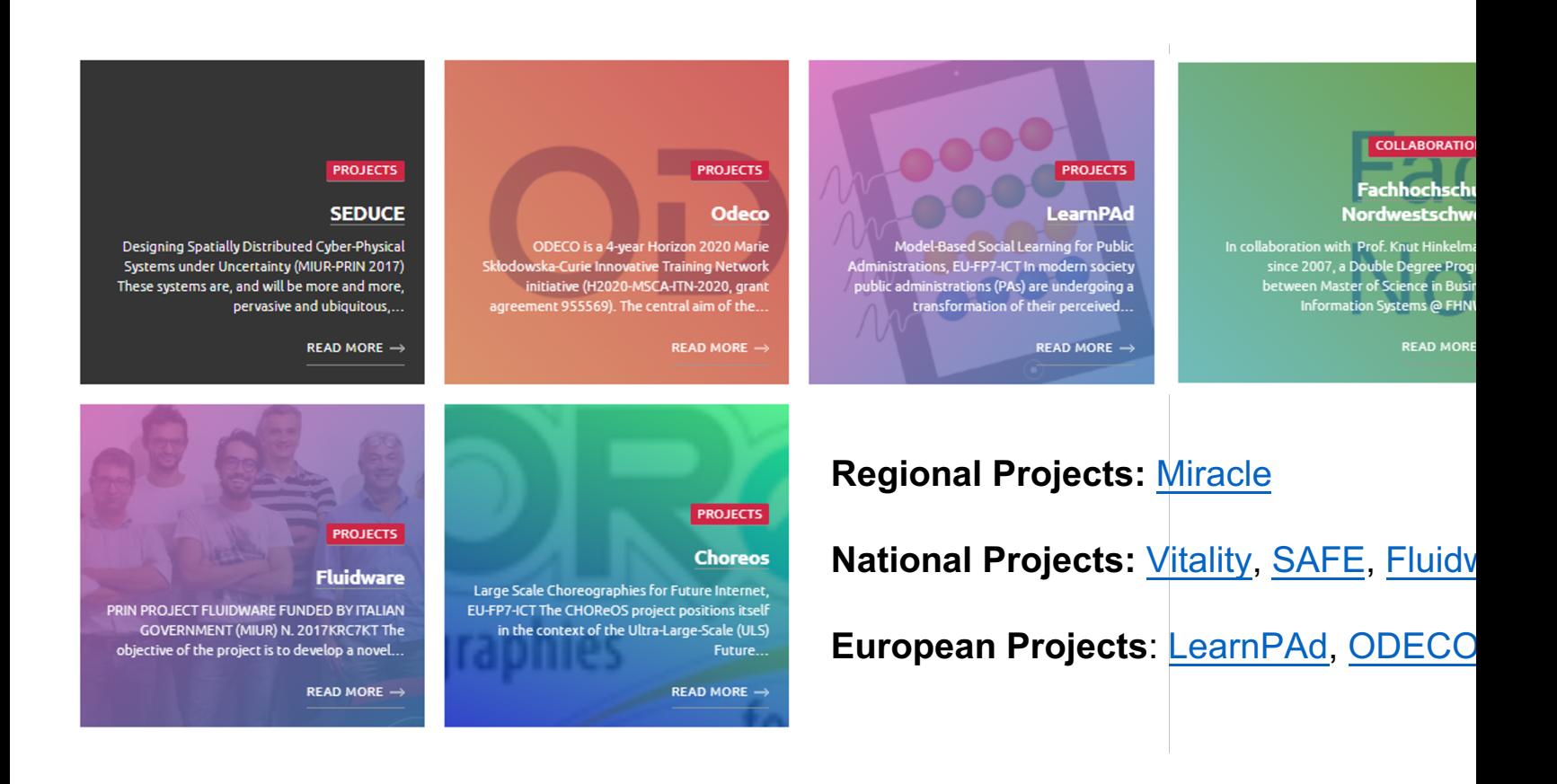

**Internal Projects:** Group Projects and Thesis can be carried

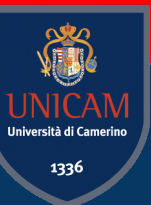

# Gam-related Events/Activities

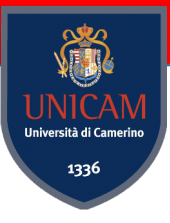

#### Orientation Activity

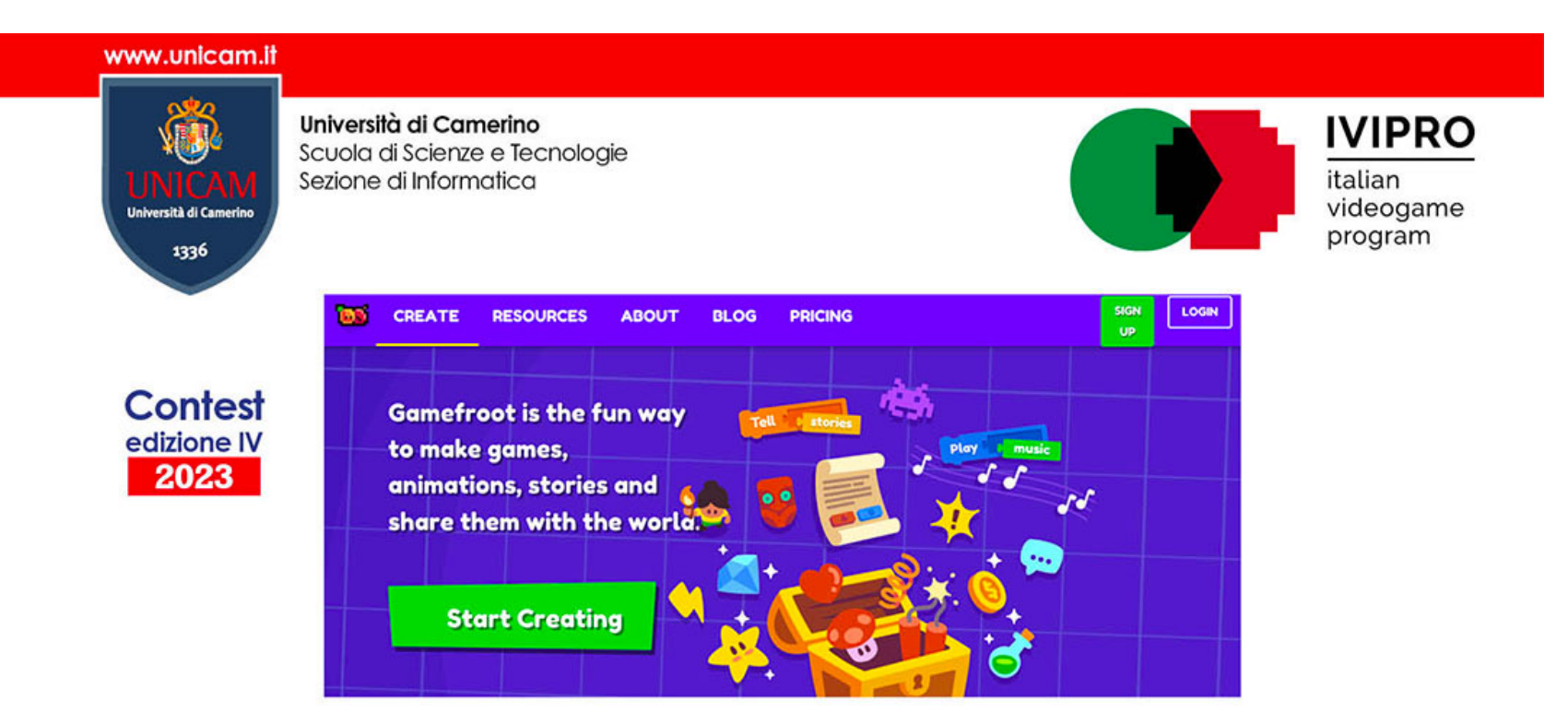

#### Informatica  $\times$  Gioco = Fantasia + Regole **PREMIAZIONE SCUOLA VINCITRICE**

**venerdì 19 maggio 2023**, ore 10:00 https://unicam.webex.com/meet/InformaticaUnicamPCTO

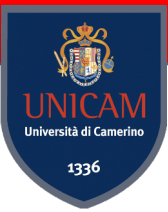

### Orientation Activity

Games on Blockchain e Cybersecurity developed by high school students

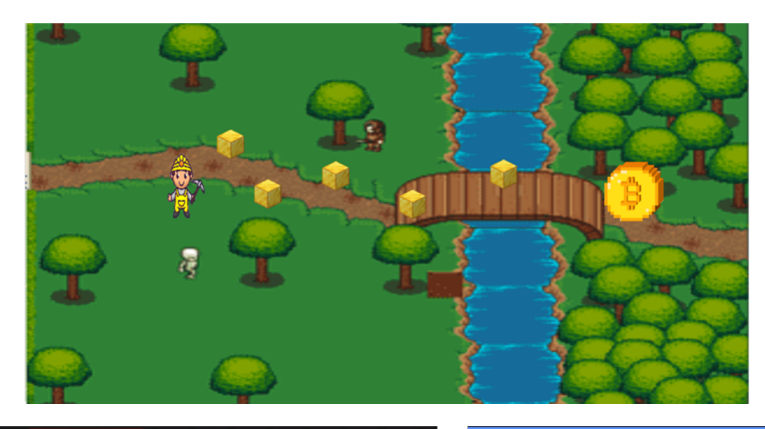

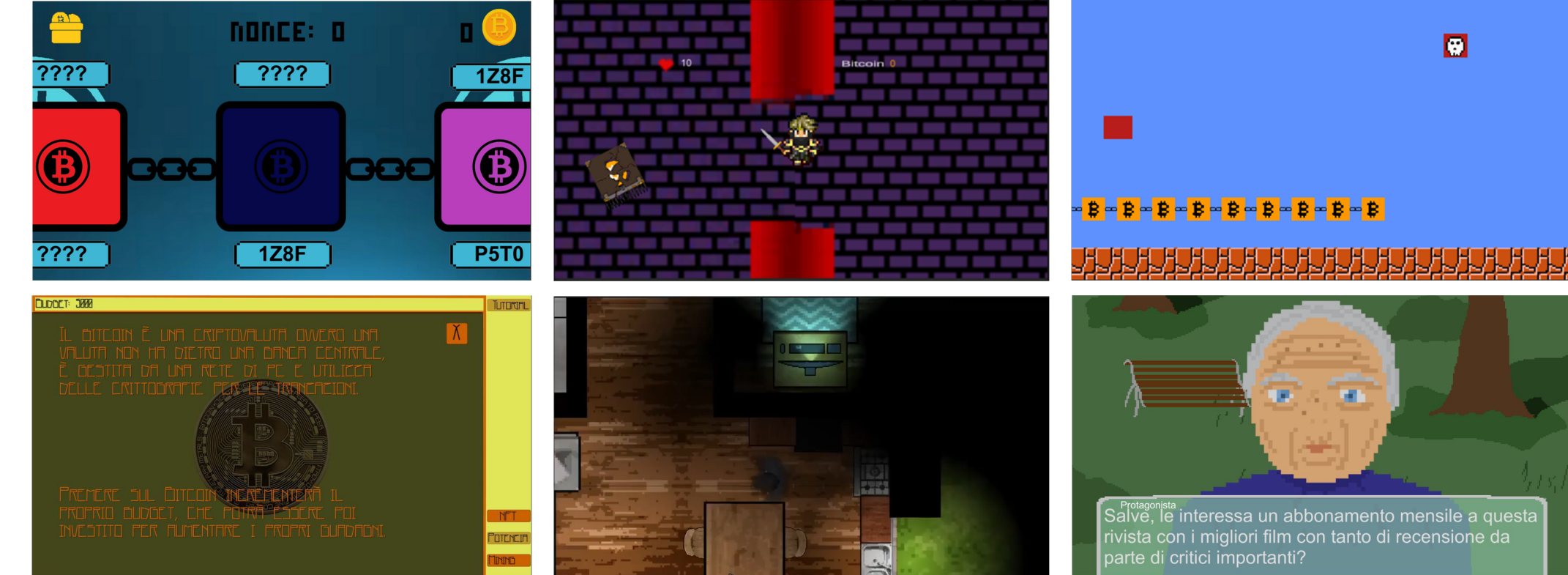

#### Orientation Activity

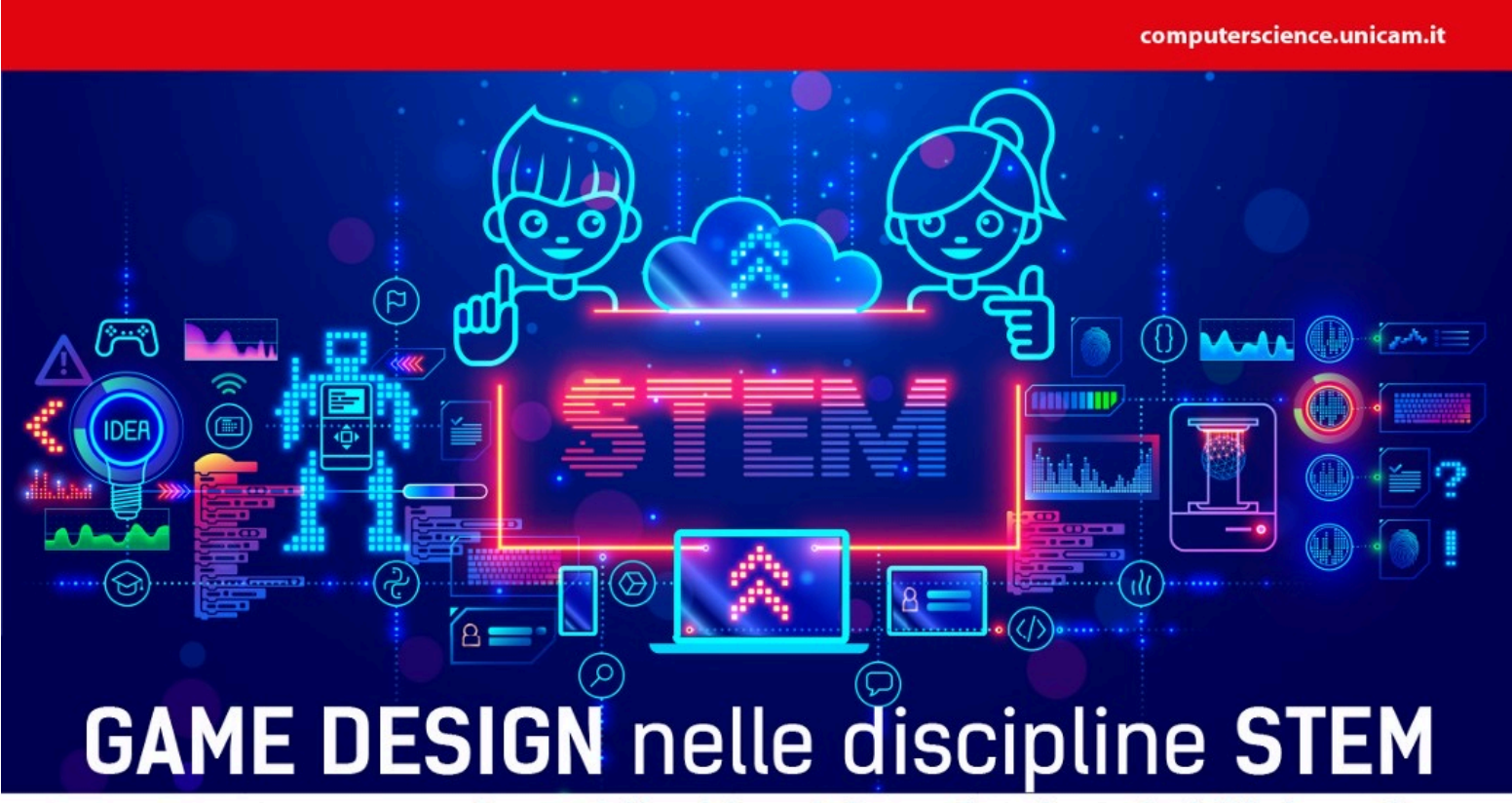

per raccontare come eroine geniali e visionarie hanno fatto la storia dell'informatica

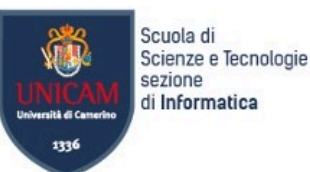

Camerino 4 - 8 luglio 2022

Polo informatico 'Lodovici' via Madonna delle Carceri 7

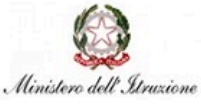

**INTESA M SNNPAOLO** 

Summer orientation activity aimed at 50 male and female students attending the third and fourth year of secondary schools in the 2021-22 school on a national level.

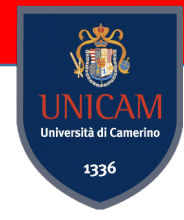

# Master in Game Design

https://computerscience.unicam.it/mastergamedesign

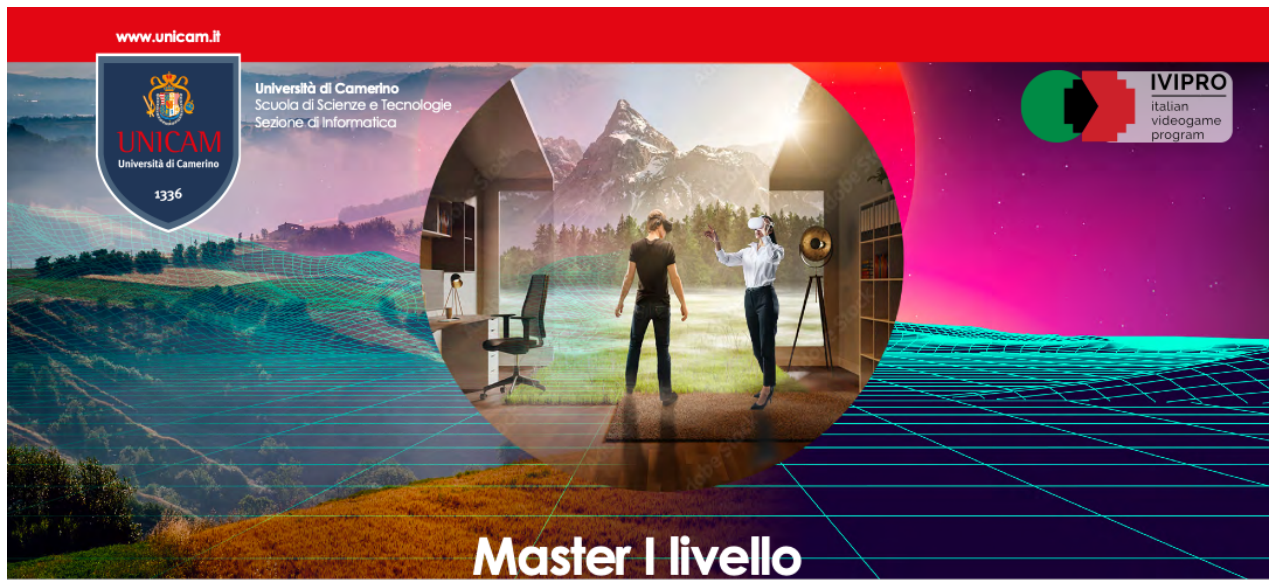

#### Game design per la valorizzazione dei territori e del patrimonio culturale

#### Realizzato in Collaborazione con l'Associazione IVIPRO - Italian Videogame Program

Il Game designer per i territori e il patrimonio culturale è una figura ibrida e duttile, competente sia nell'ambito del game design che nella programmazione base di videogiochi. Un profilo in grado di contribuire - su più fronti e in differenti momenti del processo - a progetti ludici, con un focus particolare sulla valorizzazione del territorio e del patrimonio culturale e suali aspetti divulgativi dell'esperienza videoludica. Il Game desianer per i territori e il patrimonio culturale sarà in arado di concepire la struttura di gioco a partire dagli elementi di gameplay e design per arrivare alle fasi di ricerca e scrittura per videogame. In parallelo, sarà dotato degli strumenti necessari per rapportarsi con il team di programmazione, comprenderne le esigenze e fornire supporto tecnico in un'ottica di team working e team building.

Il profilo formato potrà trovare occupazione all'interno di studi di sviluppo e di istituzioni interessate a valorizzare il patrimonio culturale e territoriale tramite le nuove tecnologie. Potrà essere figura di raccordo tra realtà di sviluppo ed enti locali. Concepire e attuare percorsi di valorizzazione e di studio in grado di mettere in relazione patrimonio, contesti culturali tradizionali e videogiochi. Potrà trovare impiego in ambito didattico ed educativo, con particolare riferimento al filone della media education, sempre più spesso inclusa nei percorsi scolastici.

- Modulo 1 Storia e teoria del videogioco (6 CFU 42 ore)
- Modulo 2 Concept e Game design (6 CFU 42 ore)
- Modulo 3 Game design per il territorio (6 CFU 42 ore)
- Modulo 4 Programmazione e piattaforme di sviluppo (20 CFU 120 ore)
- Modulo 5 Tecniche Avanzate (10 CFU 60 ore)
- Modulo 6 Videogiochi per la formazione (4 CFU 24 CFU)
- Stage (6 CFU 150 ore)
- ä Prova Finale (2 CFU)

Il percorso formativo ha durata di 1 anno. Le lezioni di didattica frontale saranno svolte prevalentemente on-line con esami in presenza. Le attività didattiche inizieranno entro il mese di dicembre 2022 e si concluderanno entro il mese di luglio 2023. Le altre attività formative, stage e tesi, termineranno entro il mese di dicembre 2023.

https://computerscience.unicam.it/mastergamedesign

La quota di iscrizione ammonta a € 2.800 Scadenza iscrizioni 14/10/2022, esclusivamente on-line, nell'apposita sezione su: www.unicam.it/miiscrivo segreteria.scienze@unicam.it tel: 0737 402126

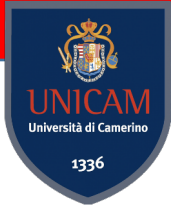

## [Game-re](http://www.bambostudio.com/)lated Seminar

**Francesco Basile**, Co-founder King Esport (www.kingesport.com) **Davide Deodati**, Co-founder di Bamboo Studio Game (www.bambostudio.com) **Claudio David**, CEO di Kibe Software House (www.kibesh.com)

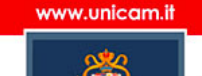

Università di Camerino Scuola di Scienze e Tecnologie Sezione di Informatica

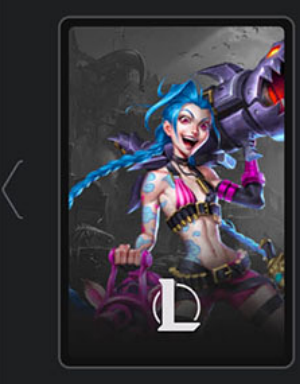

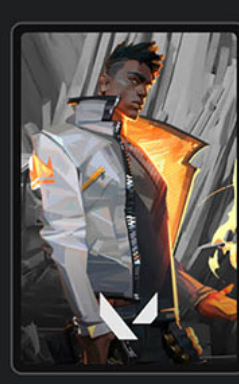

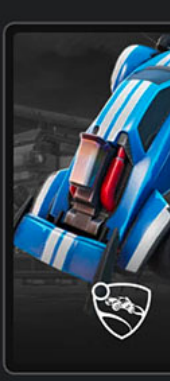

#### **Game design: dalla** di un videogioco alla v

**Camerino martedi** Polo Informatico "Lodovici" - Aule Team Lab link webex: https://unicam.webex.co

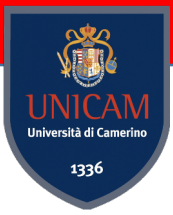

#### COMICAM 13-14 Maggio https://www.comicam.it/

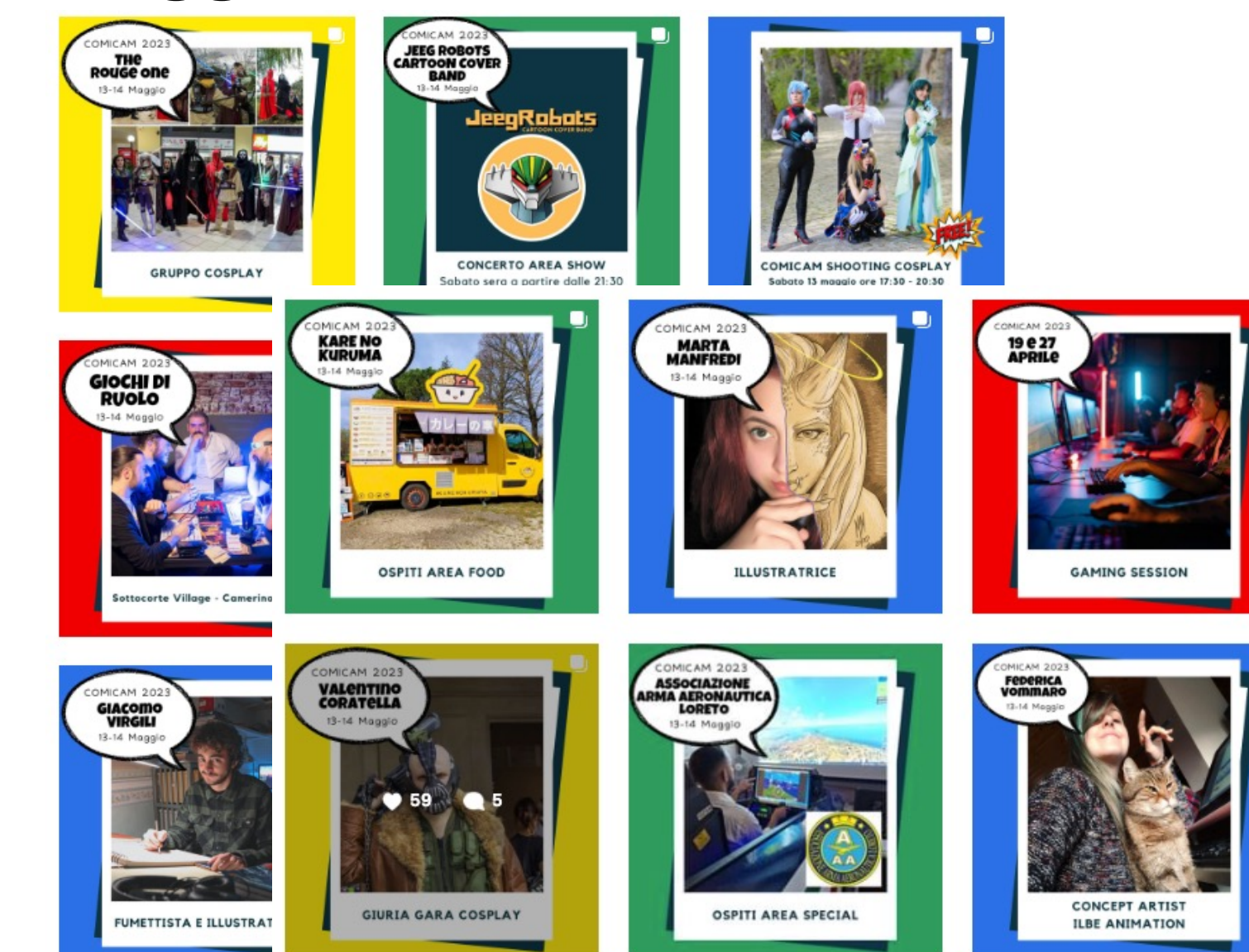

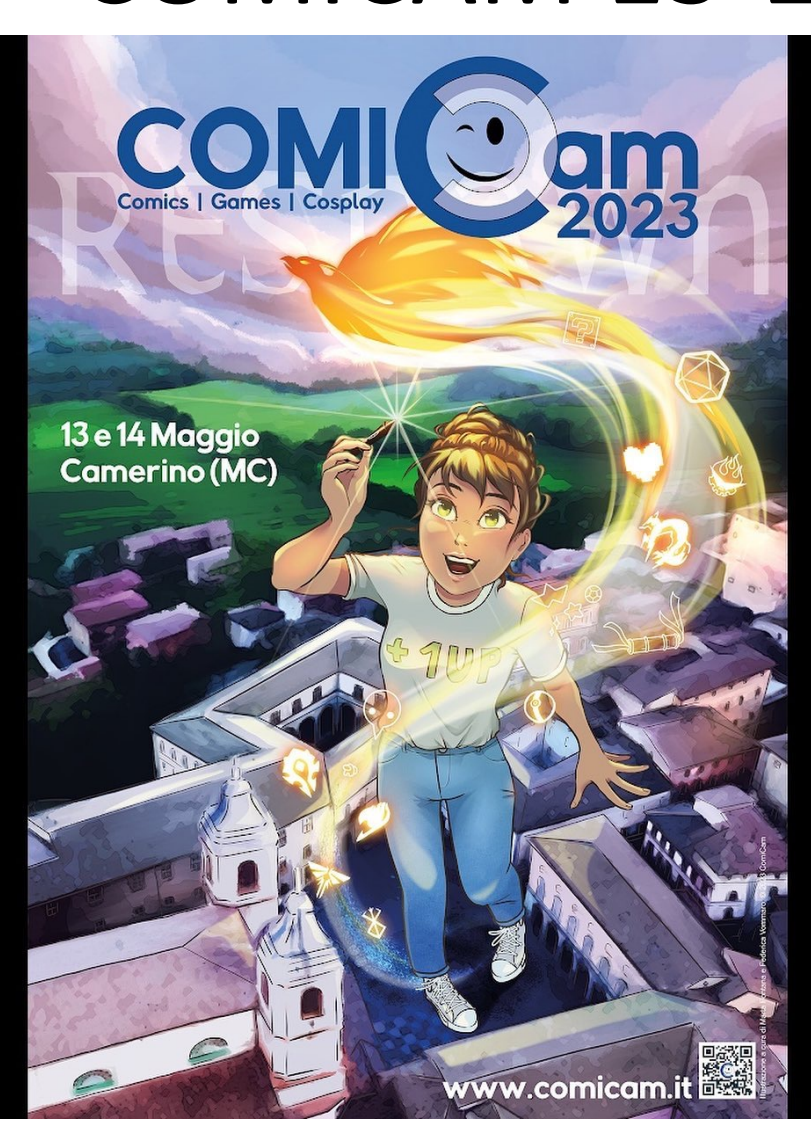
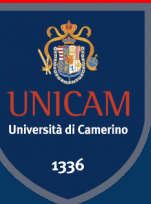

# Game-related Projects

### UNICAM Playground http://playground.unicam.it/

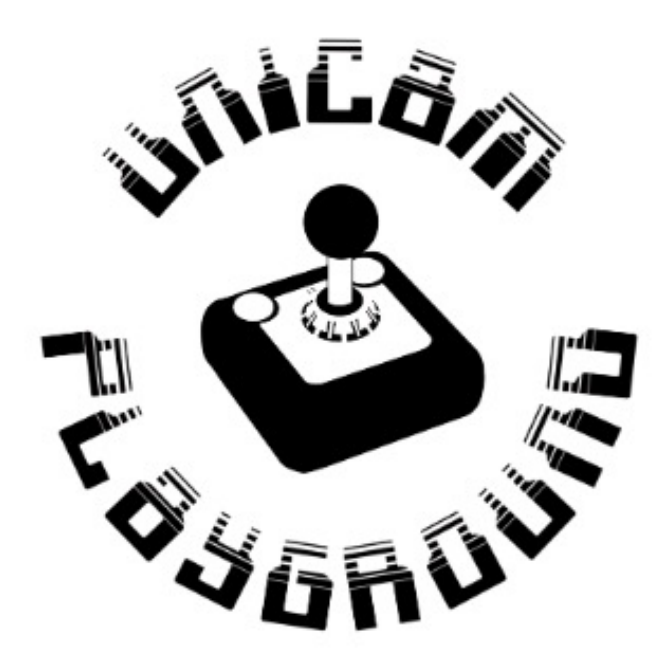

#### Welcome in Unicam PlayGround! We are a community of students (Bachelor's, Master's and Doctorate) and professors of Computer Science Department of University of Camerino

interested in developing and studying softwares about games. We believe that these can be used in many research fields and viceversa, games can benefit from the research.

Main Contact: Nicola del Giudice

### Sec Game

https://sec-game.unicam.it/

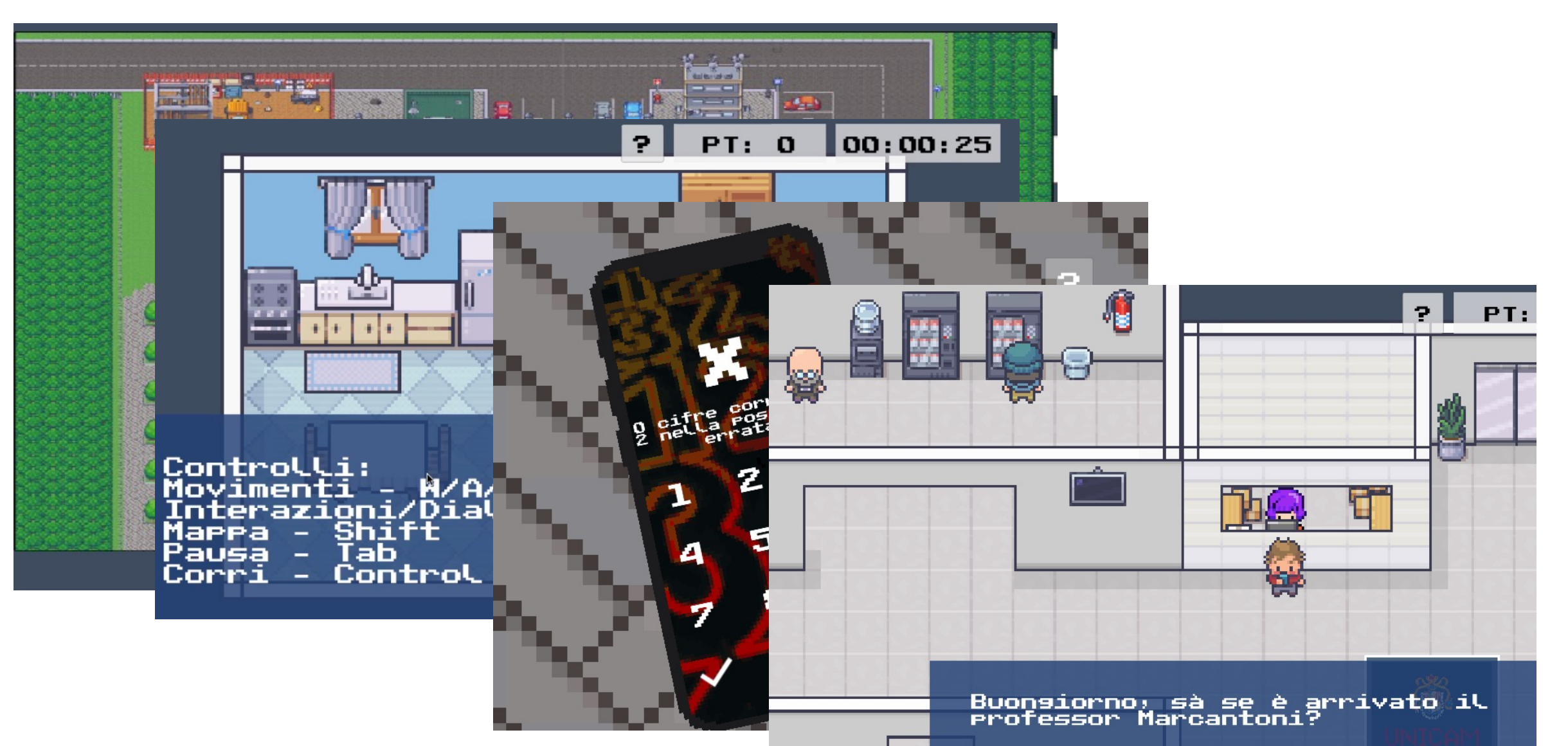

STAN NICA ersità di Camer 1336

## PlayWithUnicam https://github.com/UnicamPlayGround/PlayWithUnicam

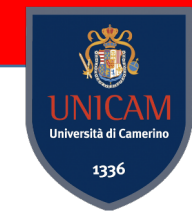

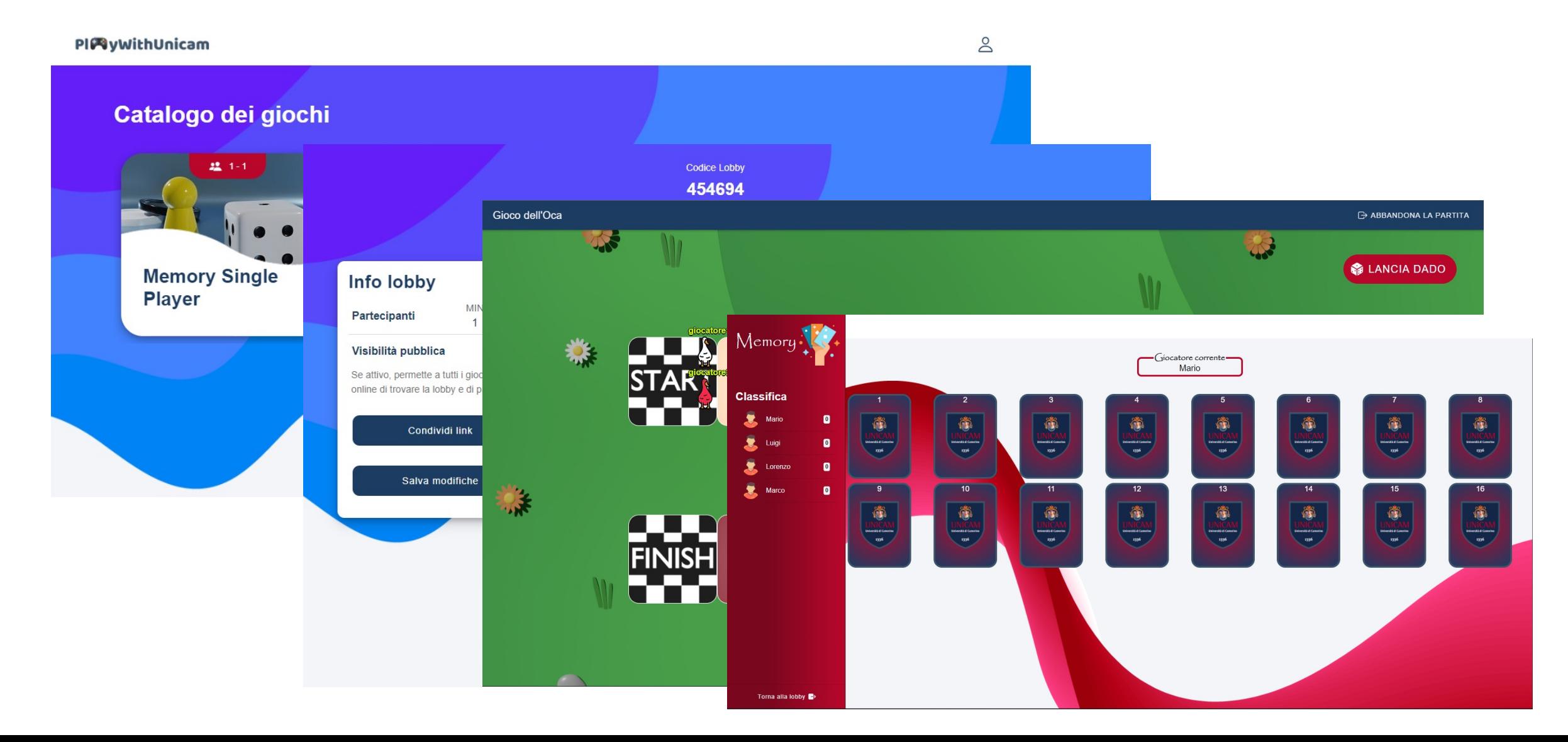

## PlayWithUnicam

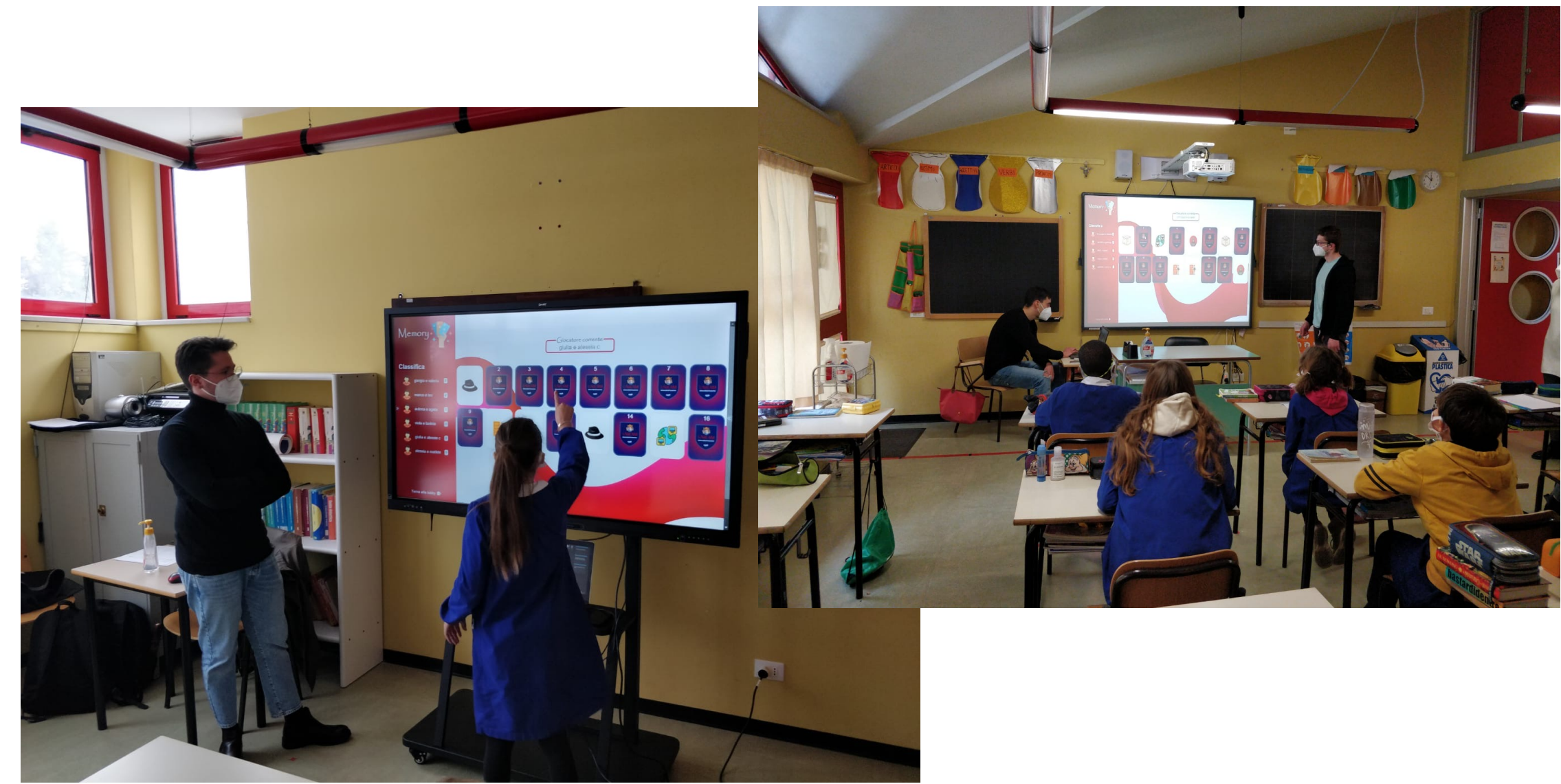

**IN** 

rsità di Cam 1336

### VR Escape Room

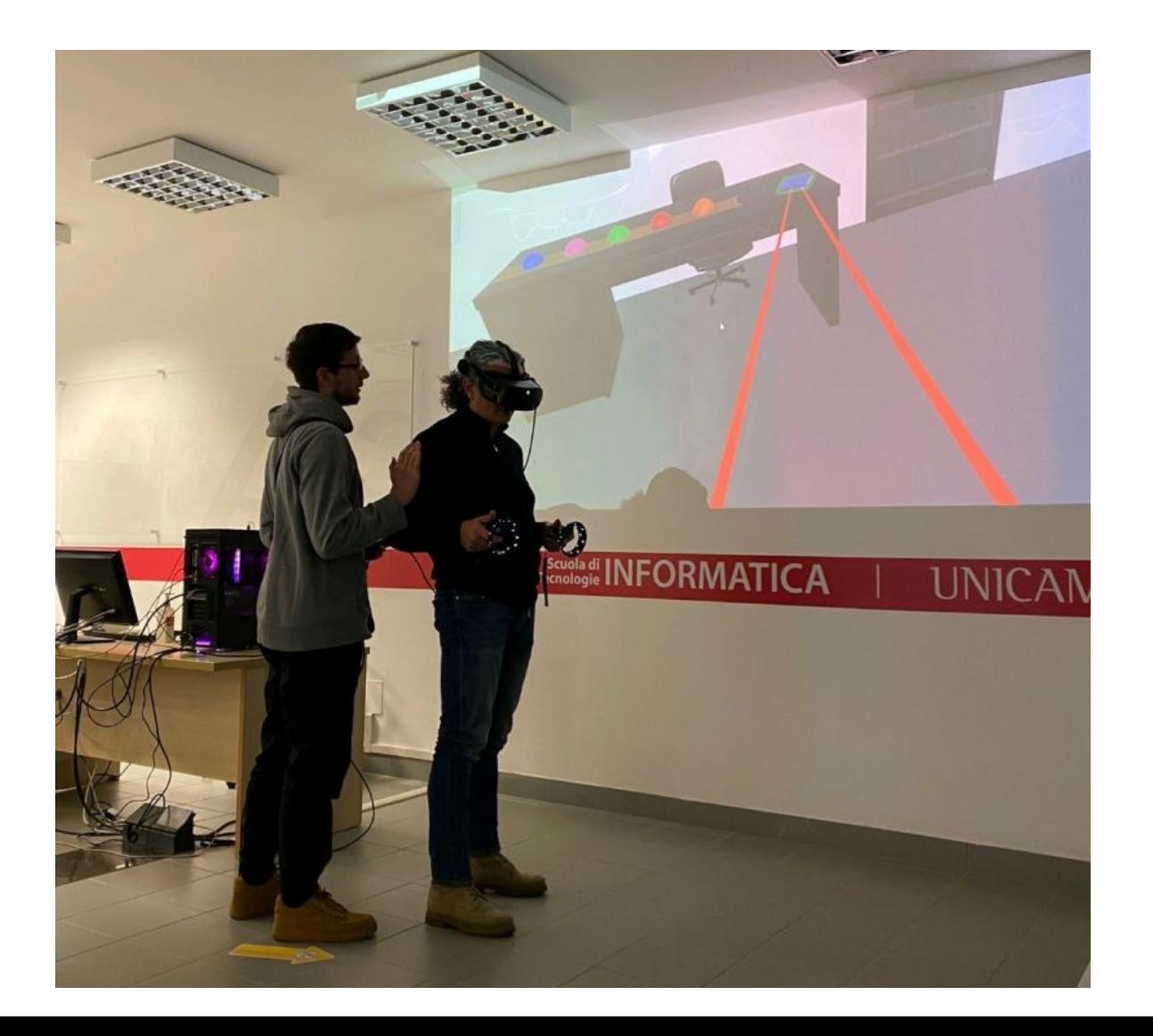

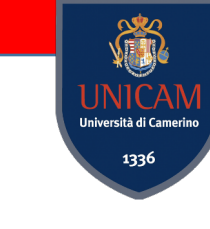

HP Reverb G2

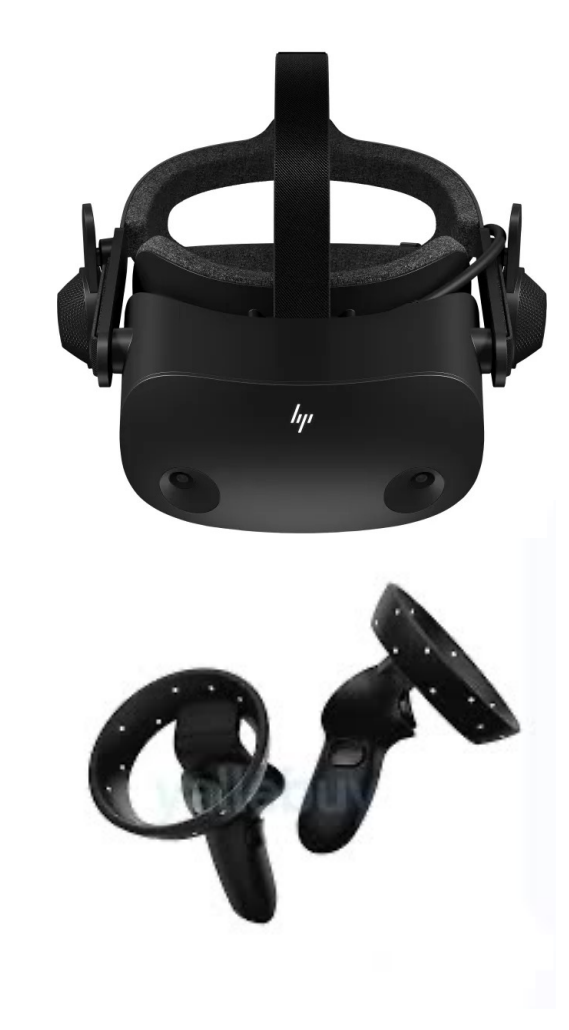

### Keemar

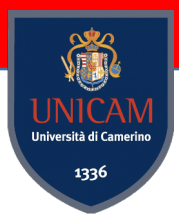

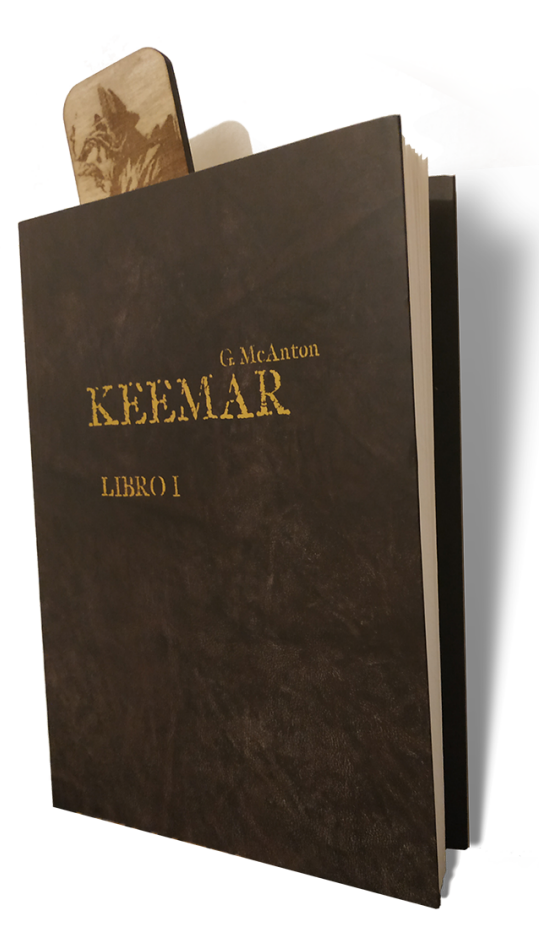

### **Land of Keemar**

Grazie alla collaborazione con Unicam, la APP veicolerà attivamente il turista da un luogo all'altro. SOLO giungendo sul luogo indicato sulla mappa e scansionando il Codice QR si attiverà la tappa nella quale il viaggiatore avri la possibilità di scegliere tra la storia del Keemar e quella Reale. Perché il vero protagonista rimane il territorio.

# App

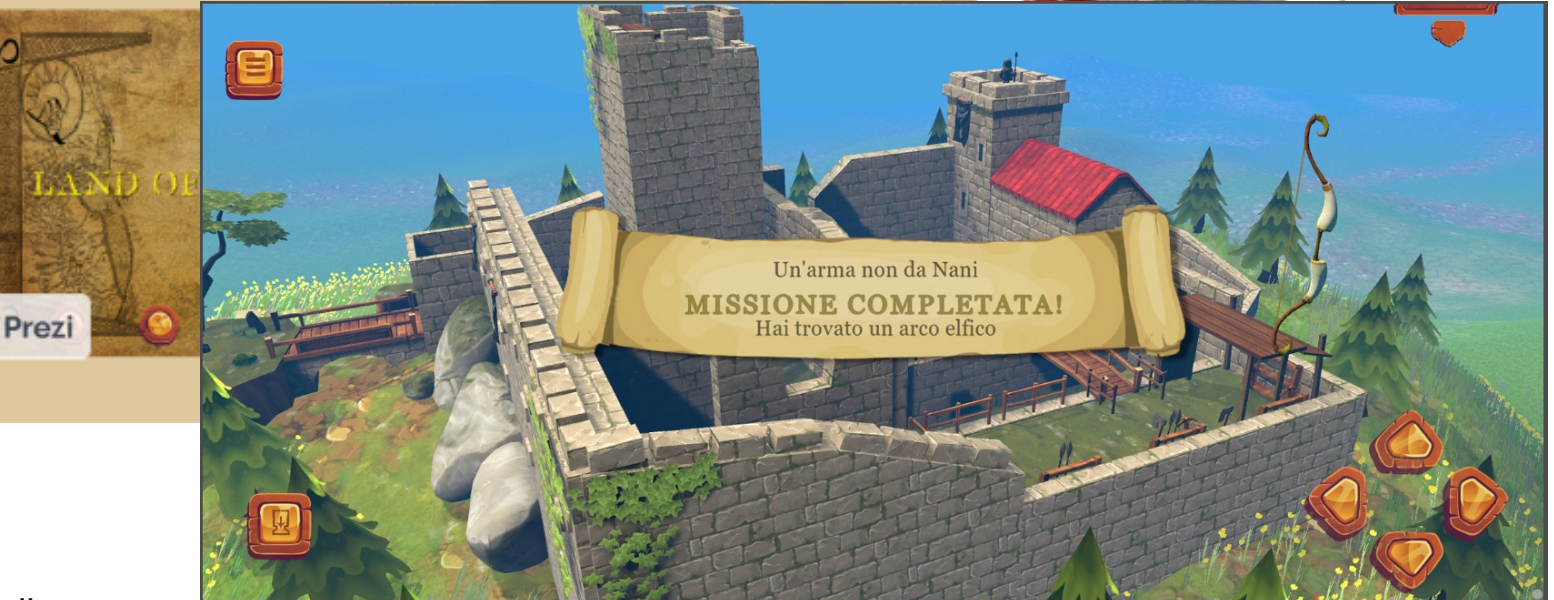

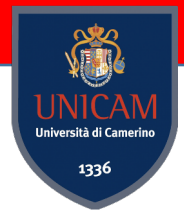

#### **TEnCu Framework**

#### **Tool for Entertainment and Culture**

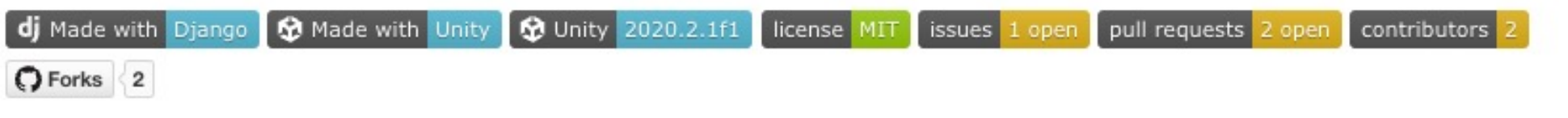

#### Intro

Nowadays many applications show 3D models or 2D sprites. Is also common to let the user explore the environments or interact with these objects. TEnCu: Tool for Entertainment and Culture, is a framework that aims to help the development of games and apps that have to show models and sprites.

*Credits: Francesco Moschella, Nicola Del Giudice*

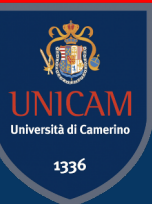

# Future Projects

Team:

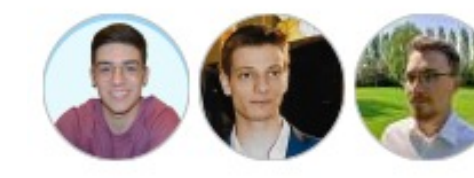

The following hardware is required to run this project:

- 2 x ESP32 modules;
- 2 x OLED displays (SSD1306, 128x64 pixels);
- [2 x Joystick modules;](https://github.com/robertocesetti/arduino-multiplayer-pong)

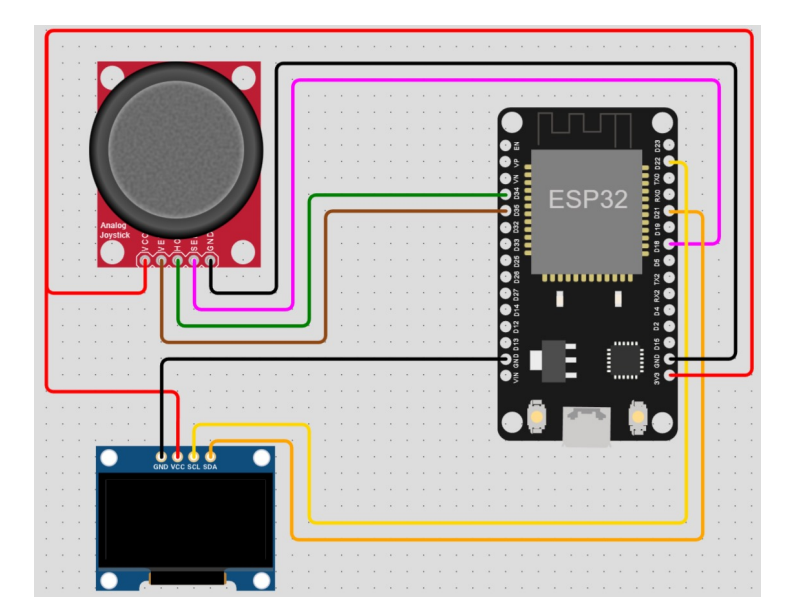

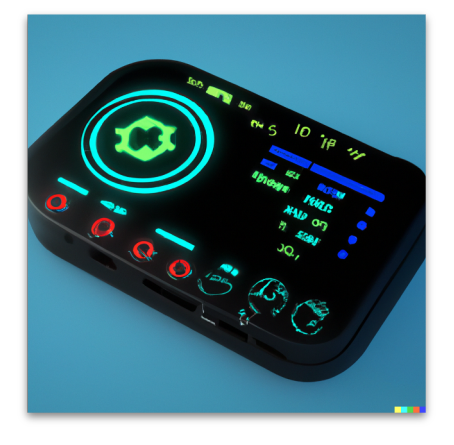

Main Contacts: Fabrizio Fornari Massimo Callisto De Dona

https://github.com/robertocesetti/arduino-multiplayer-pong

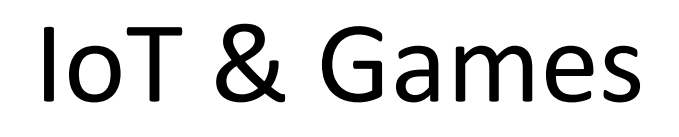

## AI vs MAN

**Objective:** To develop an application that will allow a human robotic arm controlled by an AI

[Working Phases:](mailto:fabrizio.fornari@unicam.it) Study of the robotic arm, Study of the t Design of the software, implementation, testing

#### **Tecnologie:** Dobot Magician

### **Main contact:**

Fabrizio Fornari

fabrizio.fornari@unicam.it

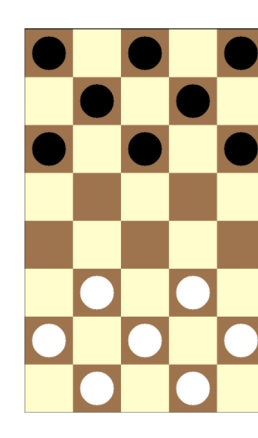

## [UNICAM](https://framevr.io/) Virtual Environment

**Objective**: To design and create an immersive virtual environment can act as a continuity showroom for the activities carried out within the computer s video, the possibility of interacting with teachers, researcher

#### **Examples**

https://www.gather.town/

https://framevr.io/

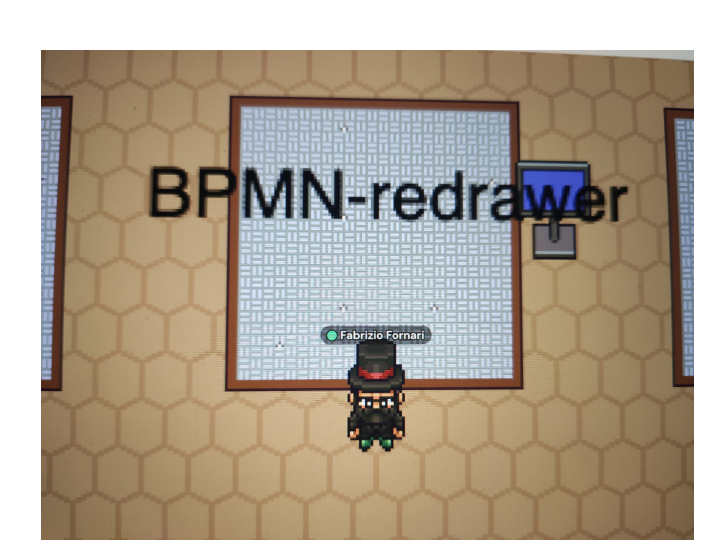

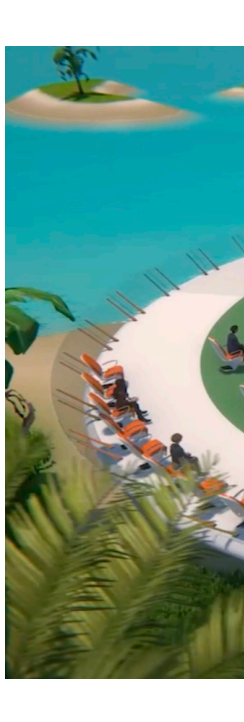

Contact: Fabrizio Fornari Nicola Del Giudice

### UNICAM GAME Community

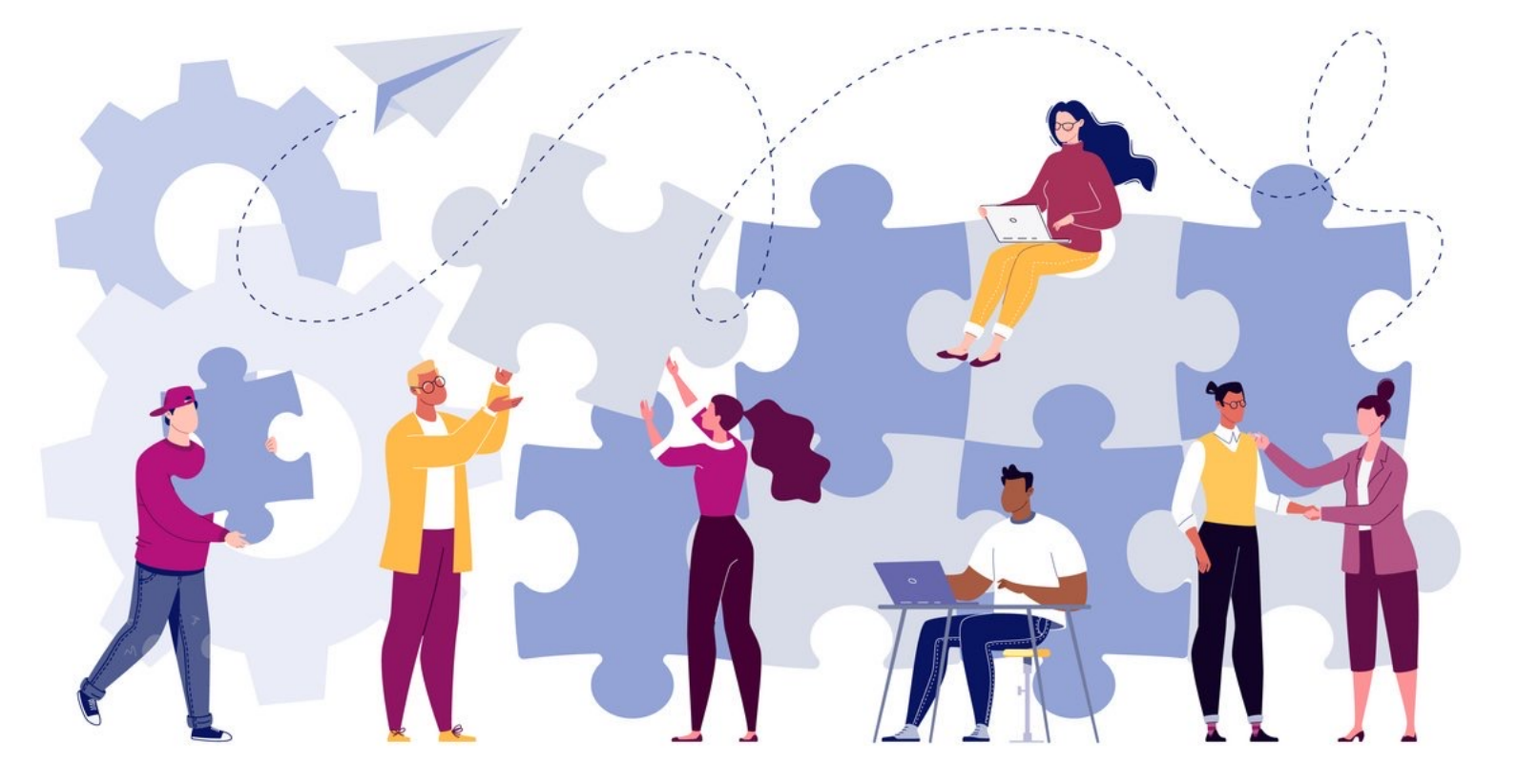

IN PROGRESS

Main Contact: Francesco Moschella

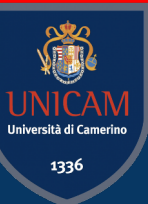

# Game-related Courses

### **Game-related Courses**

**Laurea [Triennale in In](http://didattica.cs.unicam.it/doku.php?id=didattica:ay2223:agd:main)formatica per la Contrata 3° anno** (Erogato nel 2023/24) Game Design (6 CFU) - 1° Semestre

**MSc in Computer Science - Methodologie for Digital Communication (MTDT) Currici** 

Applied Game Design (6 ETCS) - 2nd Semes

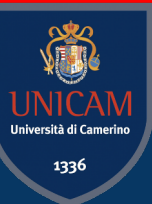

# Back to the origin

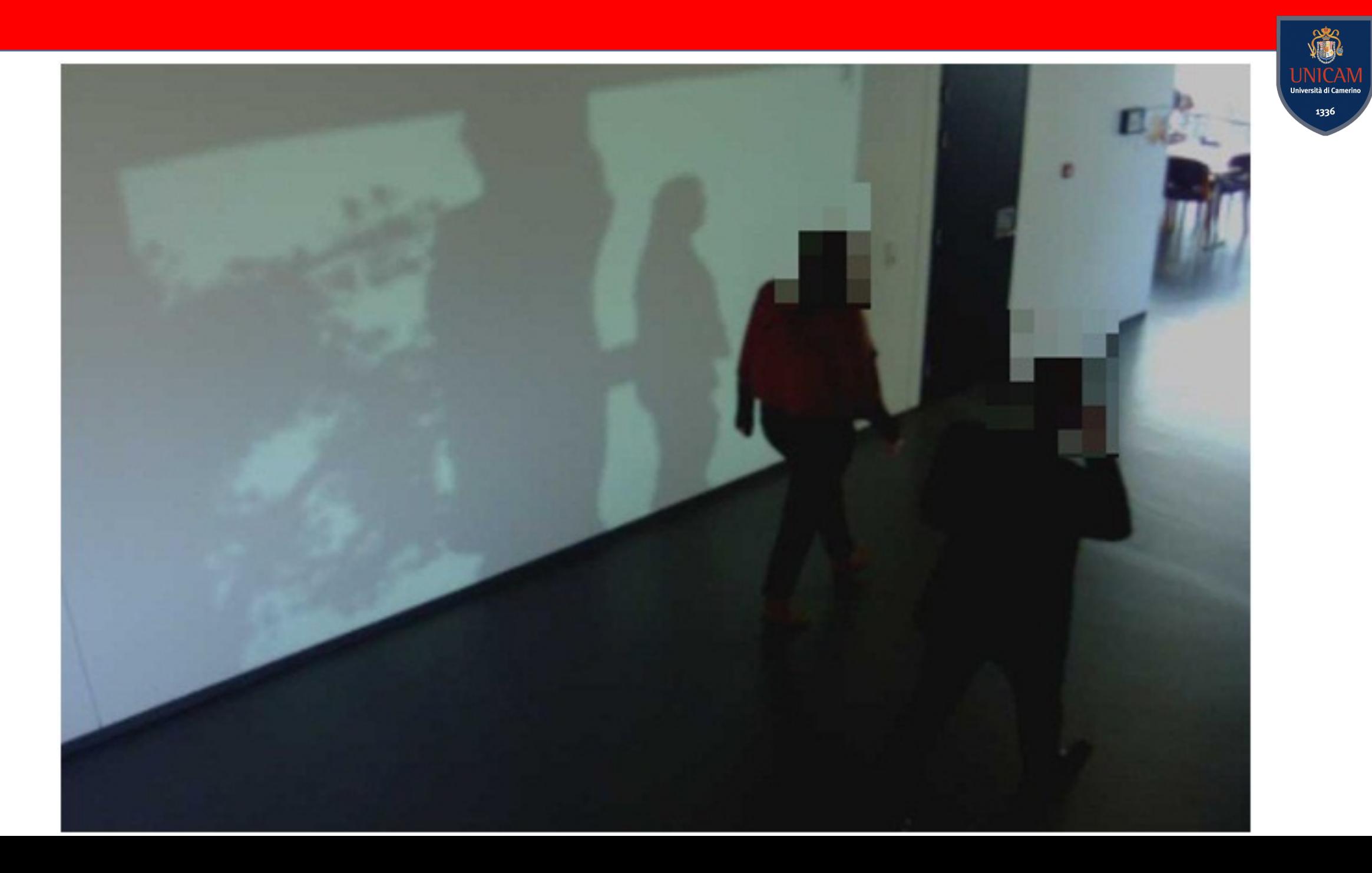

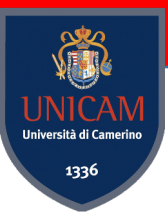

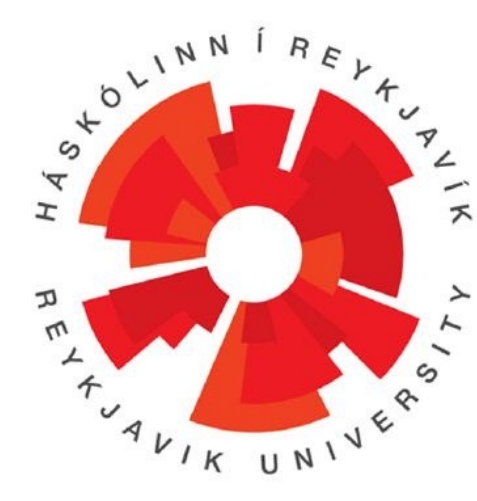

**ReykjavÍk University University of Camerino**

Università di Camerino

1336

### **Specification and Prototype Implementation of an OpenSource Interactive Ambient Application**

School of Computer Science

*Master of Science in Computer Science* 

October 2013

Candidate: Fabrizio Fornari Supervisors: Prof. Kristinn R. Thórisson Prof. Luca Tesei

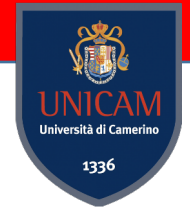

### **LivingShadows**

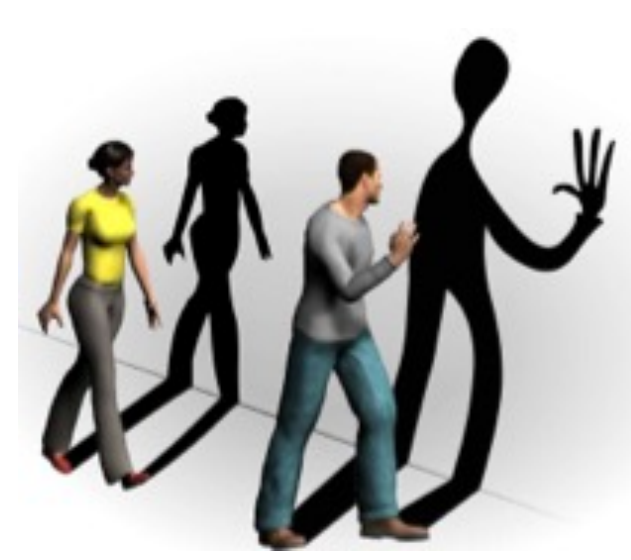

#### *Art technology project run by***ICELANDIC INSTITUTE FOR INTELLIGENT MACHINES**

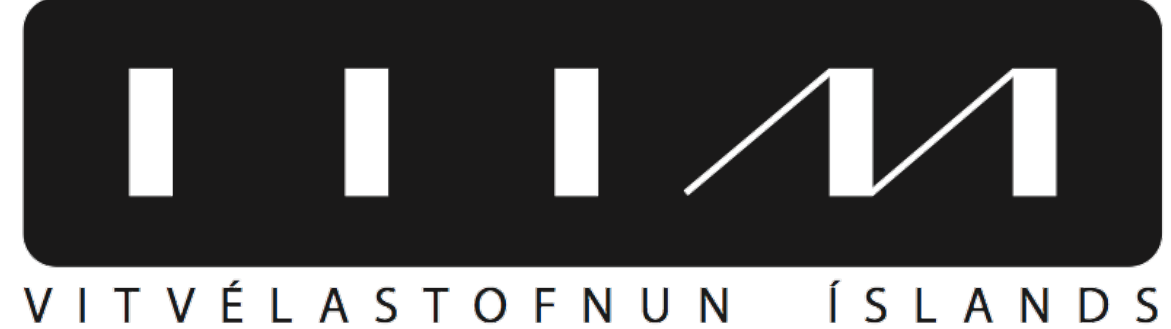

### **Why Shadows?**

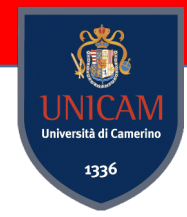

#### **Because it is something you don't expect to interact with!**

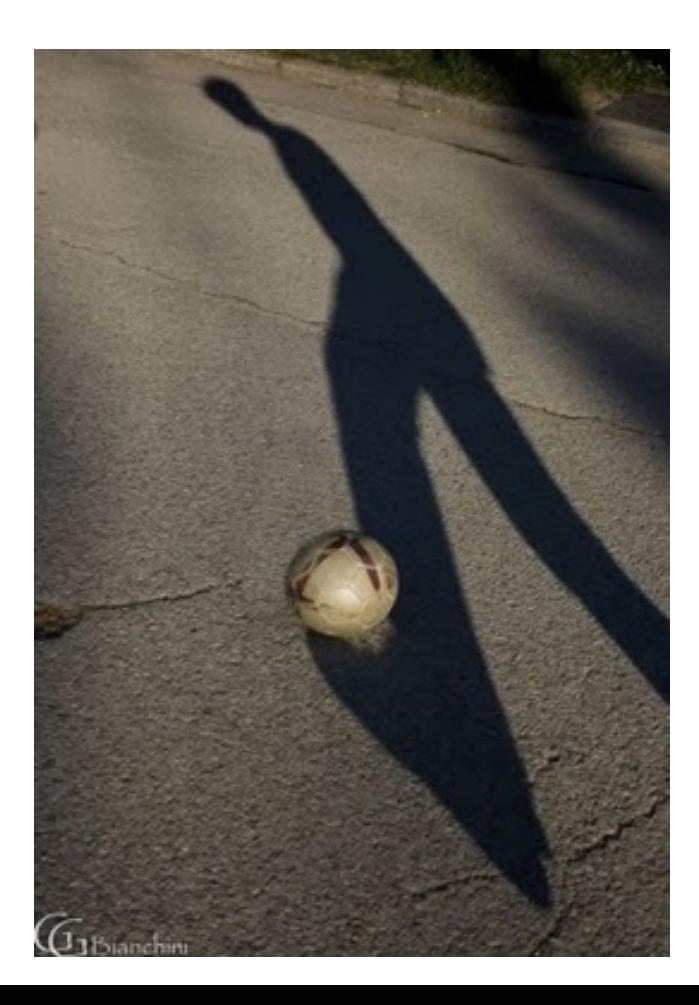

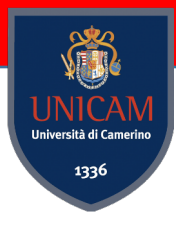

## **Spatial Augmented Reality (SAR)**

SAR doesn't require any extra display device, such as monitors, head mounted displays, etc. it makes use of real-world objects like workbenches or walls as display screens.

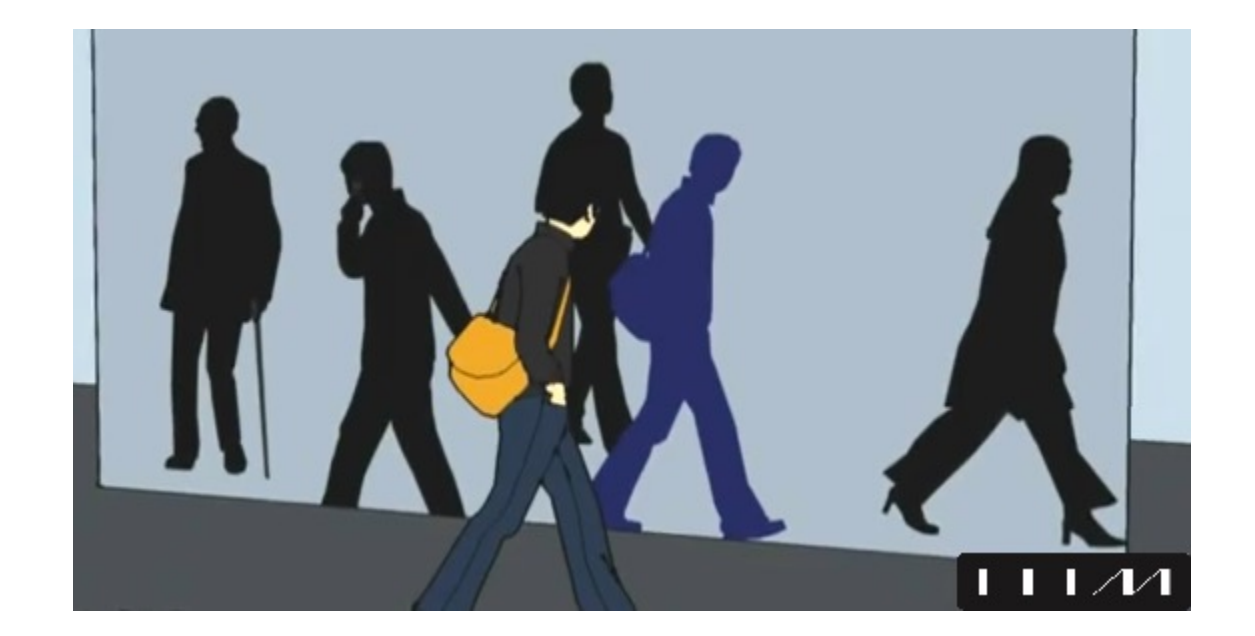

#### **ATTIN** I<mark>NICAN</mark><br>versità di Camerii 1336

## **3D Sensor**

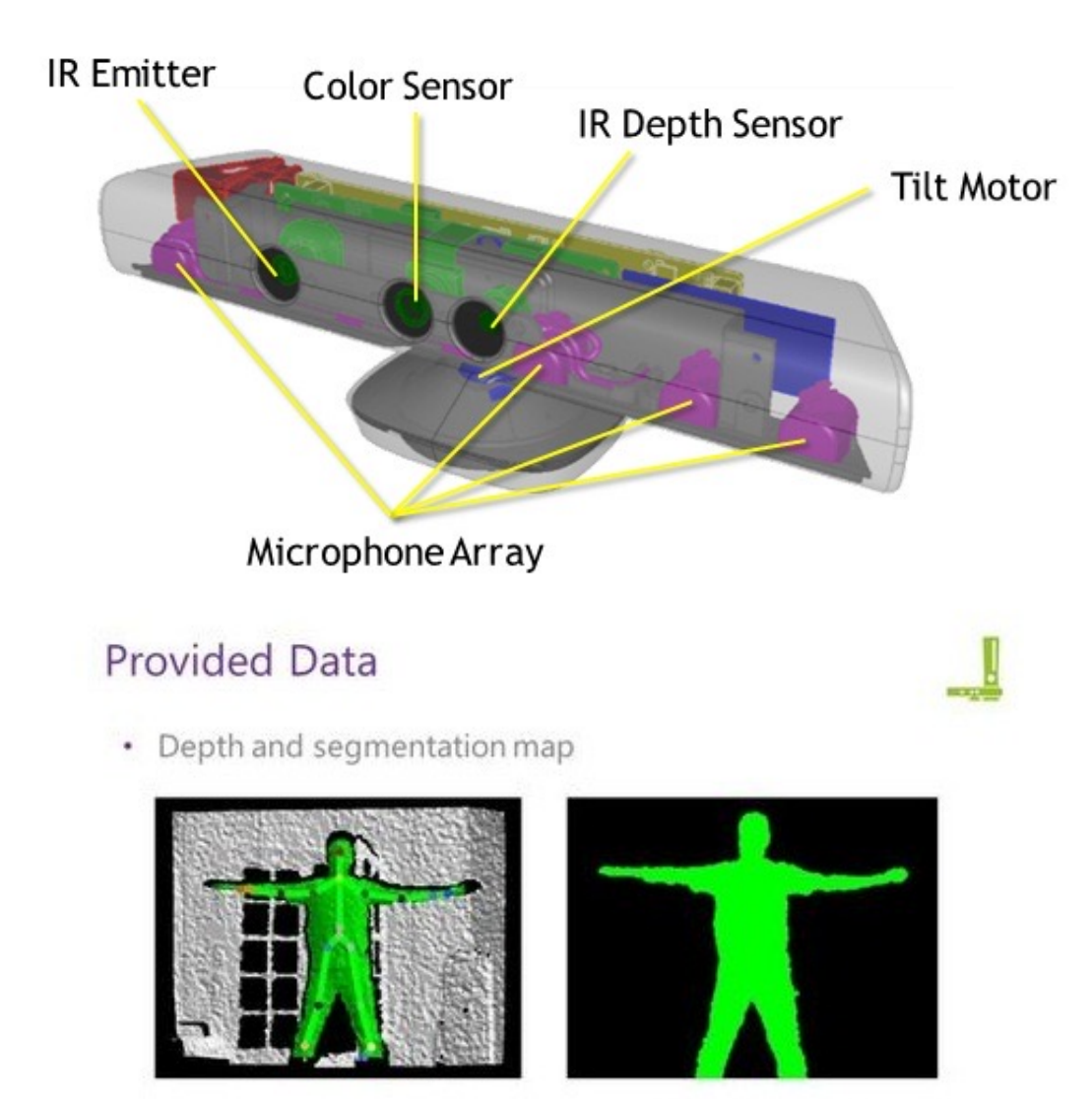

Microsoft Kinect Developer Summit

### **3D Sensors on the Market**

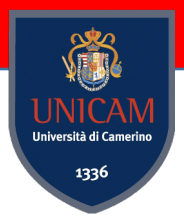

• XBOX 360 KINECT • WINDOWS KINECT

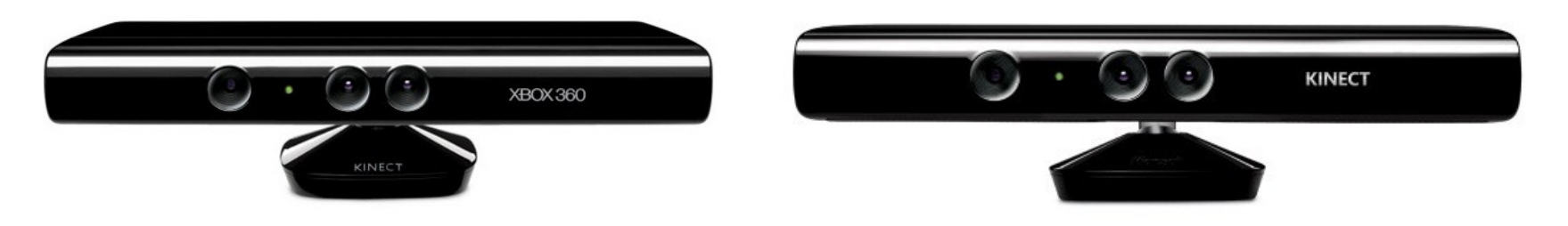

• ASUS XTION PRO LIVE • CARMINE 1.08 PrimeSense

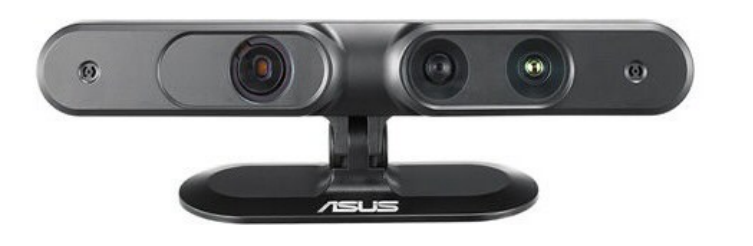

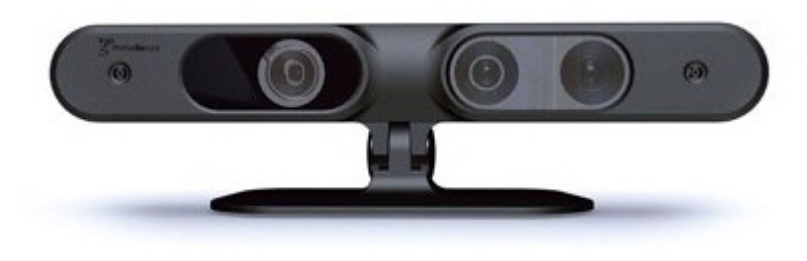

### **Other Hardware**

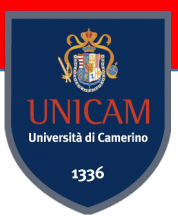

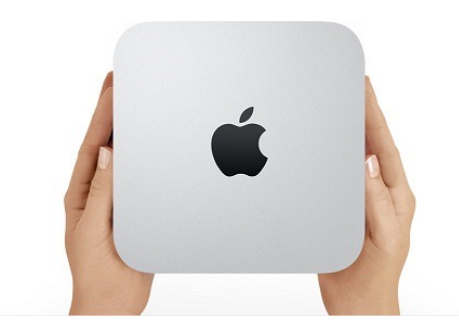

Mac-Mini

### NEC U260W Ultrashort range projector to avoid  $\rightarrow$

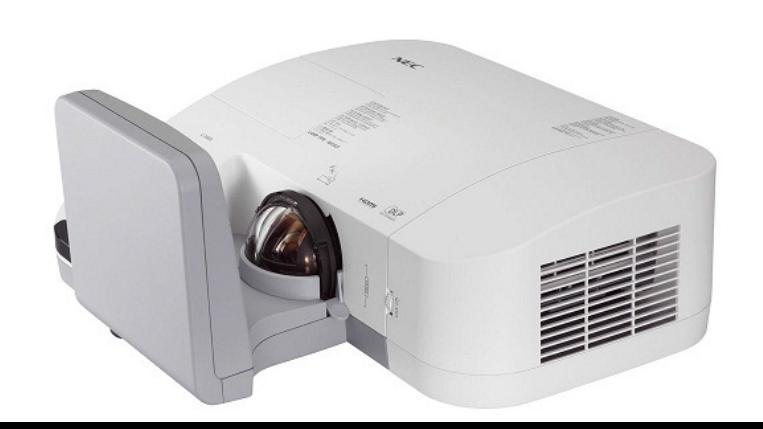

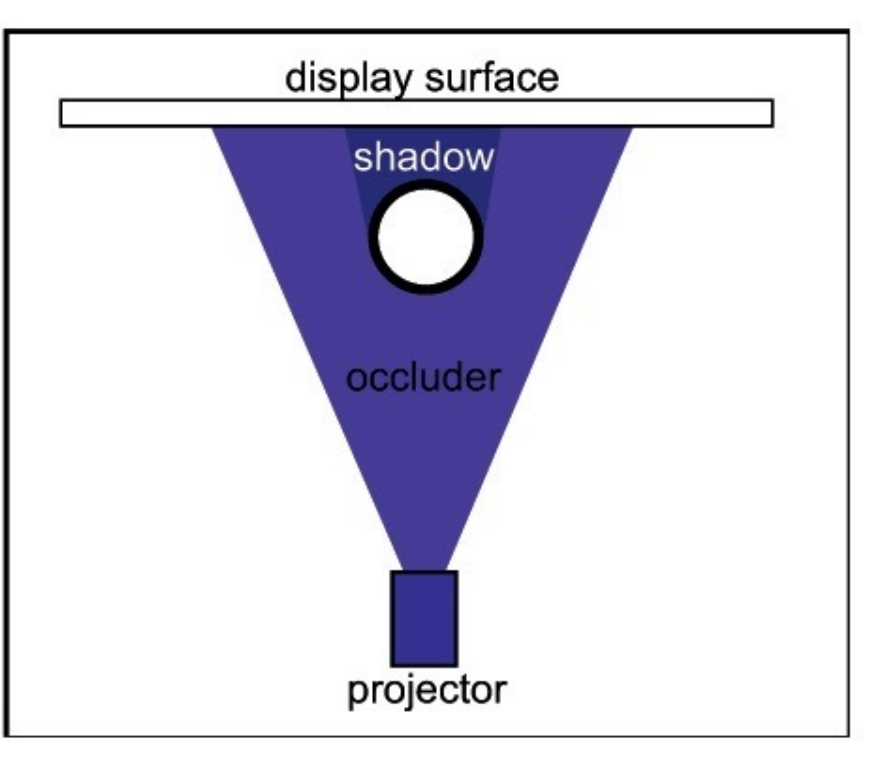

### **The Prototype**

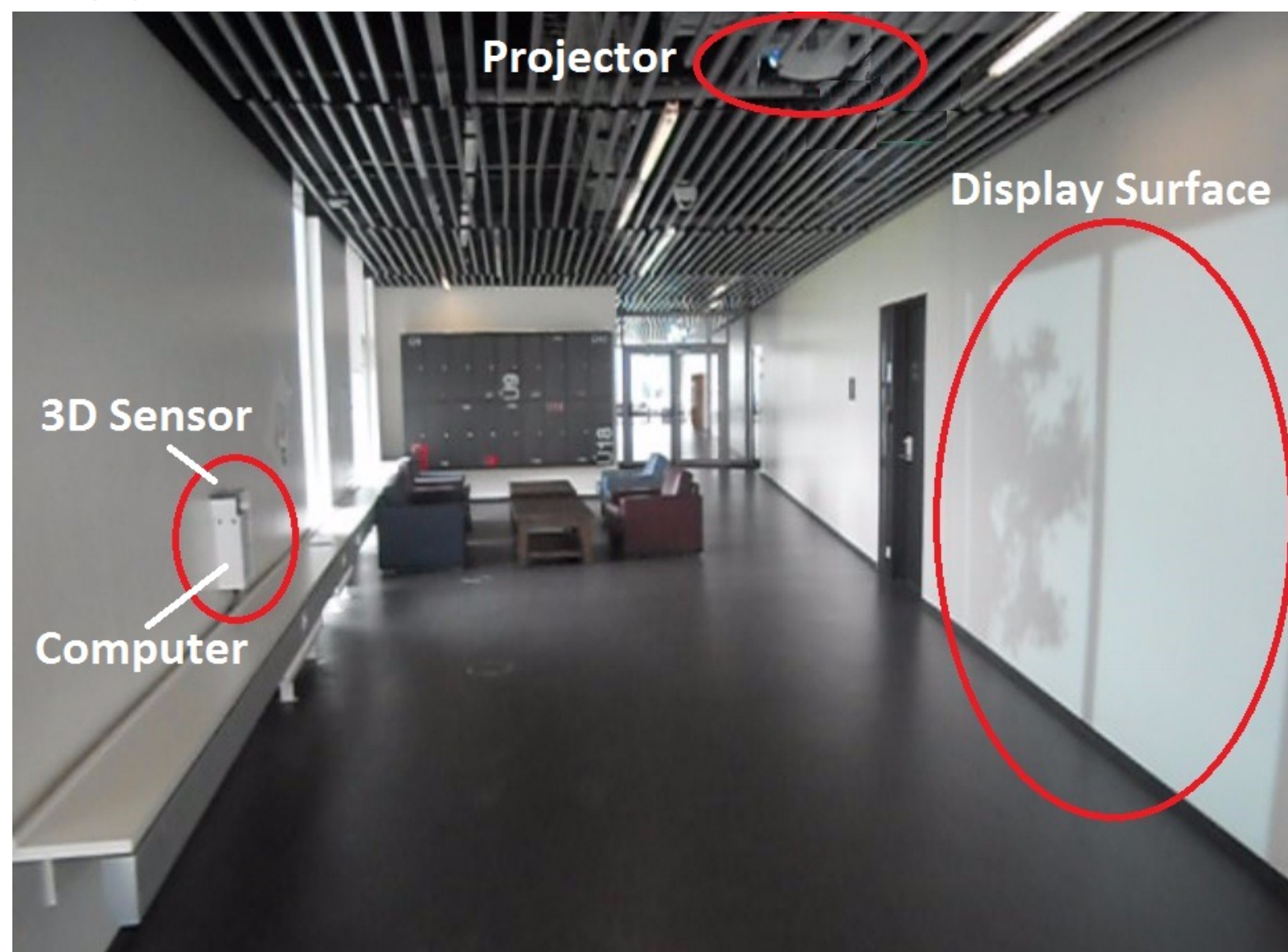

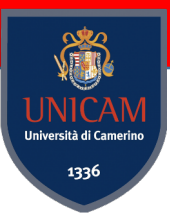

### **Passers-by**

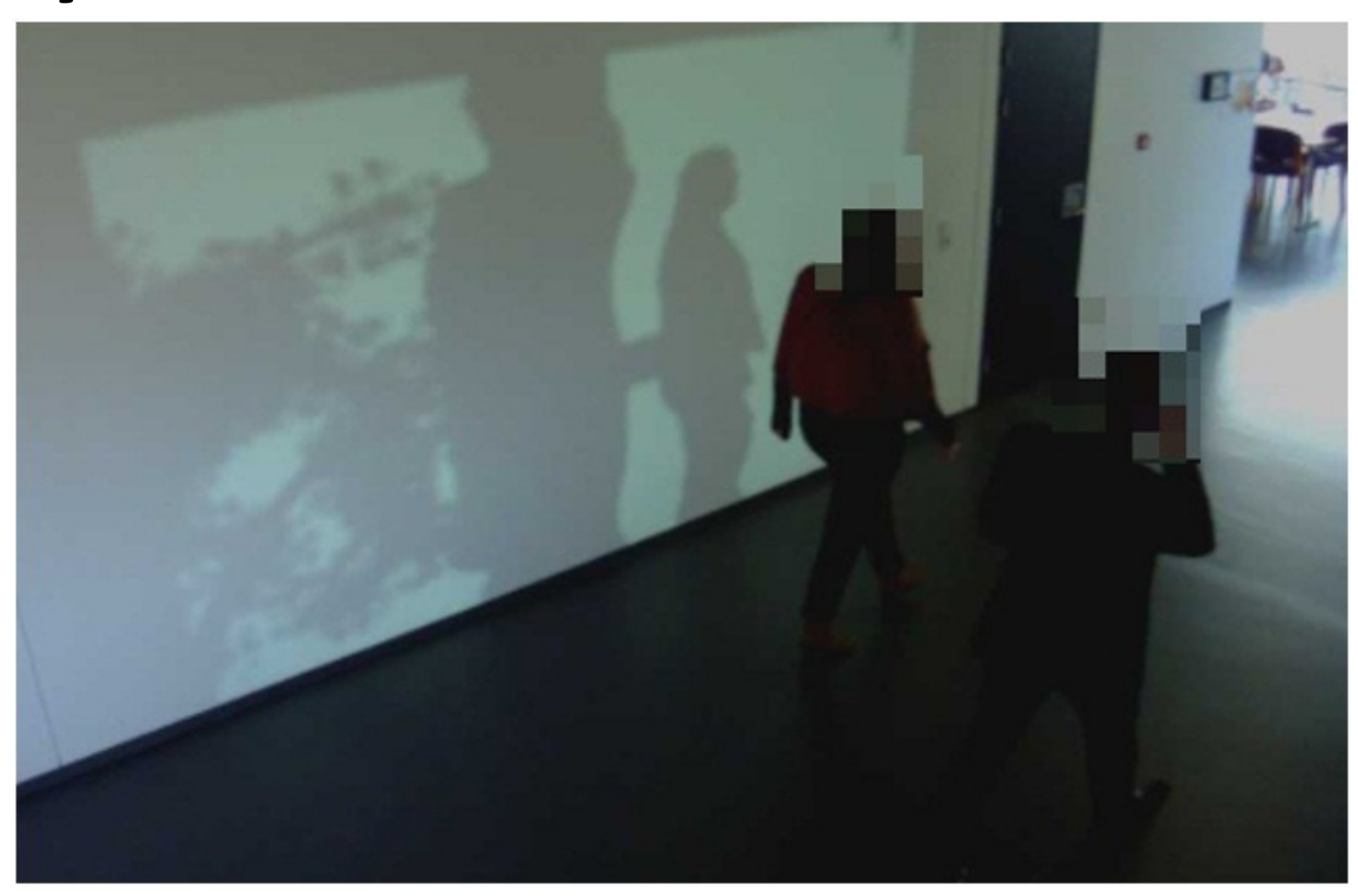

LivingShadows: passers-by with their projected shadows and a virtual tree.

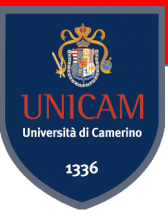

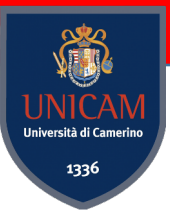

### **Software**

• Unity3D

• OpenNI

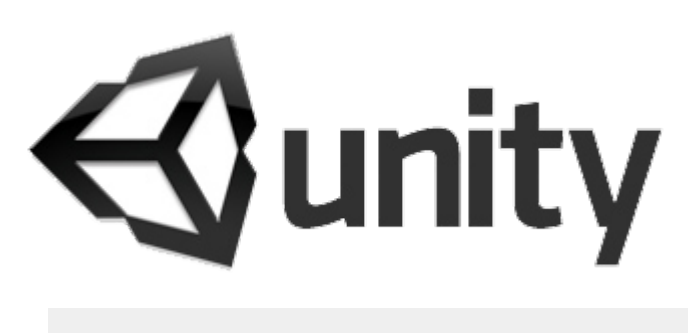

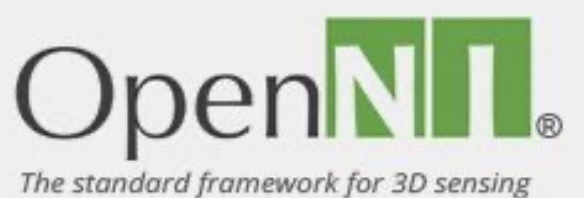

• Zigfu

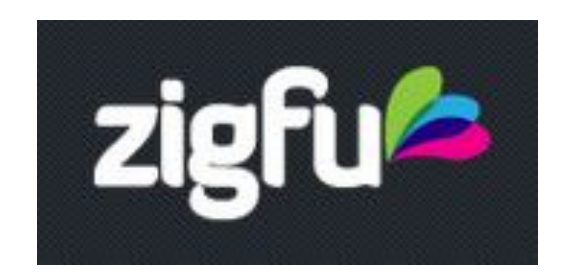

**Unity**

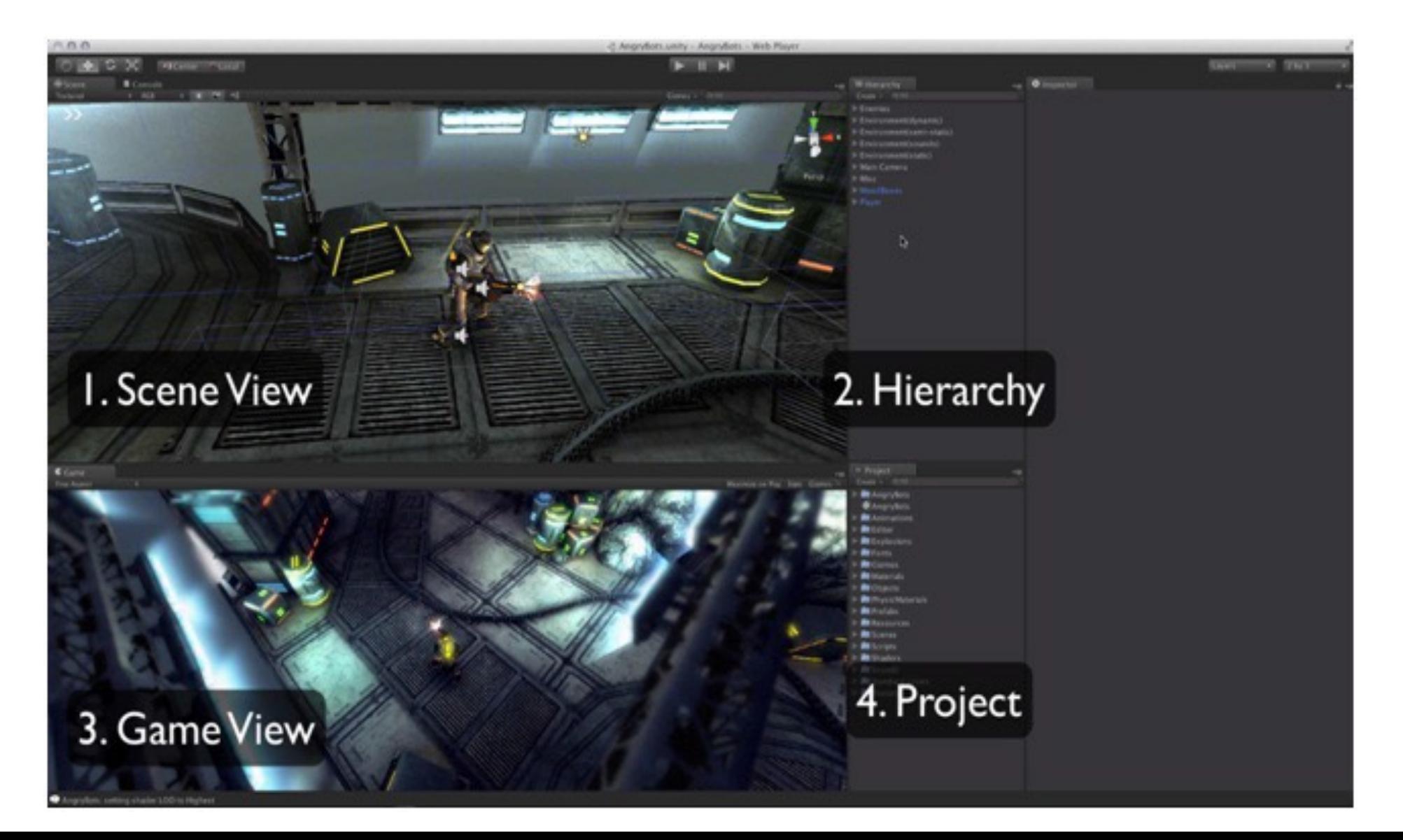

通 UNICAN<br>Università di Cameri 1336

### **Implementation**

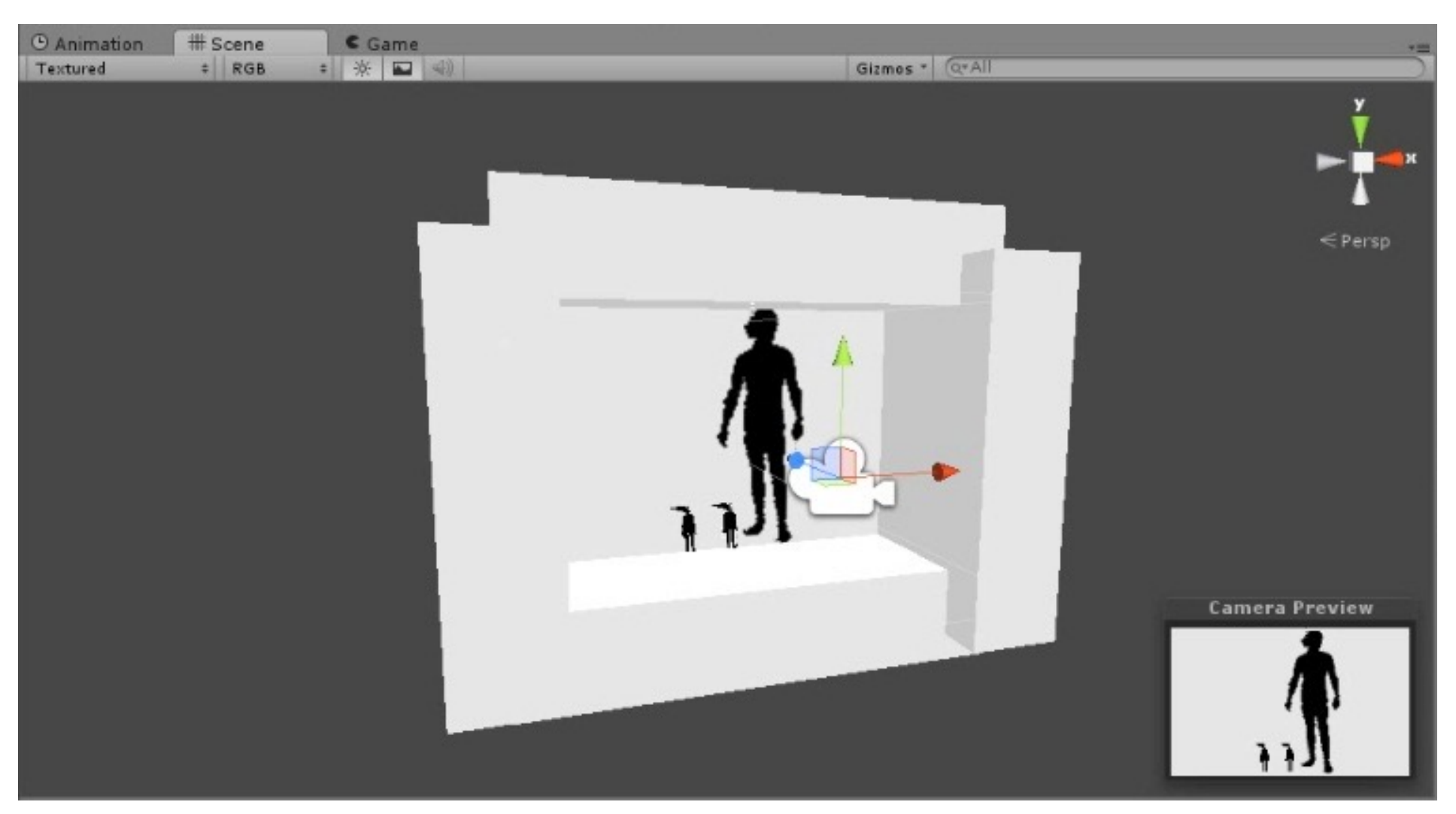

1336

Basic scene with: plane, texture, 3D models and camera.

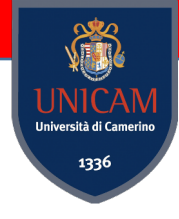

### **Camera View**

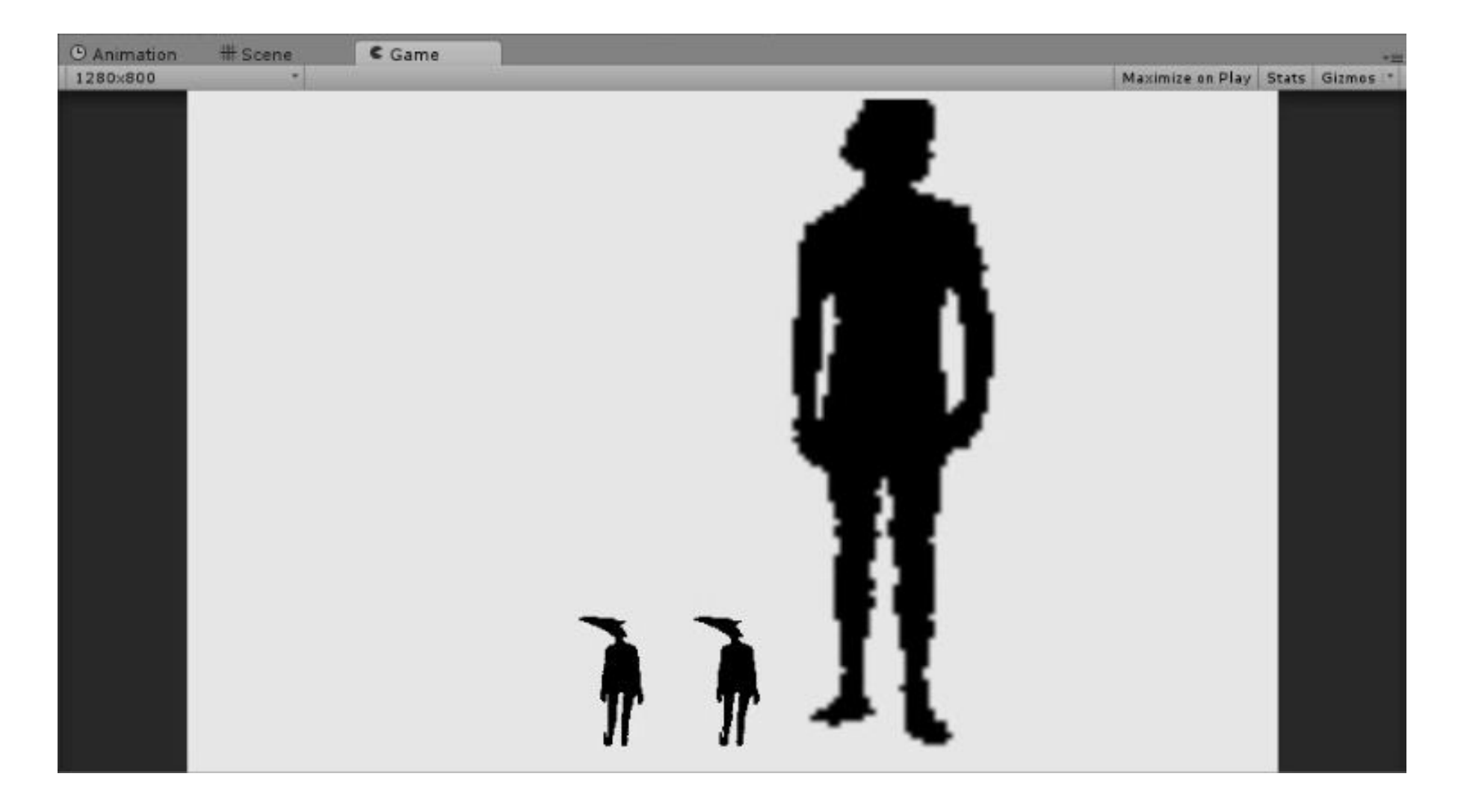

### **Shadows-3D models Interactions (1)**

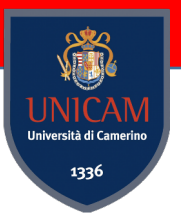

• Colliders are used to detect collision between models inside Unity3D

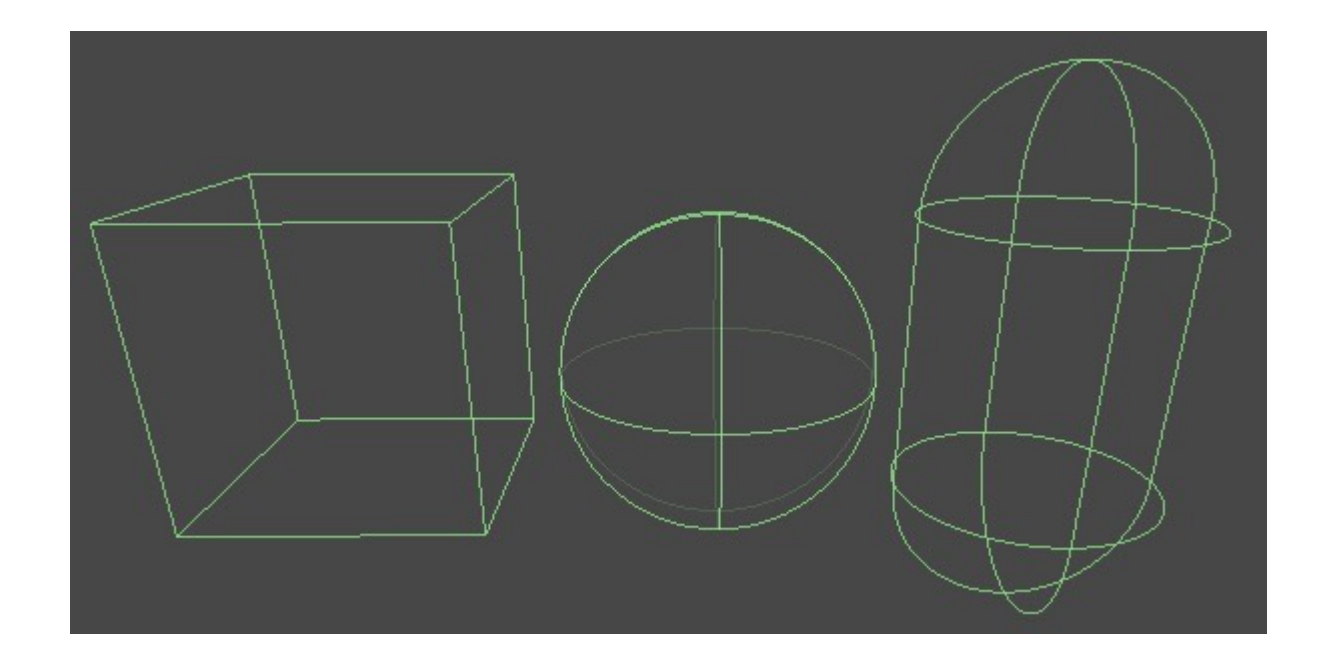

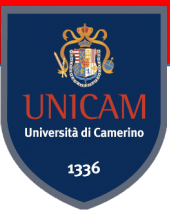

### **Shadows-3D models Interactions (2)**

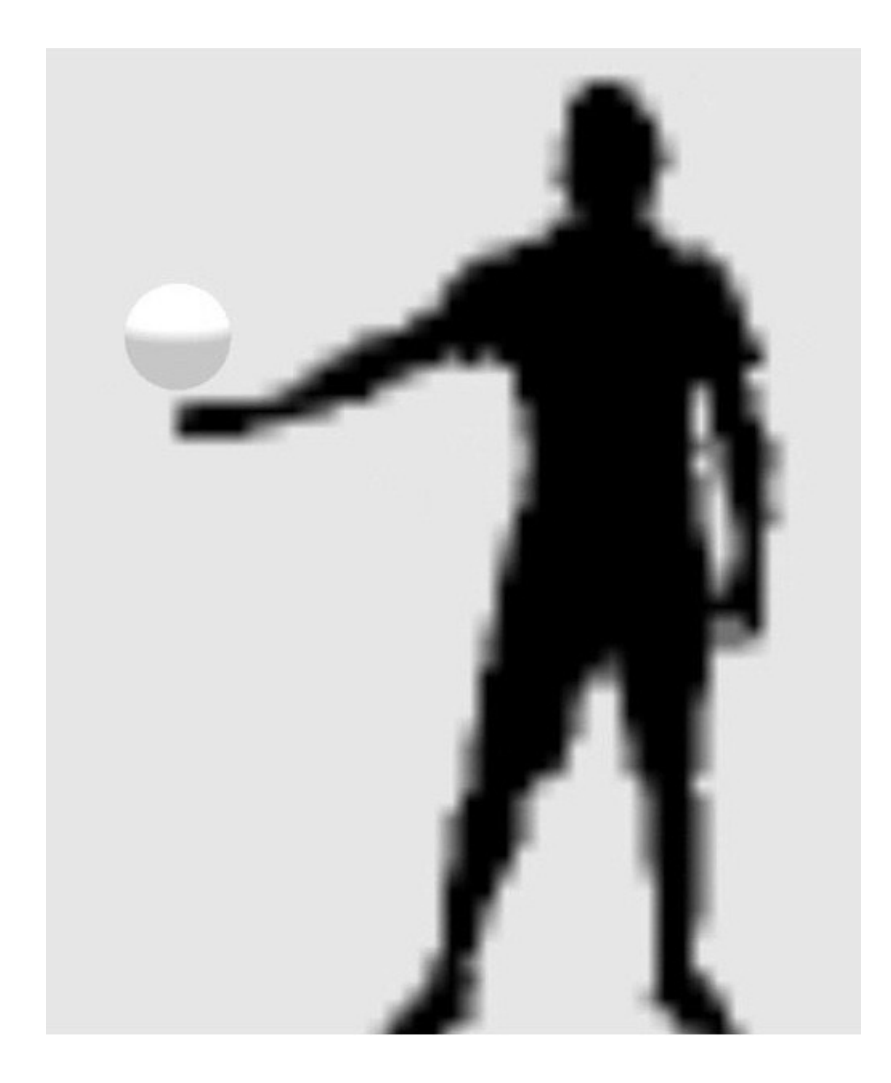

#### STAN N1CAI<br>ersità di Camer 1336

### **Colliders issue**

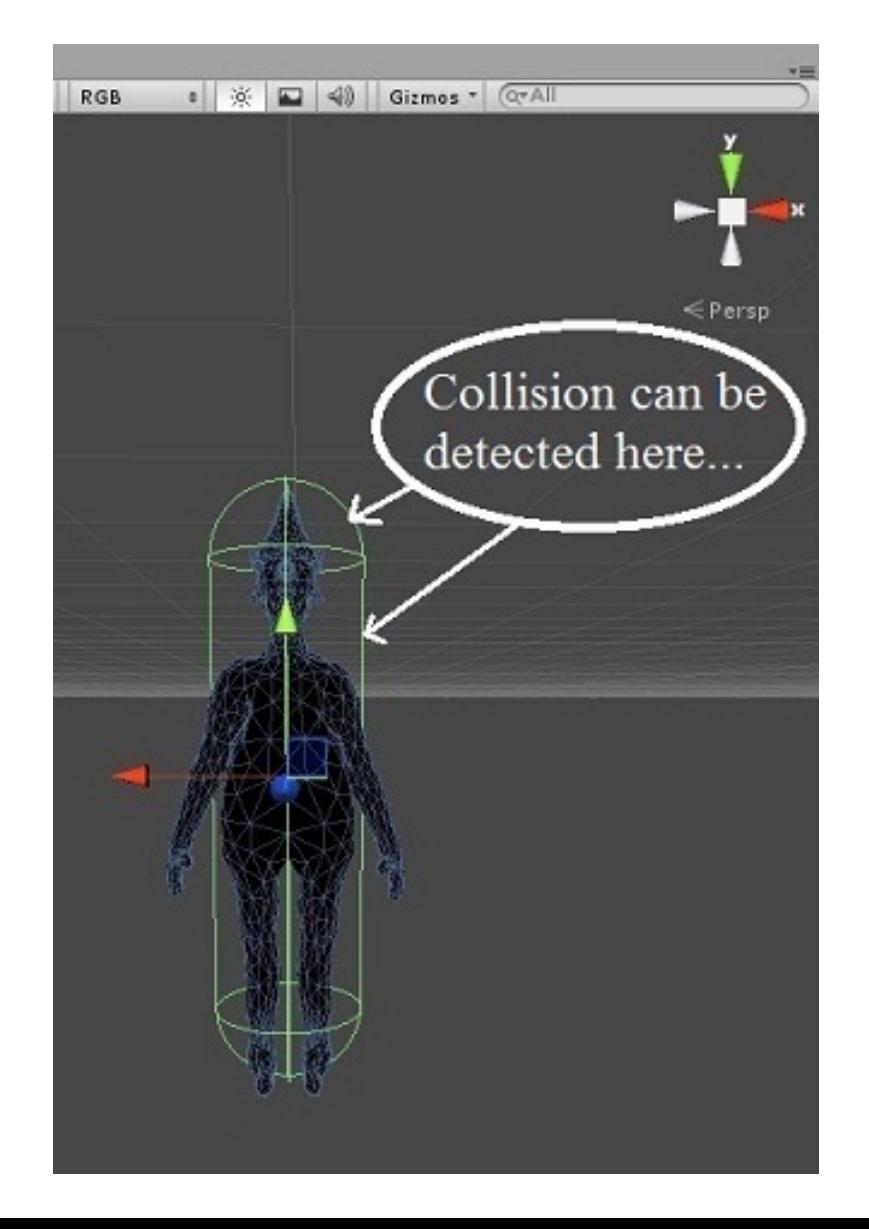

### **Other ways to identify interactions**

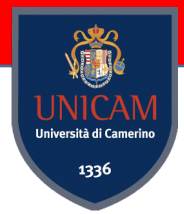

• 3D model from skeleton tracking

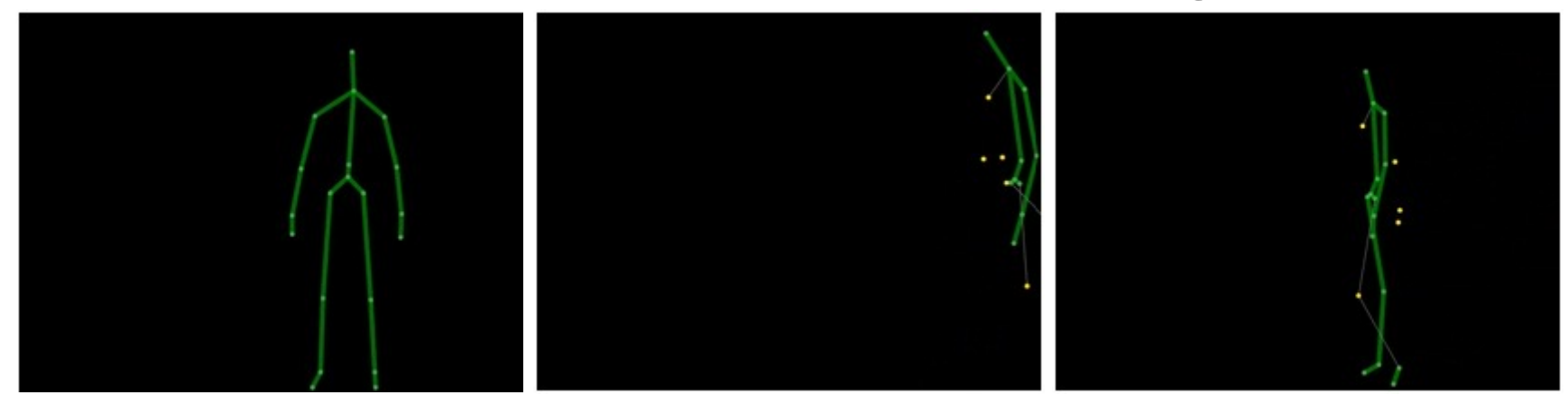

• Edge detection and 3D object instantiation

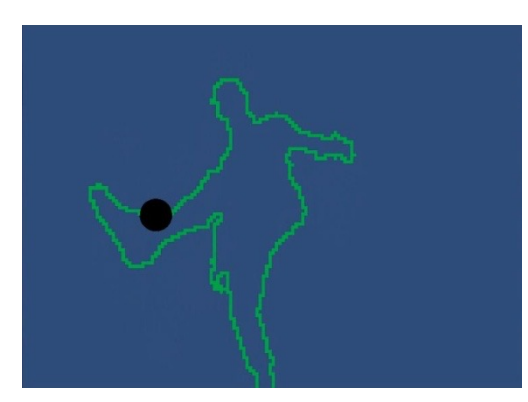

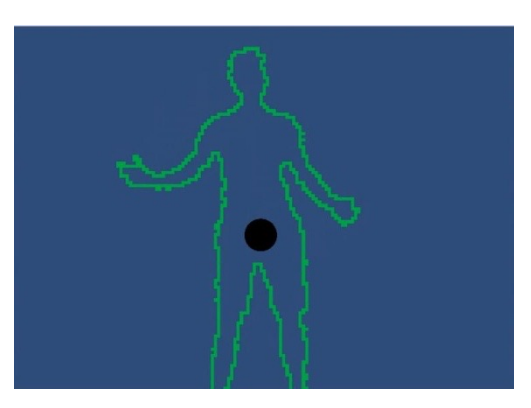

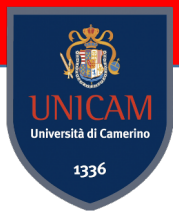

### **Communication**

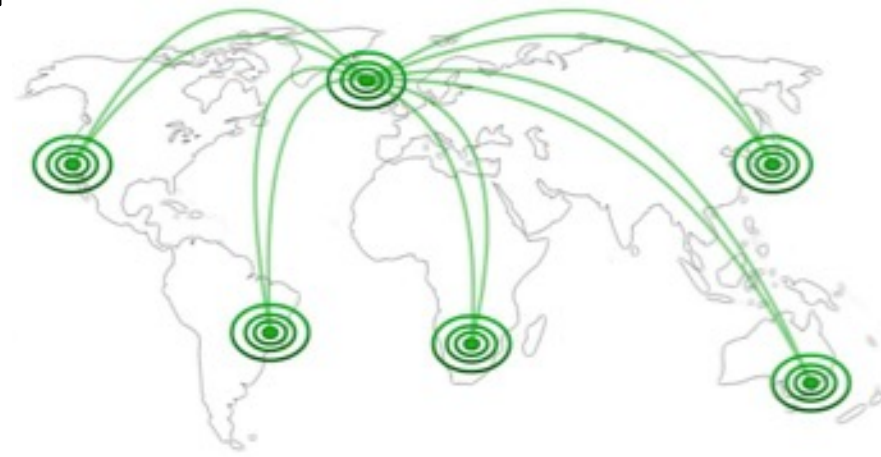

### **Client-Server Architecture**

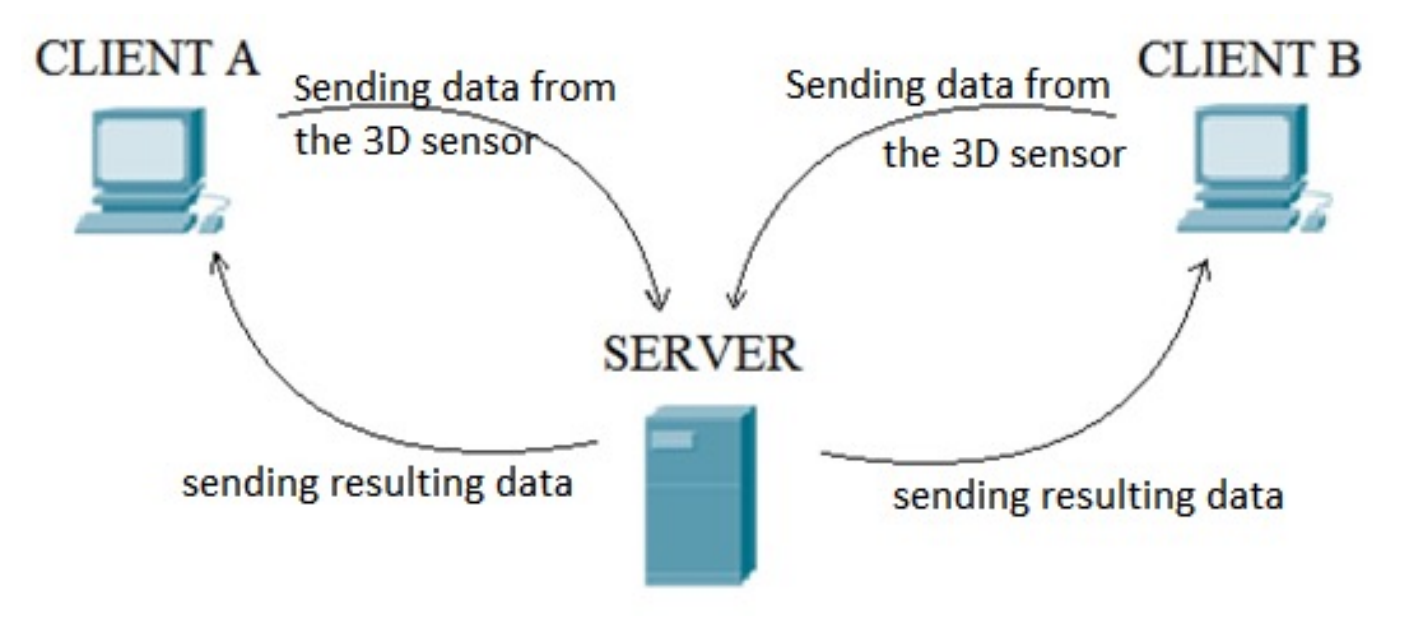

### **Client**

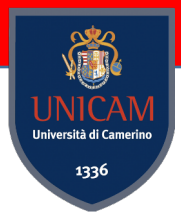

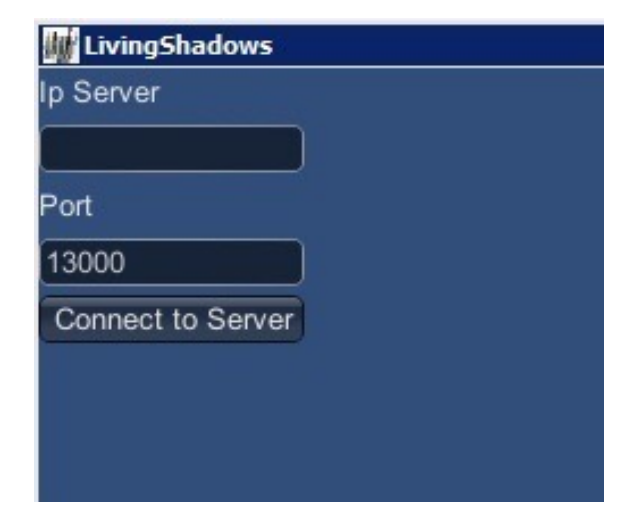

• **Menù scene** • **Client scene**

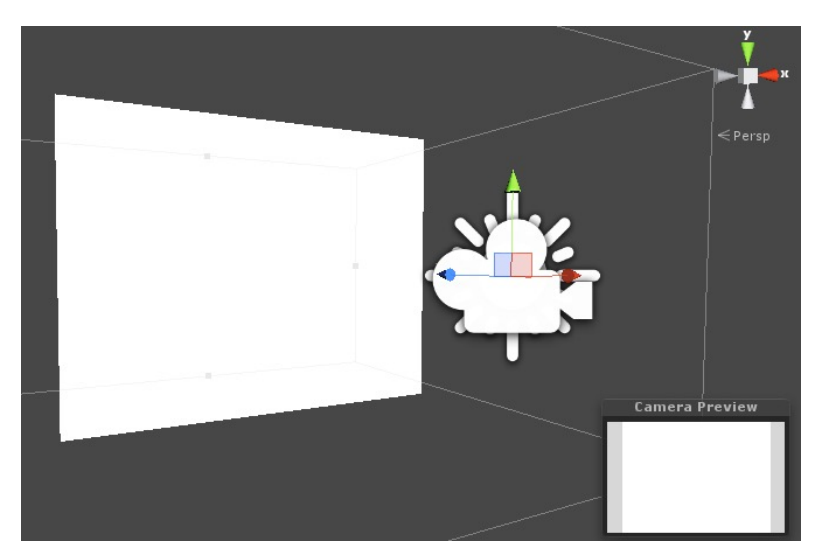
### **Server**

### **Server Connection Handler Server Interaction Handler**

#### • **Menù scene**

- InteractiveSphereMenu **HOX** Ip Server Port 13000 maxClients Create Server
- **Server Connection scene**

#### • **ServerInteraction**

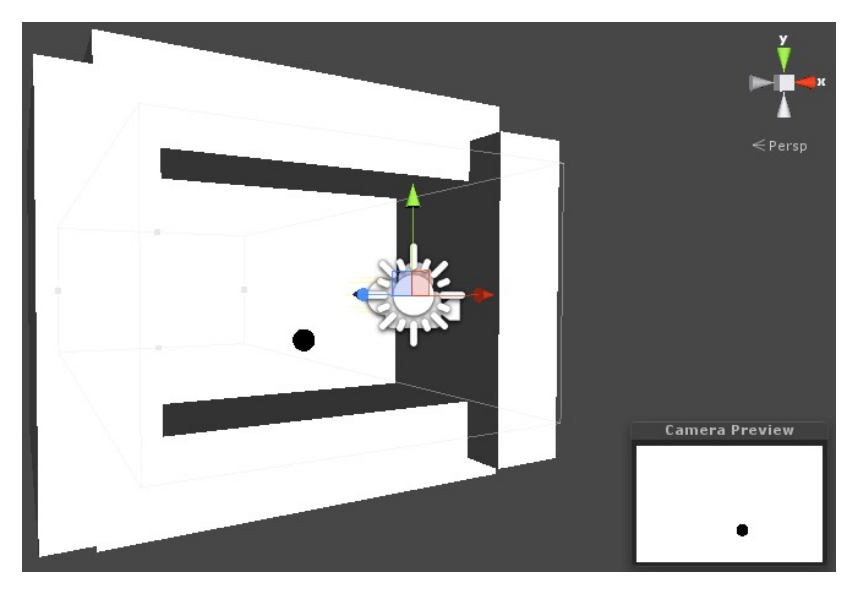

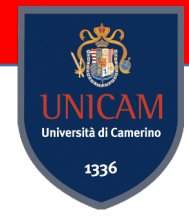

## **Applications**

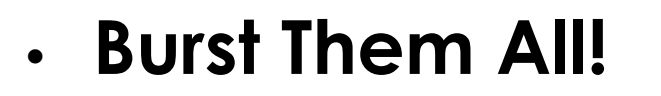

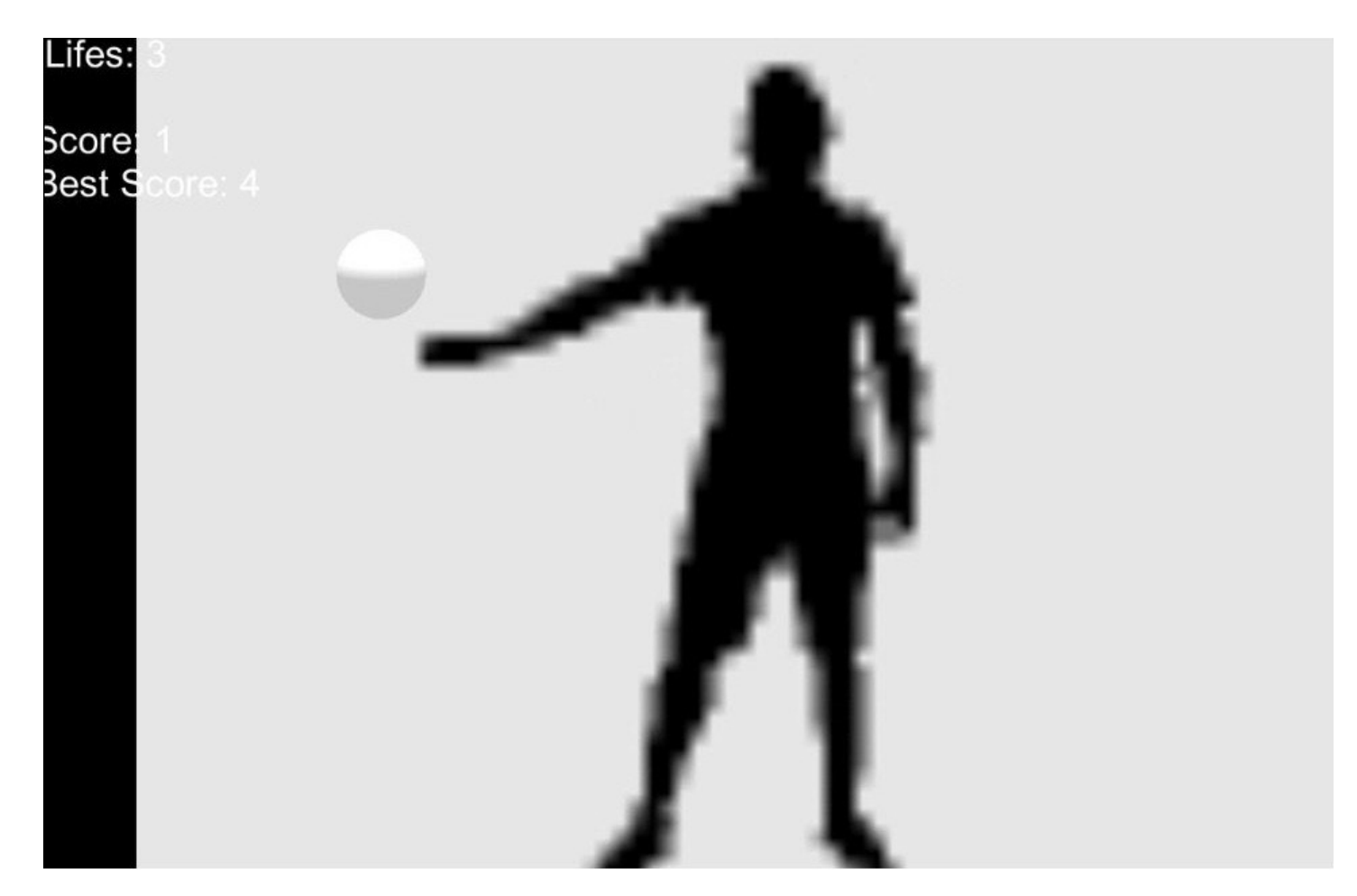

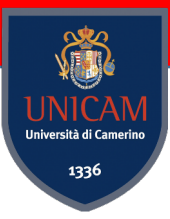

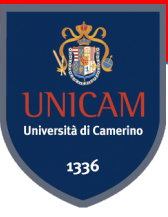

• **Bouncing Ball**

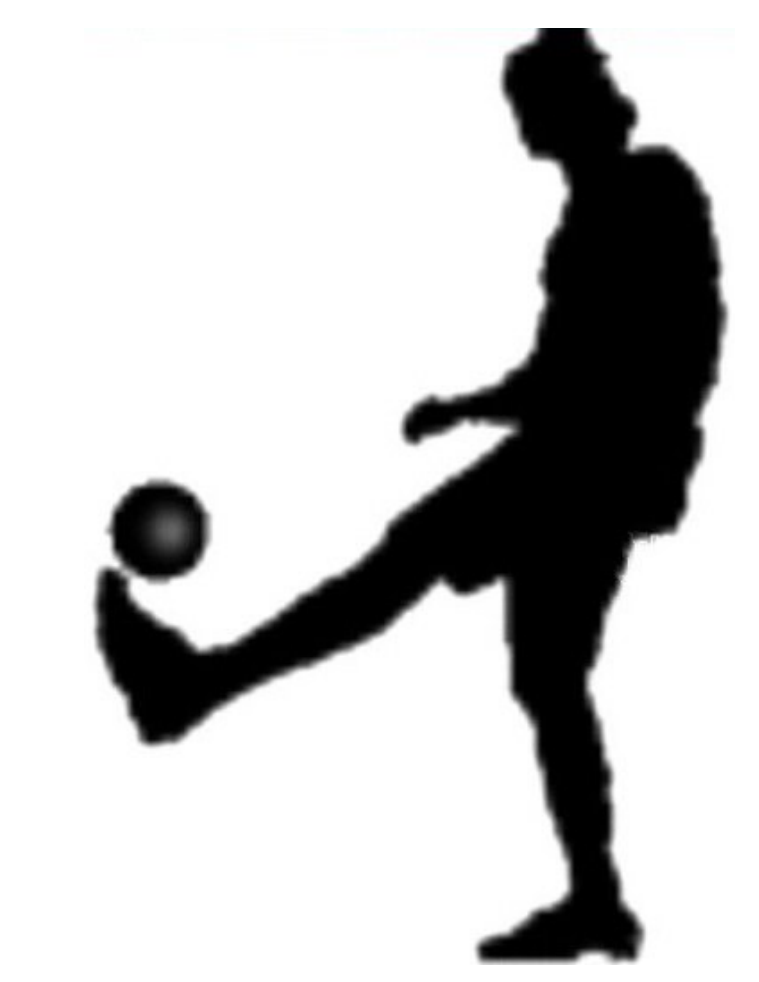

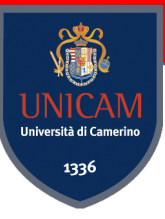

• **Client-Server**

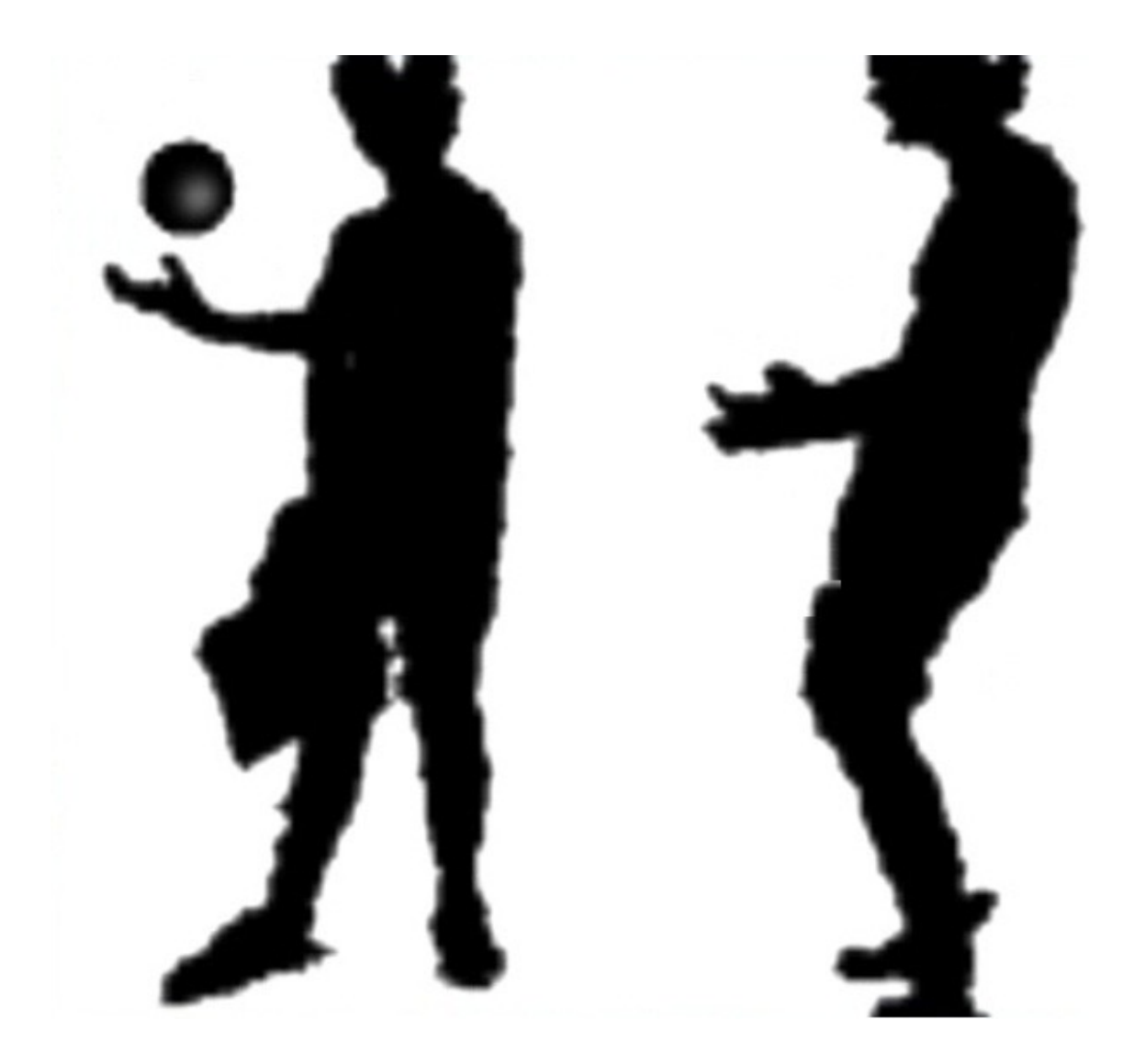

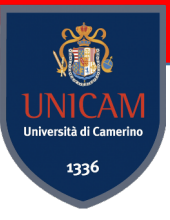

### **Client-Server Bouncing Ball**

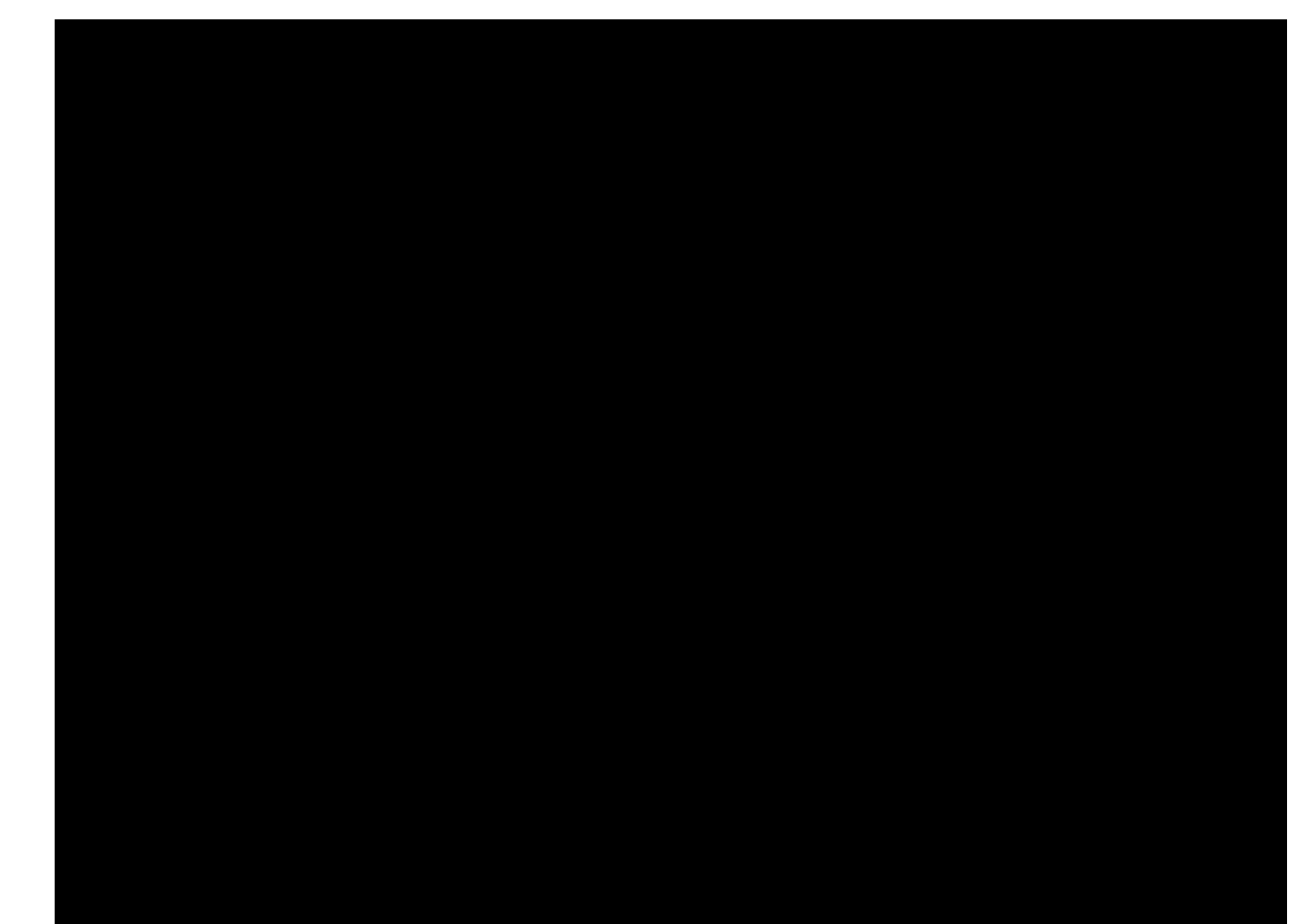

### **Related Works**

- Culture Walls
- ShadowTalk
- Scott Snibbe's art works
- Myron Krueger and Videoplace
- OneSpace

### **Culture Walls**

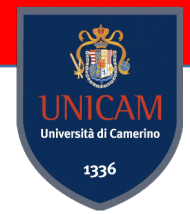

Walls integrate technologies that allow to capture sounds from one wall in a country A and reproduce them in another country B.

Together the Walls create a way to connect societies and people from "different worlds" using modulated audio ambience.

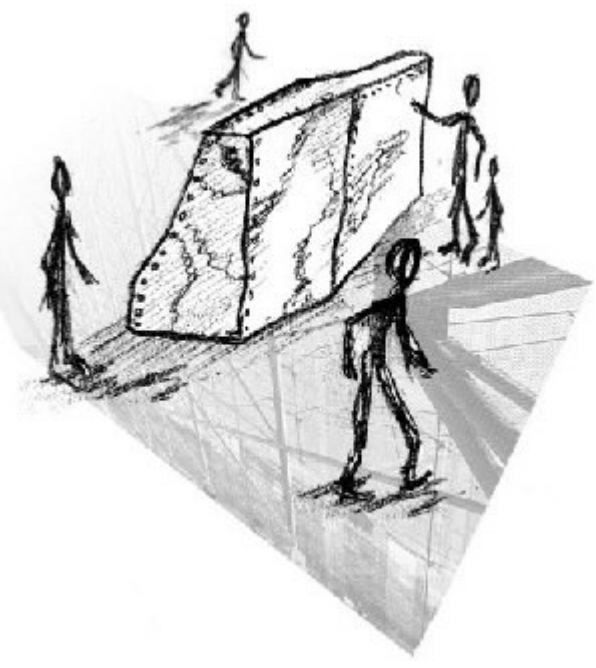

**Kristinn R. Thórisson (2000)**

### **ShadowTalk**

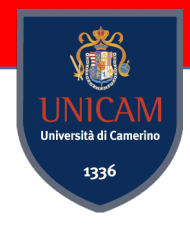

One of the components of the Literary Salon, a café environment which aims to encourage the interaction between the guests interacting with the us of shadows.

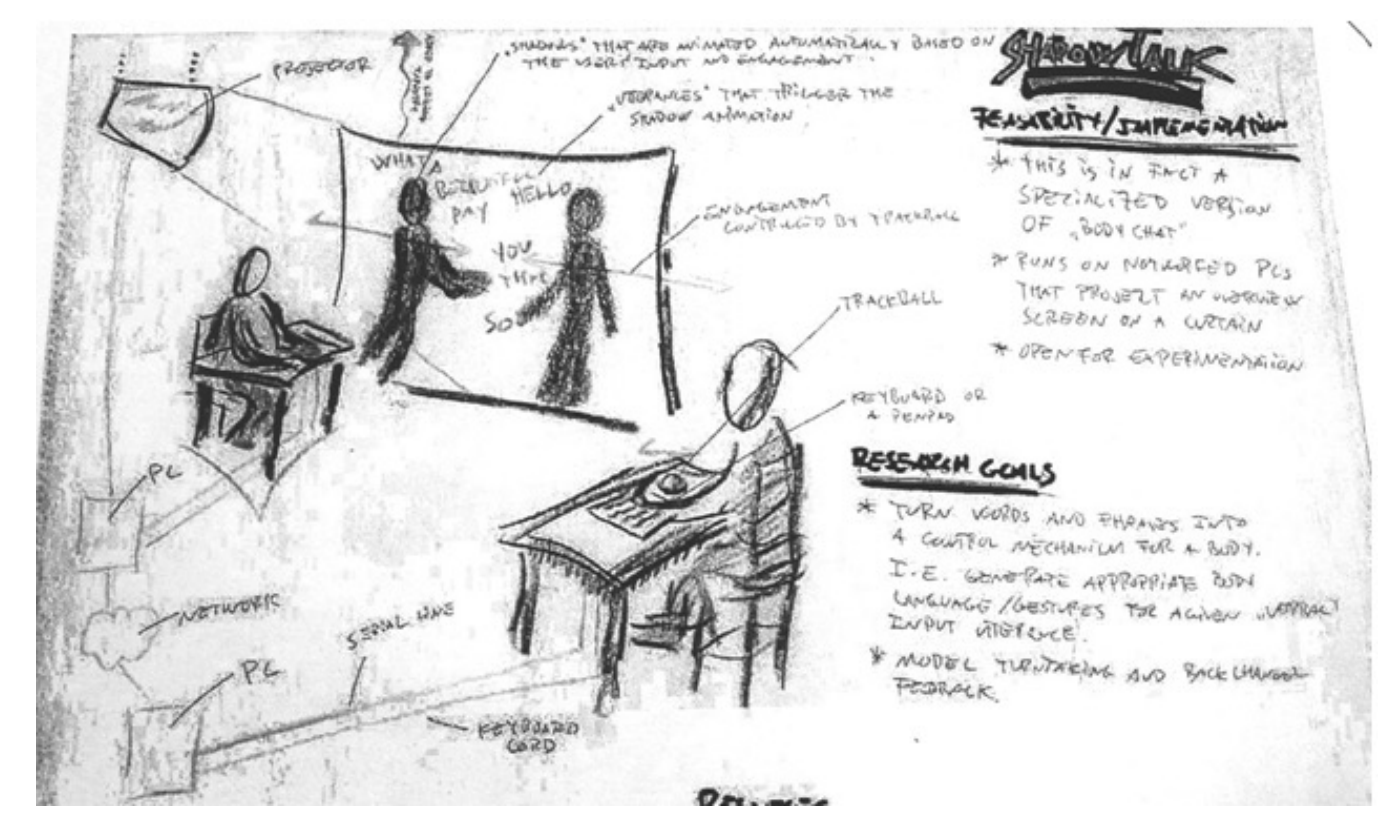

**Hannes and Joey Chang (1997)**

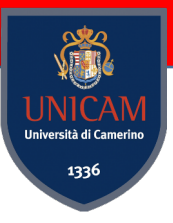

### **Scott Snibbe's art works**

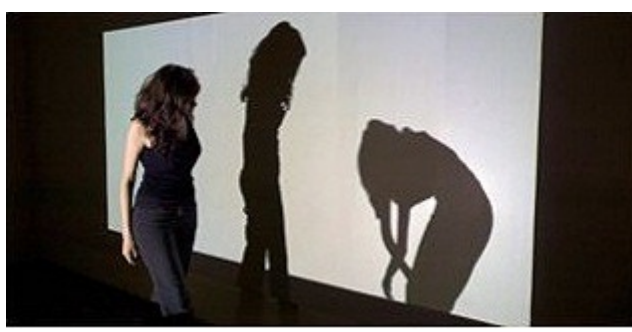

**Shadow Bag.**  Shadows unpredictably chase, follow and collapse.

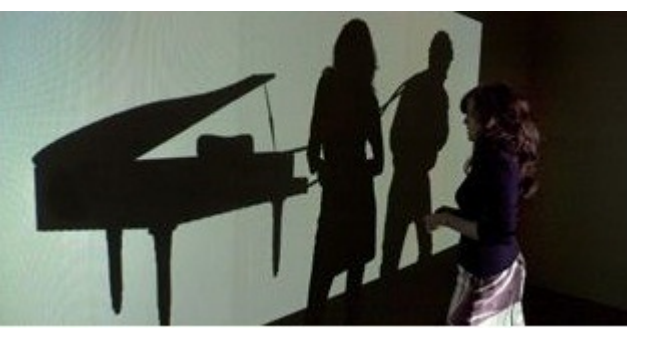

**Visceral Cinema: Chien.**  Interactive reinterpretation of surrealist film.

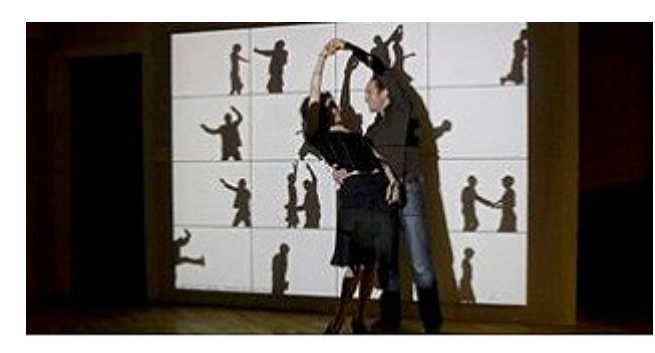

**Deep Walls.**  A cabinet of cinematic memories.

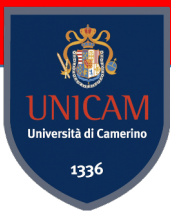

### **Myron Krueger and Videoplace**

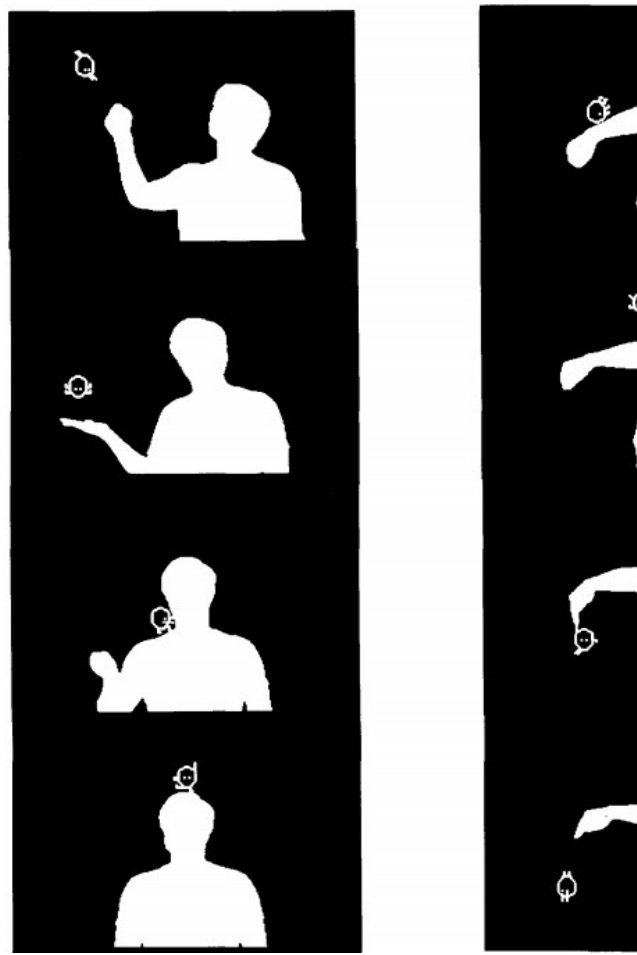

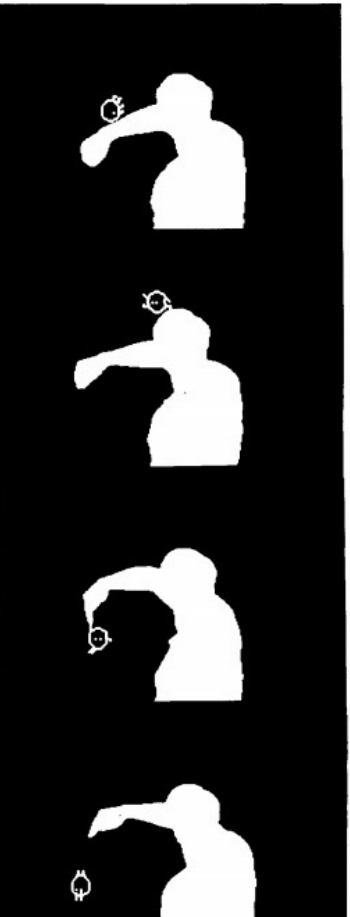

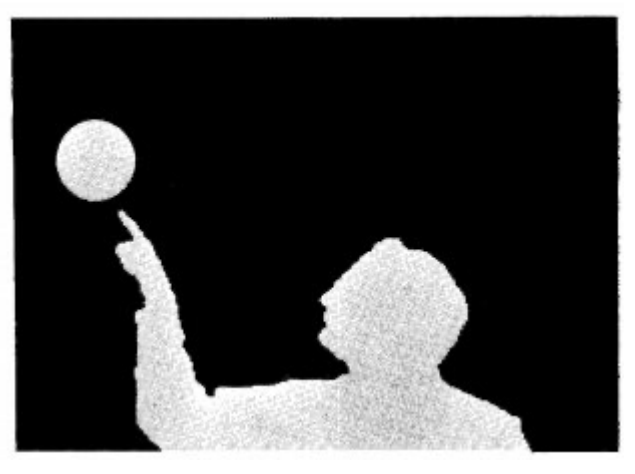

**VIDEOPLACE**: User and virtual object.

*"When people see their image displayed with a graphic object, they feel a universal and irresistible desire to reach out and touch it."*

- Myron W. Krueger et al. (1985)

**VIDEOPLACE**: Users and creatures.

### **OneSpace**

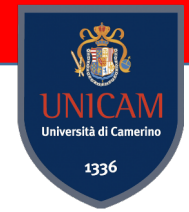

Video conferencing system where the video images of two different spaces are merged into a single shared, depth-corrected video.

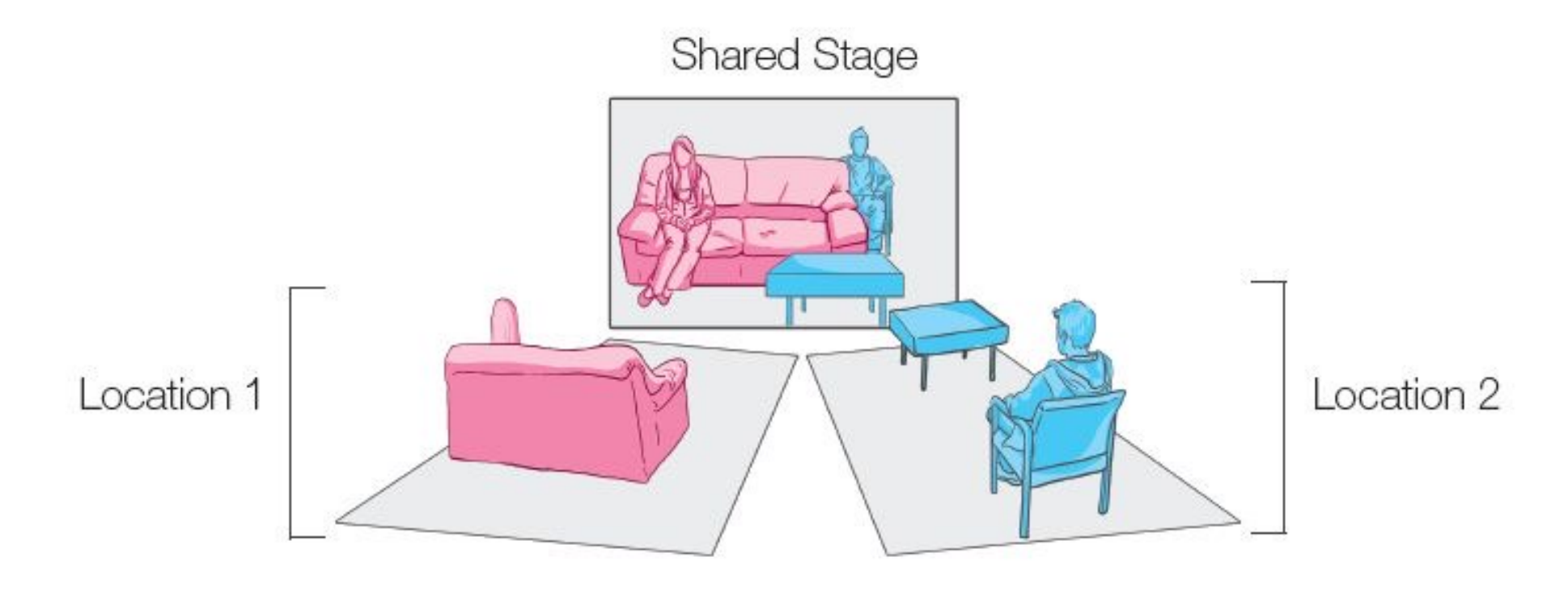

**David Ledo et al. (2013)**

### The Archive

https://fabrizio89.wordpress.com/the-archive

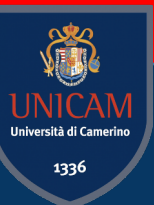

# Applied Game Design Information

### Course Content

#### Frontal Lectures

Introduction to Game Design Psychological Aspects in Games Applied Game Design Game Design Document Pitch

#### Laboratory

Study Tool for Game Development

#### **Seminars**

Seminars from Professionist of Game Design & Game World

### Lectures & Meetings

#### **WILL BE UPDA**

#### May is the month of Applied [Game Design](mailto:fabrizio.fornari@unicam.it)

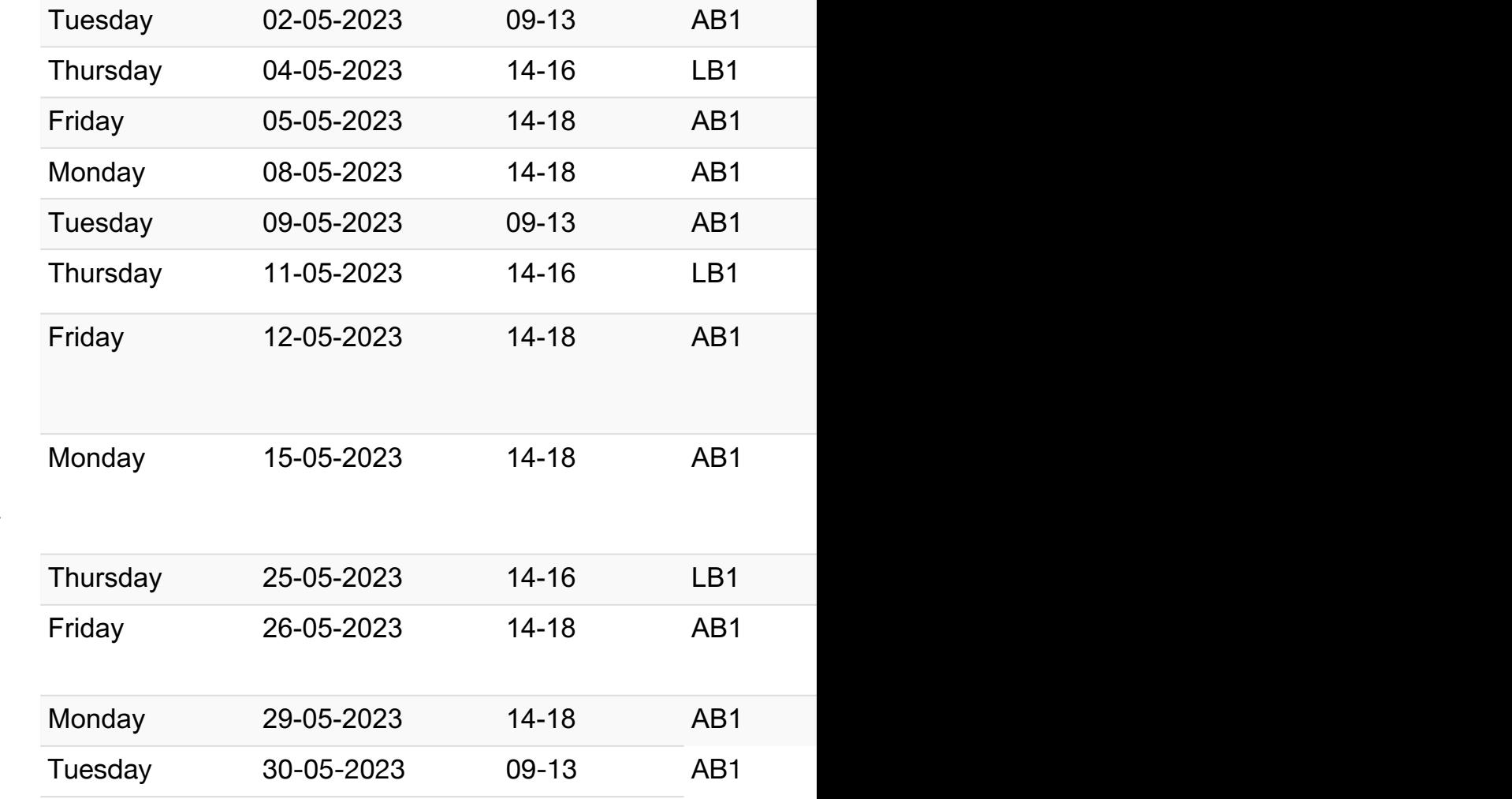

#### Students Meeting:

- After each lesson or,
- By requesting a meeting by sending an email to *fabrizio.fornari@unicam.it*

#### **Note: only email coming from the @studenti.unicam.it domain will be processed.**

### Lectures

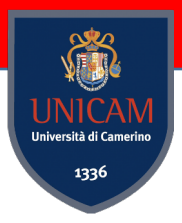

Lectures will be characterized by open discussions. Which means you will be asked to reason about things and discuss it in class.

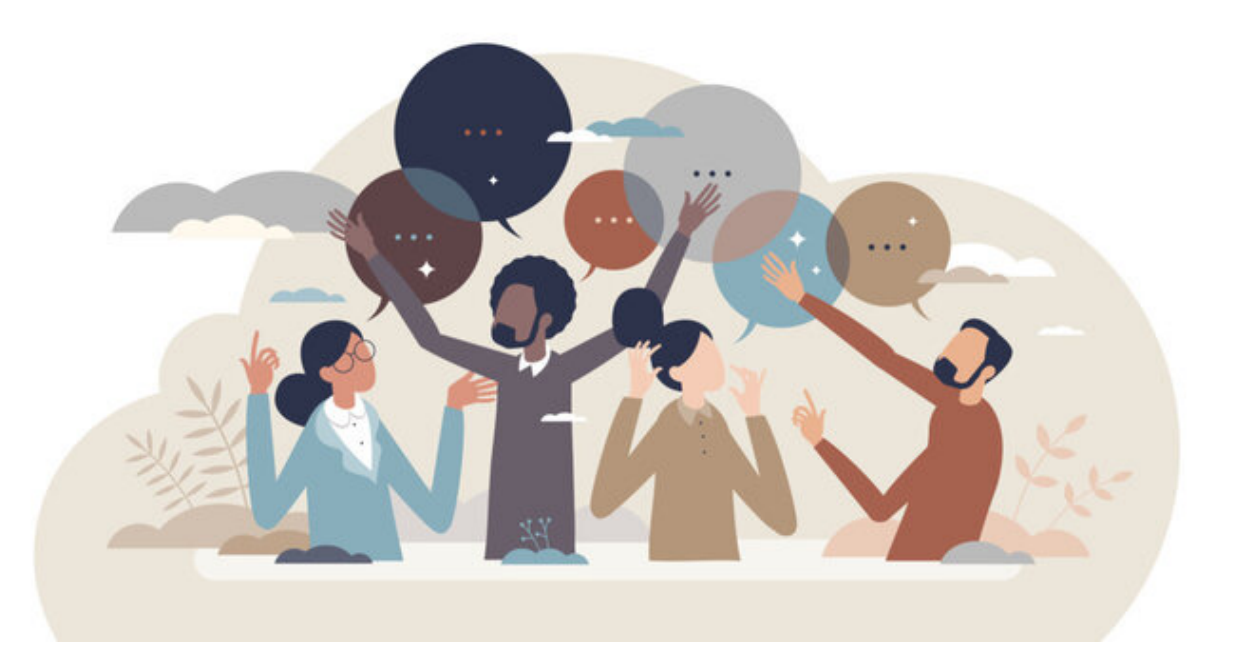

### Support Material

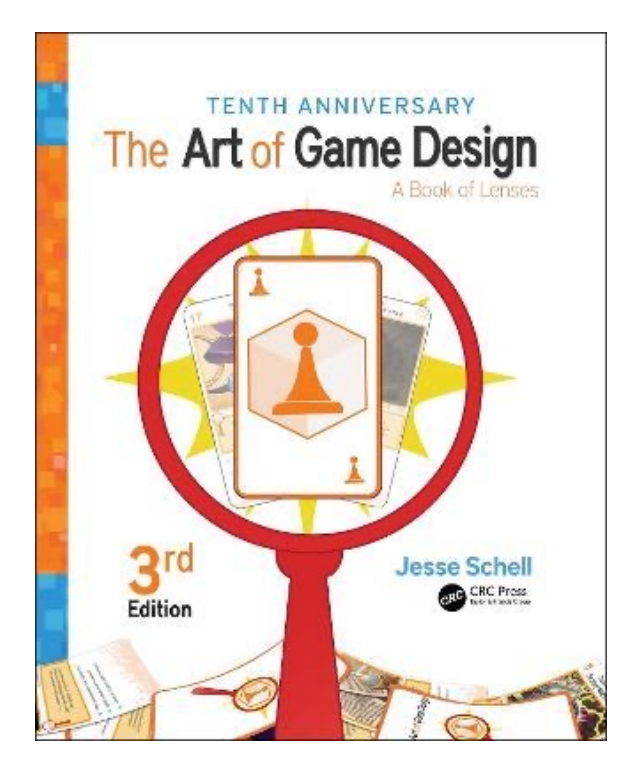

Jesse Schell. (2008). *The Art of Game Design: A book of lenses.* CRC press. 3<sup>rd</sup> Edition. Bycer, J. (2022). *Game Design Deep* **Bycer**, J. (2022). *Game Design Deep* 

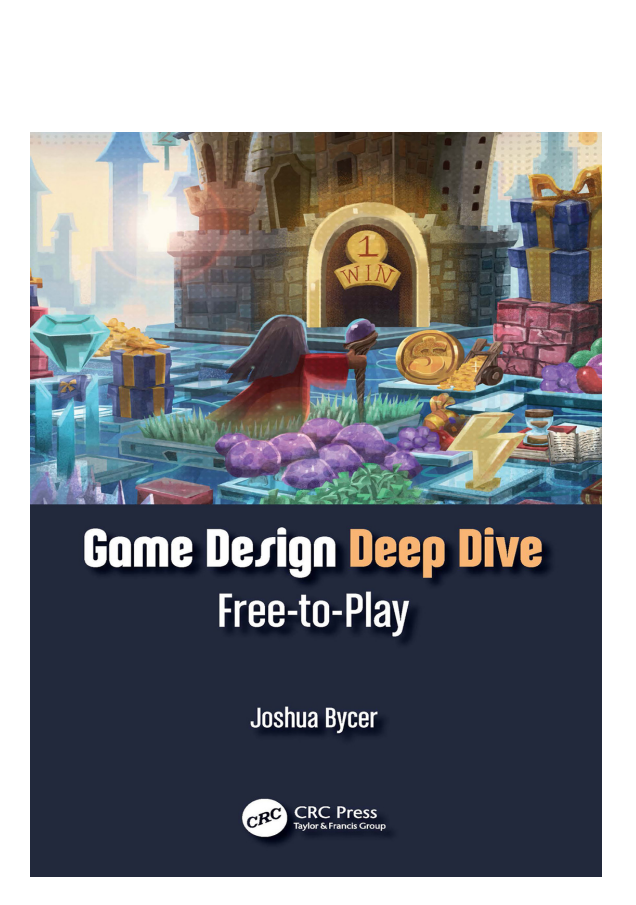

*Dive: Free-to-Play*. CRC Press.

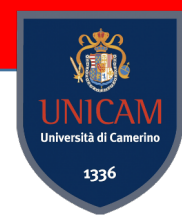

### Final Evaluation

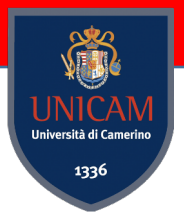

1. Deliver **a document** reporting games you played with and characteristics that will emerge during the lectures

2. Design an videogame. It will take the form of a **Game Design Document**

3. Develop a **prototype** implementation of a game or part of a game

4. Give a **Pitch**

## Where to find course informat

AGD Wiki Page

http://didattica.cs.unicam.it/doku.php?id=didattica:ay2

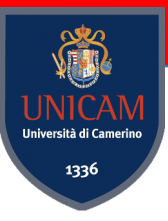

## Any Question?

### Let us know each other better

Applied Game Design Questionnaire

https://forms.gle/TVPp78qGwWicjkPC9

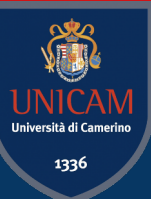

## Activity 1

### Game Report

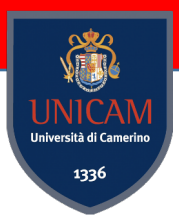

#### Start with an Google Sheet or Excell File

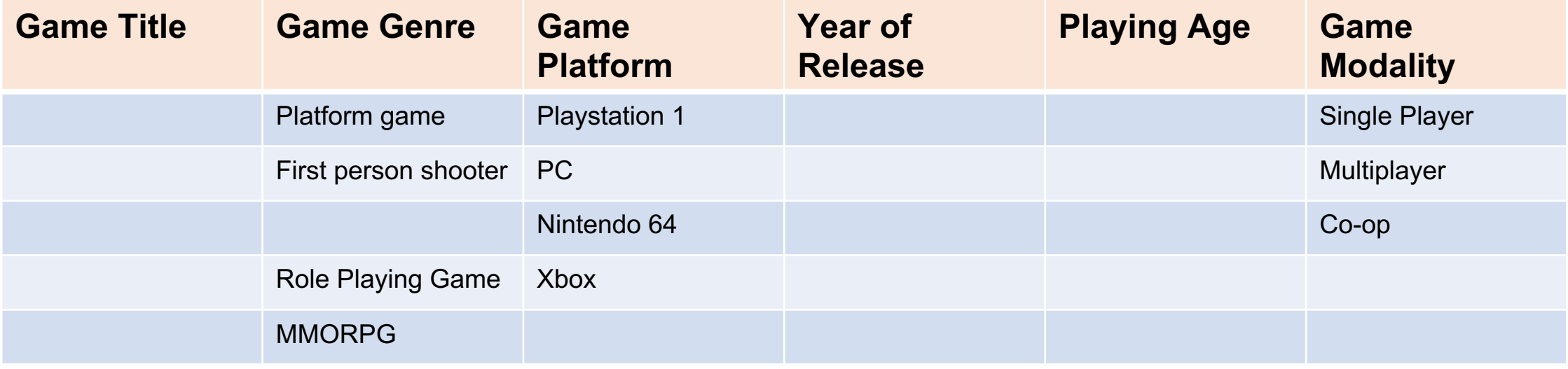

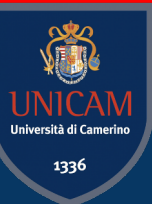

## End for Today!